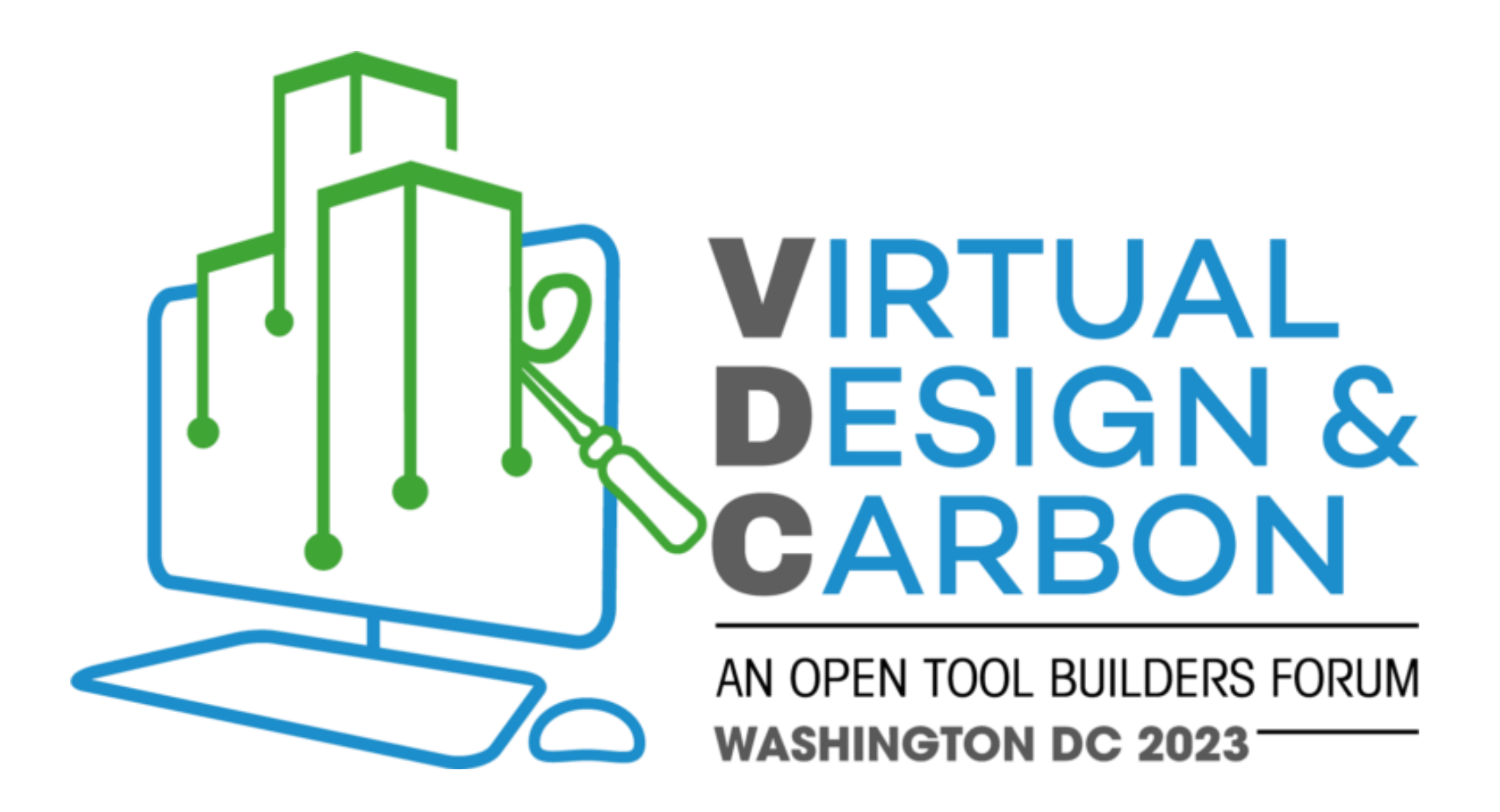

Quebec Government Office in New York joins the Quebec Wood Export Bureau

NAHB, September 28th, 2023

Sebastien Lanthier Director of Economic Affairs

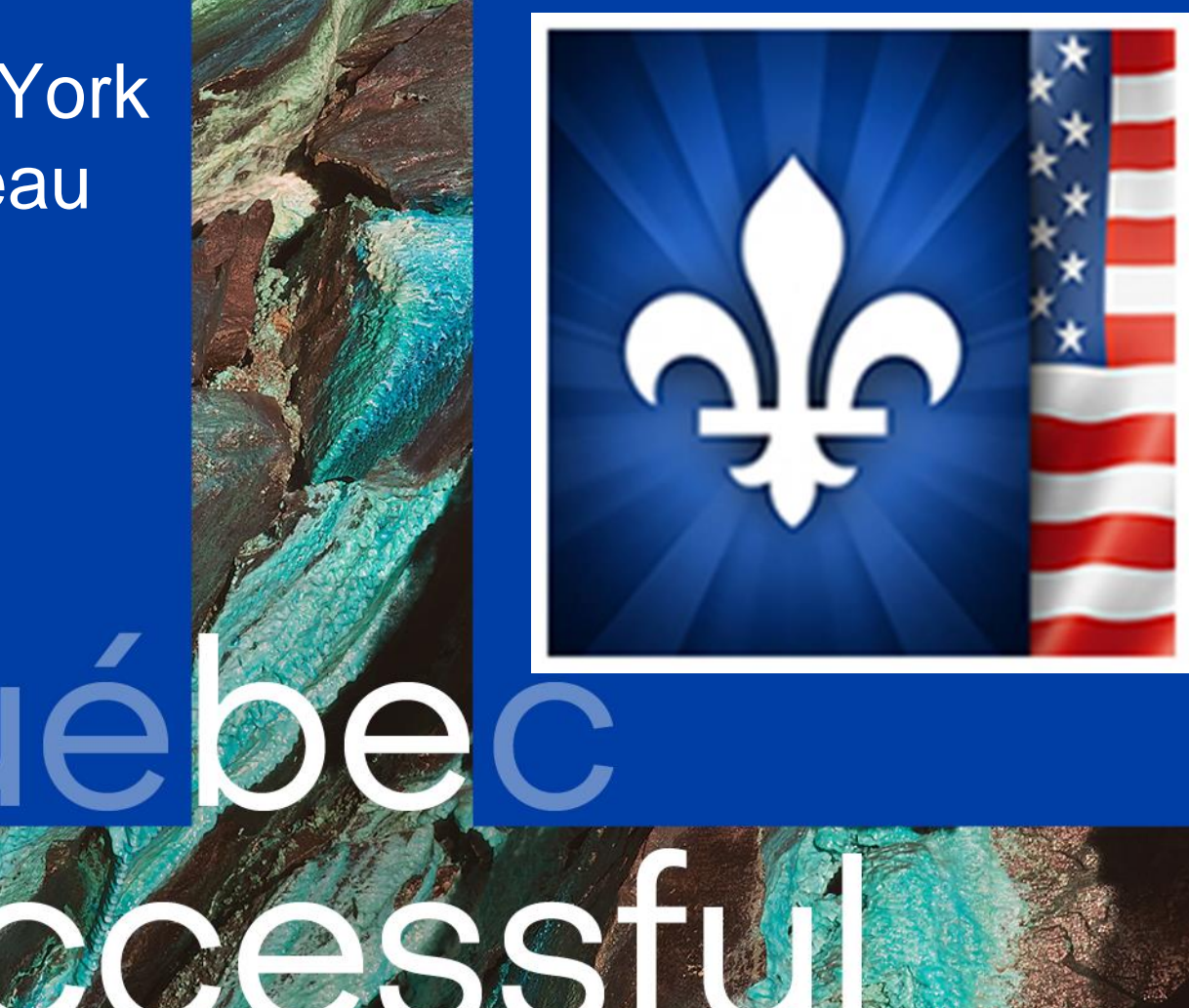

## Québec\*\*

# A GLOBAL NETWORK

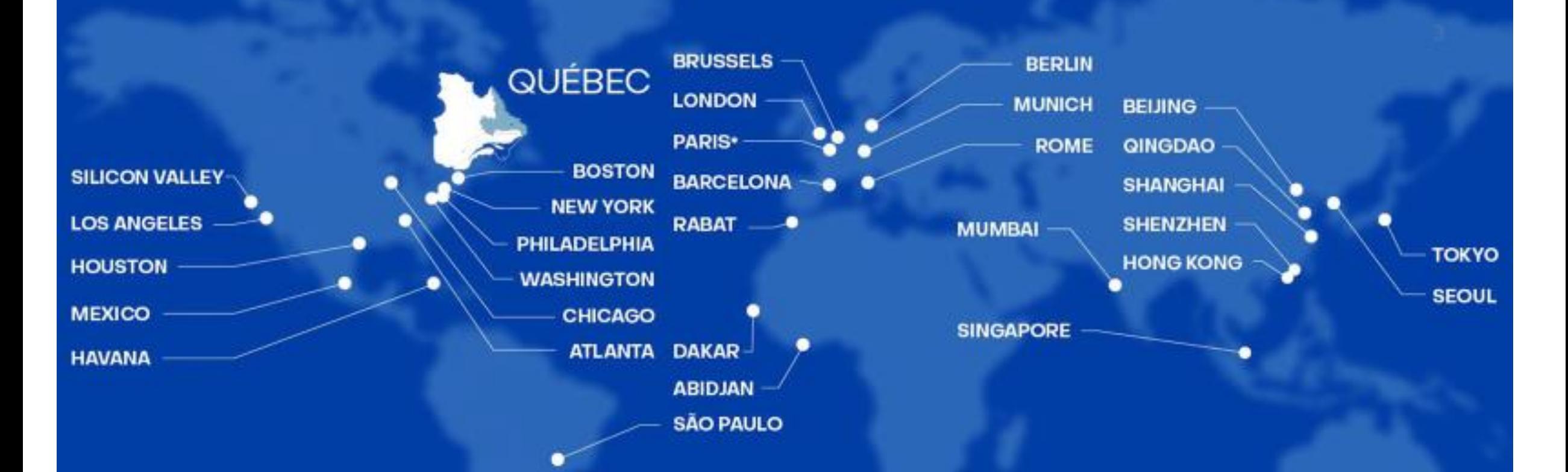

#### **34 government offices in 19**

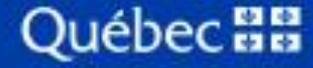

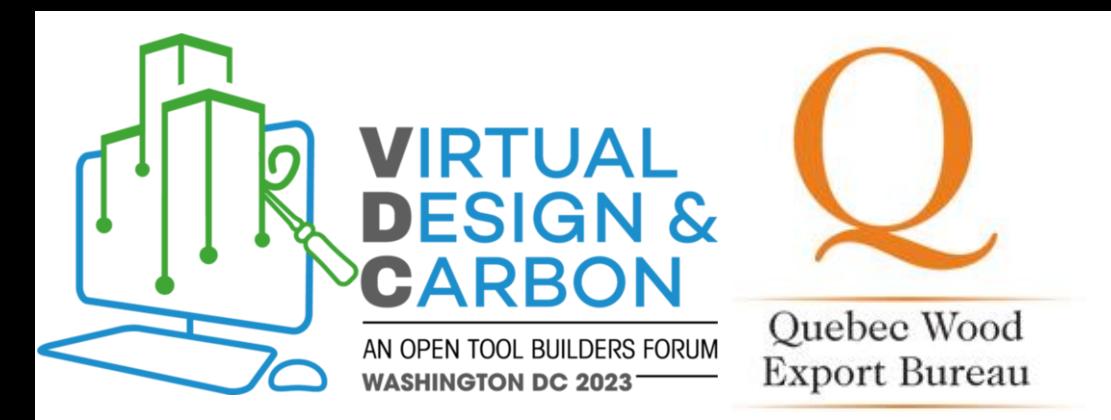

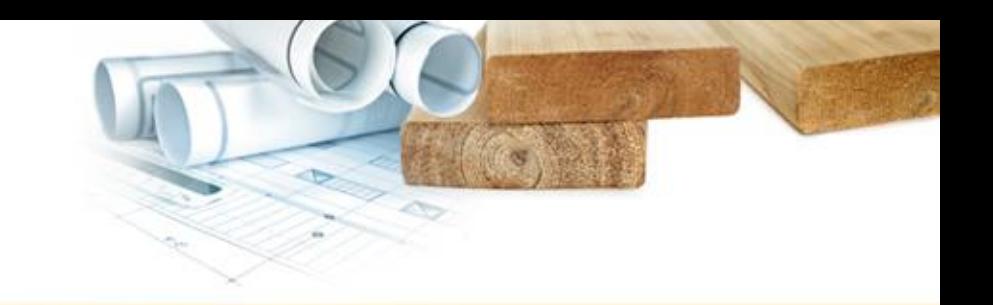

## Virtual Design and Carbon: Open Tool Builders Luncheon

## Eli Gould

#### Product Manager: Offsite Wood Initiative

A Wood Construction Industry Initiative funded by the members of the regional nonprofit associations QWEB and BC Wood, along with support from Forestry Innovation Investment, Natural Resources Canada, MEI, MRNF, CNRC, and SHQ.

> Custom presentation for Virtual Design & Carbon luncheon Washington, DC 5

## Objectives and Themes

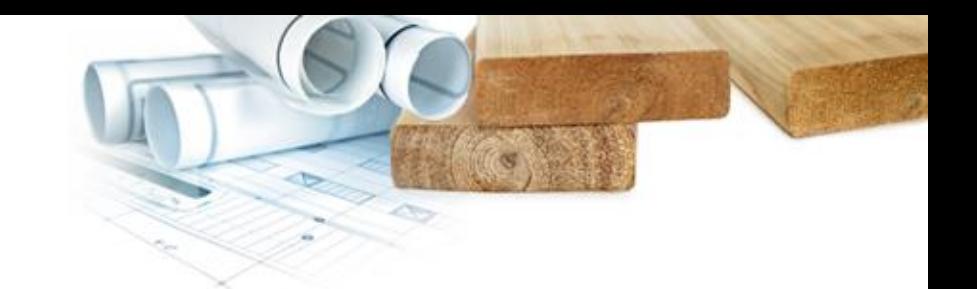

Policy leadership examples Big problems and disconnects Open-sourced technologies with potential to connect

Can we begin to unify the 50 calculator tools being built?

What's the cutting edge tech now on transportation calculation, traceability of wood supplies, and an EPD generator for wood industries?

Can manufacturers host their own collaboration tools to work in multiplayer mode?

Advanced practice case studies in housing, industrial buildings, and a net zero workspace.

Networking coffee for offsite wood system fabricators, studio teams, and open tool builders.

#### **A policy push example from California, (into infrastructure first, then buildings)**

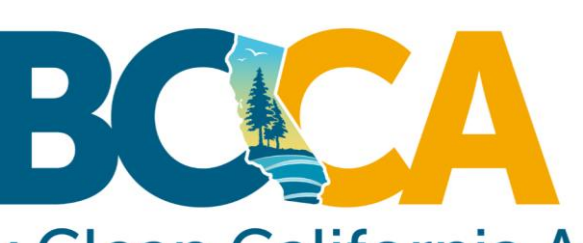

#### **Buy Clean California Act**

## **BUY CLEAN** PUBLISHES EMBODIED **CARBON LIMITS**

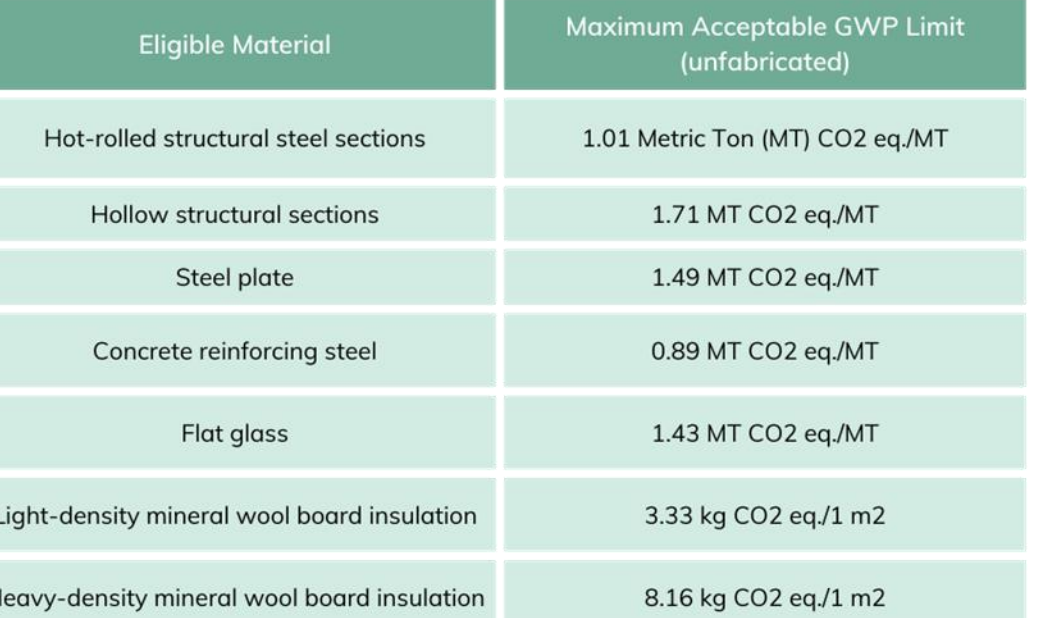

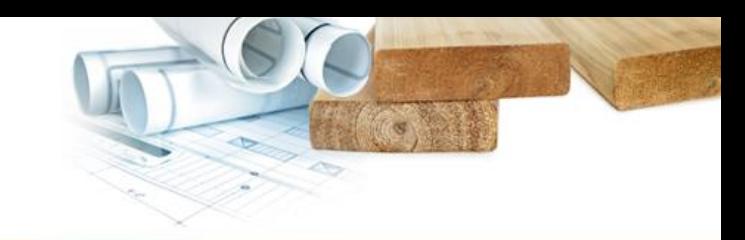

## **The push of policy may start as a voluntary stretch and move to mandatory**

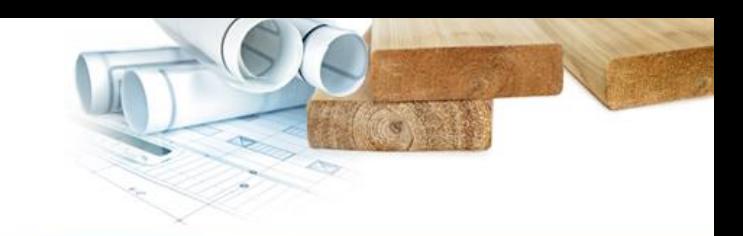

#### **CARBON REDUCTION** NONRESIDENTIAL PROPOSED MANDATORY MEASURES

The proposed mandatory measures are specific to nonresidential buildings > 100,000 sf commercial or  $> 50,000$  sf schools.

- REUSE-When reusing a building, maintain 45% of 1. the existing structure and enclosure.
- 2. WBLCA Performance Path-For new buildings,<br>conduct a cradle-to-grave whole building life cycle assessment demonstrating at 10% reduction in global warming potential (GWP).
- 3. Prescriptive Path - For new buildings, products shall comply with GWP values and environmental<br>product declaration (EPD) shall be included on<br>the construction documents. Based on 175% of IW-EPD GWP values (Buy Clean California Act)<br>and 130% of ready-mixed concrete GWP values.

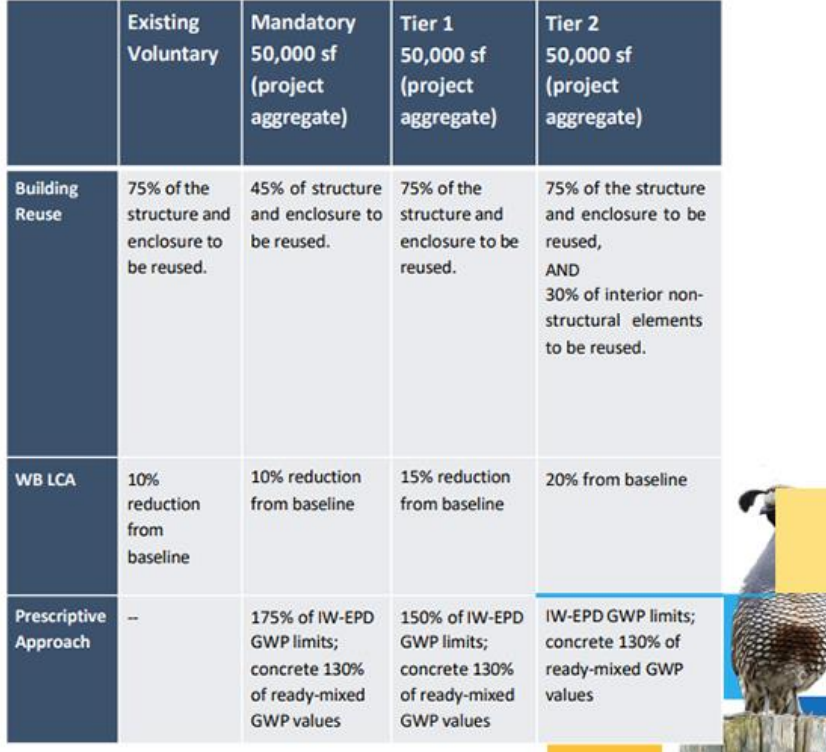

**We also have a policy pull from Europe, into forest supply chain traceability. Copycat laws without clear means to report may follow….NY?**

**INSIGHTS** 

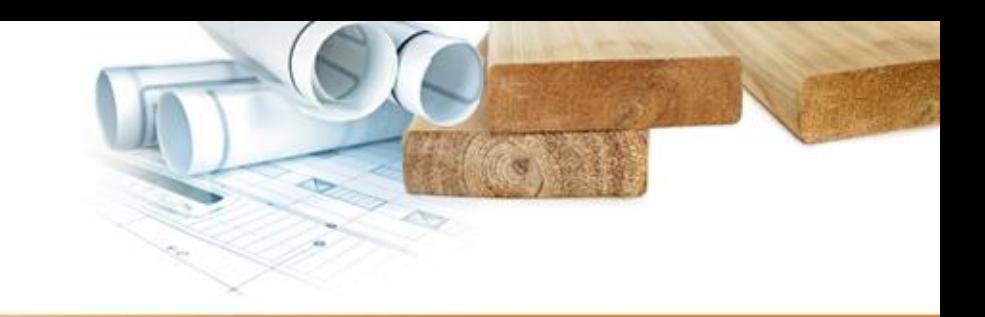

ESG Practice Cocoa & Palm Cattle & Wood & Soy Coffee **Chocolate** beef rubber **C** GLOBAL TRACEABILITY *THE EU DEFORESTATION* **REGULATION IS COMING SOON-WILL YOUR PRODUCTS BE DEFORESTATION-FREE?** 

**…and a sobering context for active forestry in both Canada and the mountain west US**

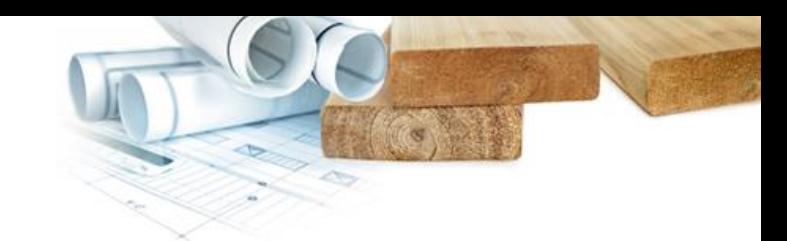

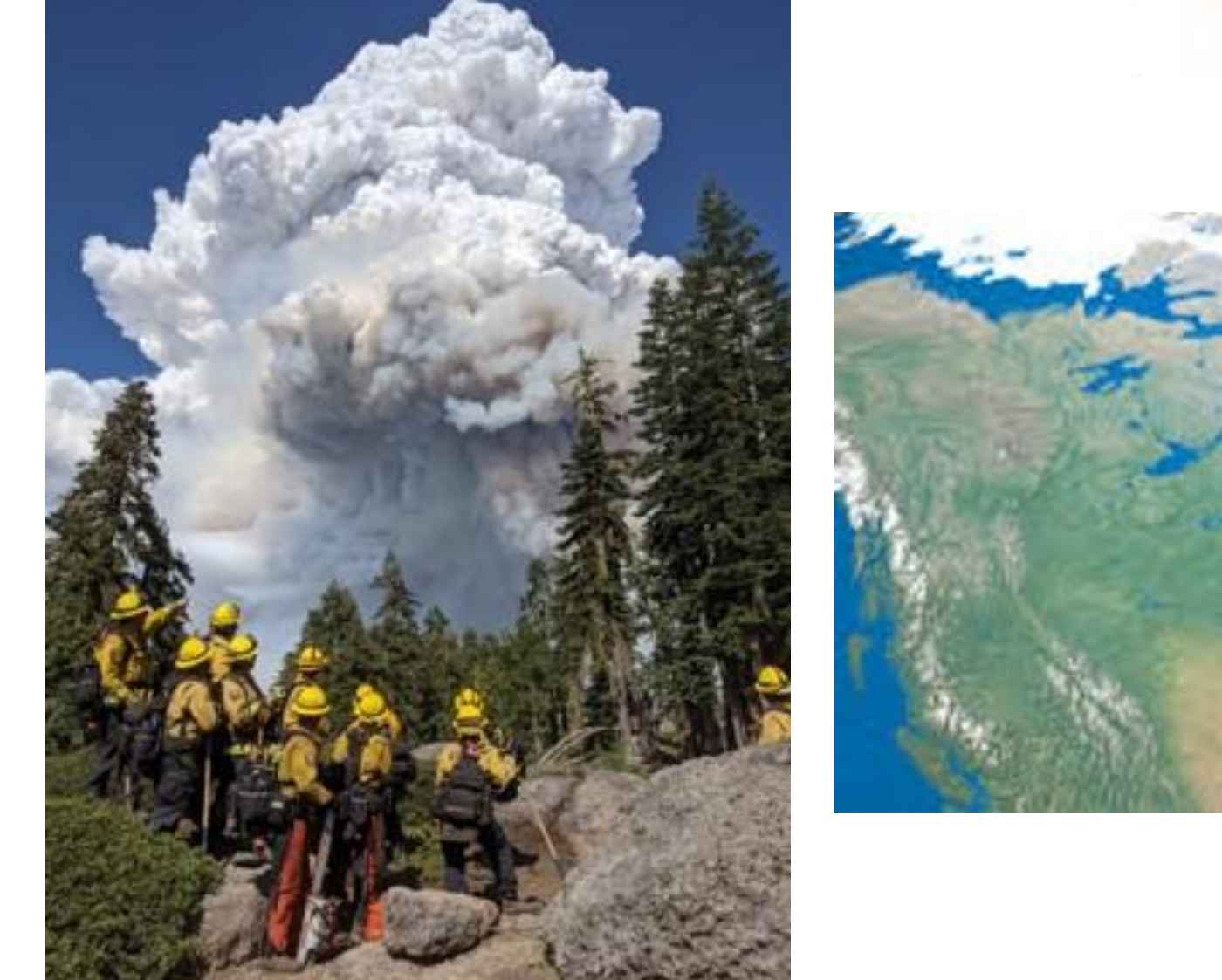

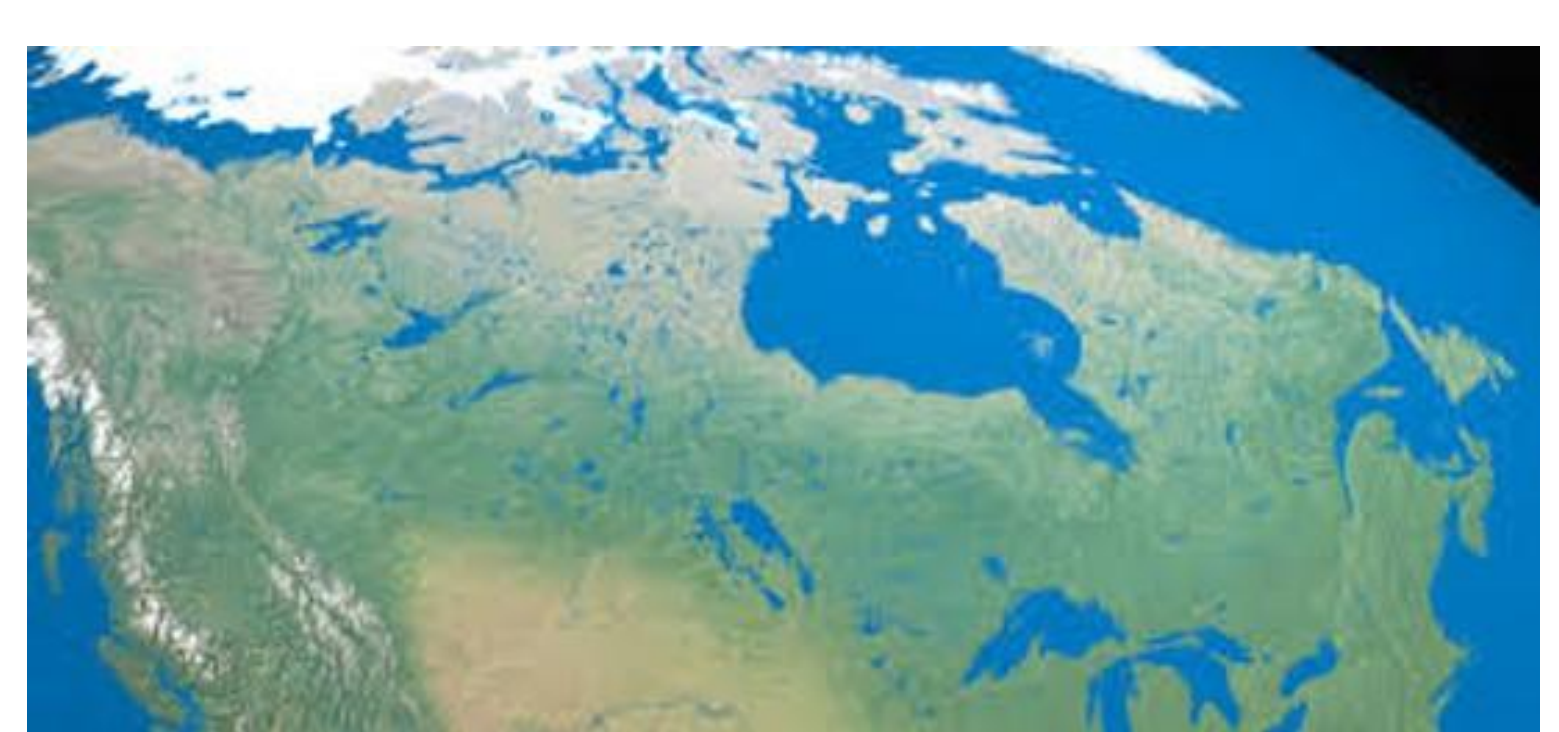

#### **A sobering context for ethical forest products**

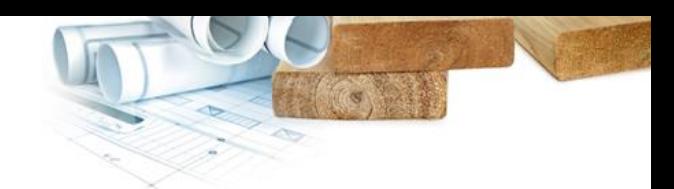

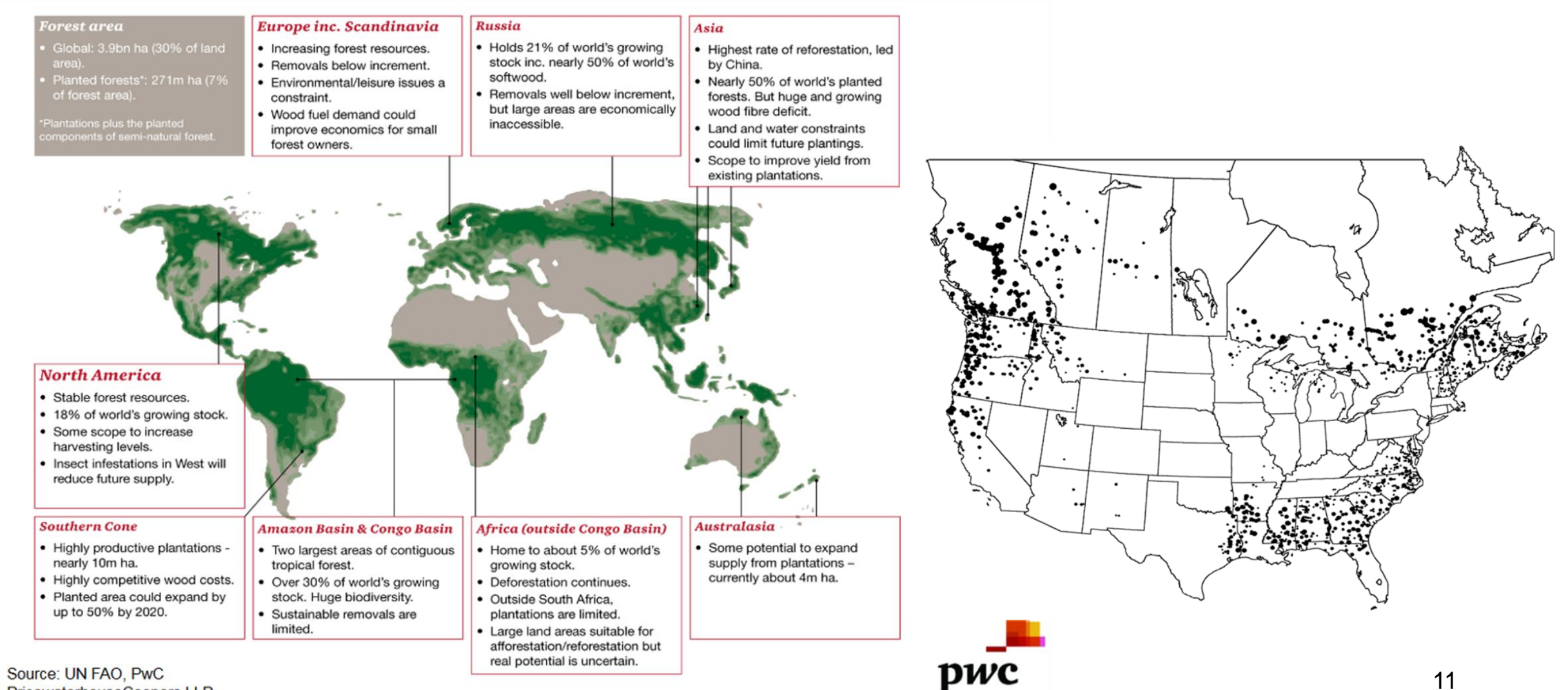

PricewaterhouseCoopers LLP

#### **Meanwhile the creation of EPDs for wood transformation industries is far behind**

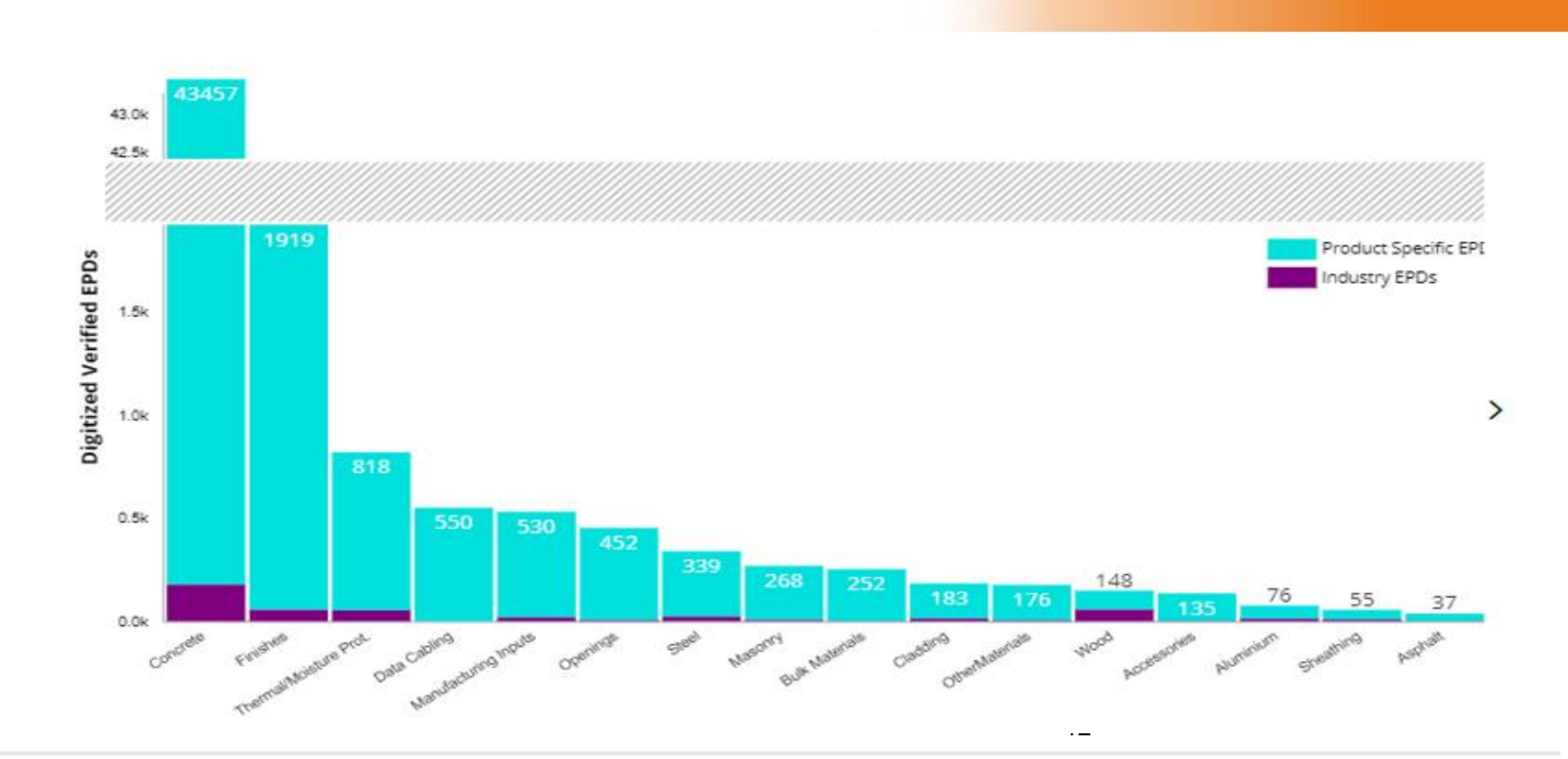

**And behind the creation of EPDs lies the process of Product Category Rules (PCRs) Intro by Anna Lasso**

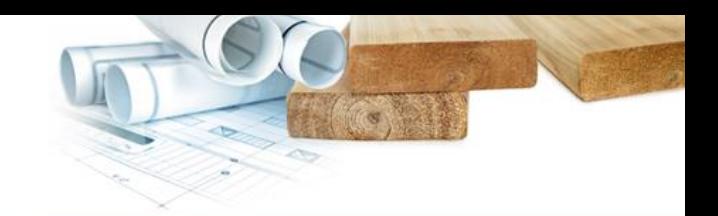

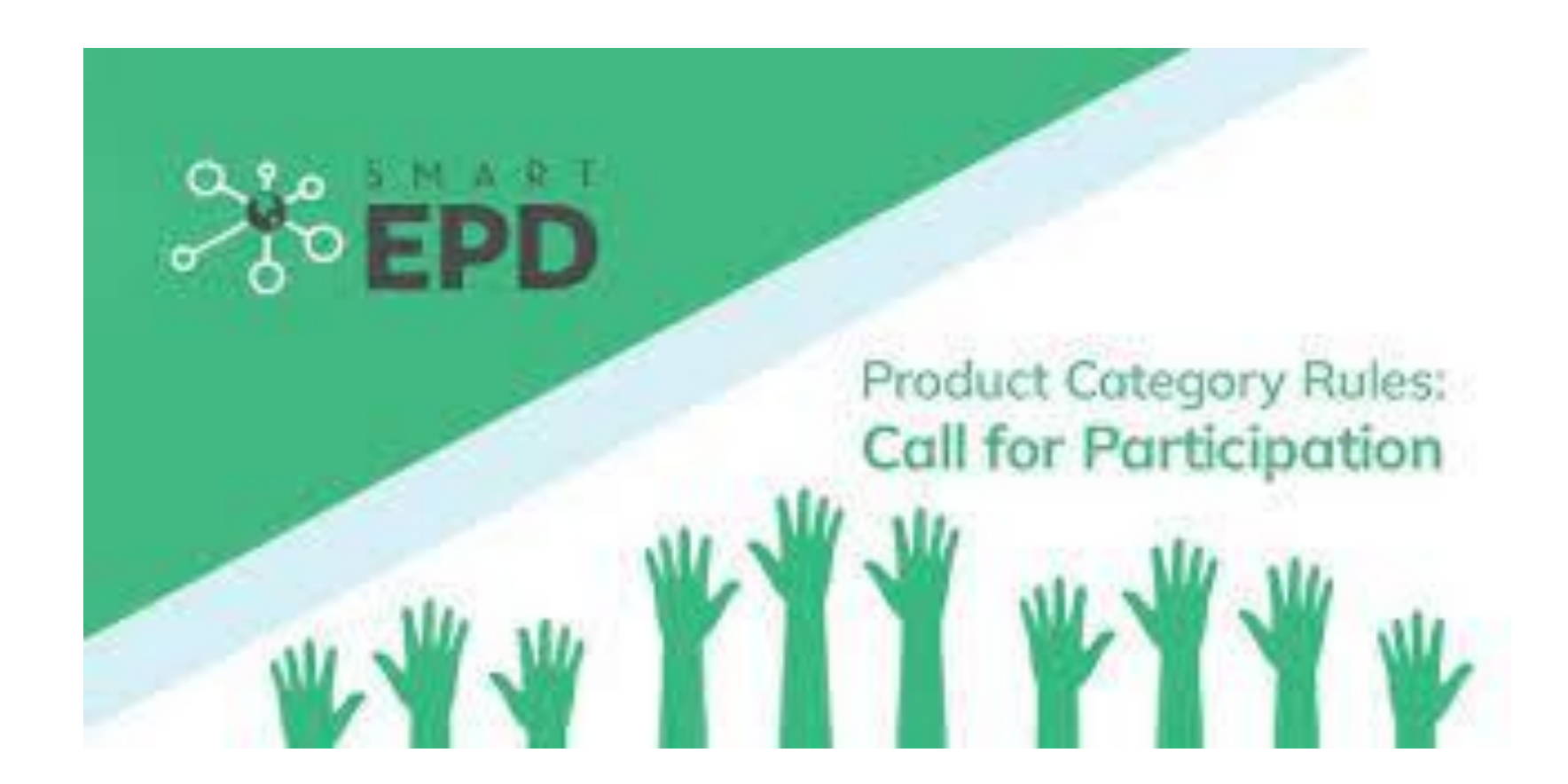

**Canadian wood industry and public sectors sponsor suites of open-source tools designed to deliver in early phases**

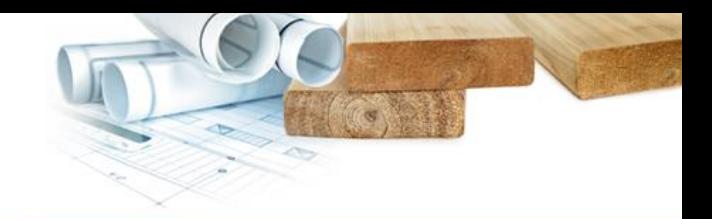

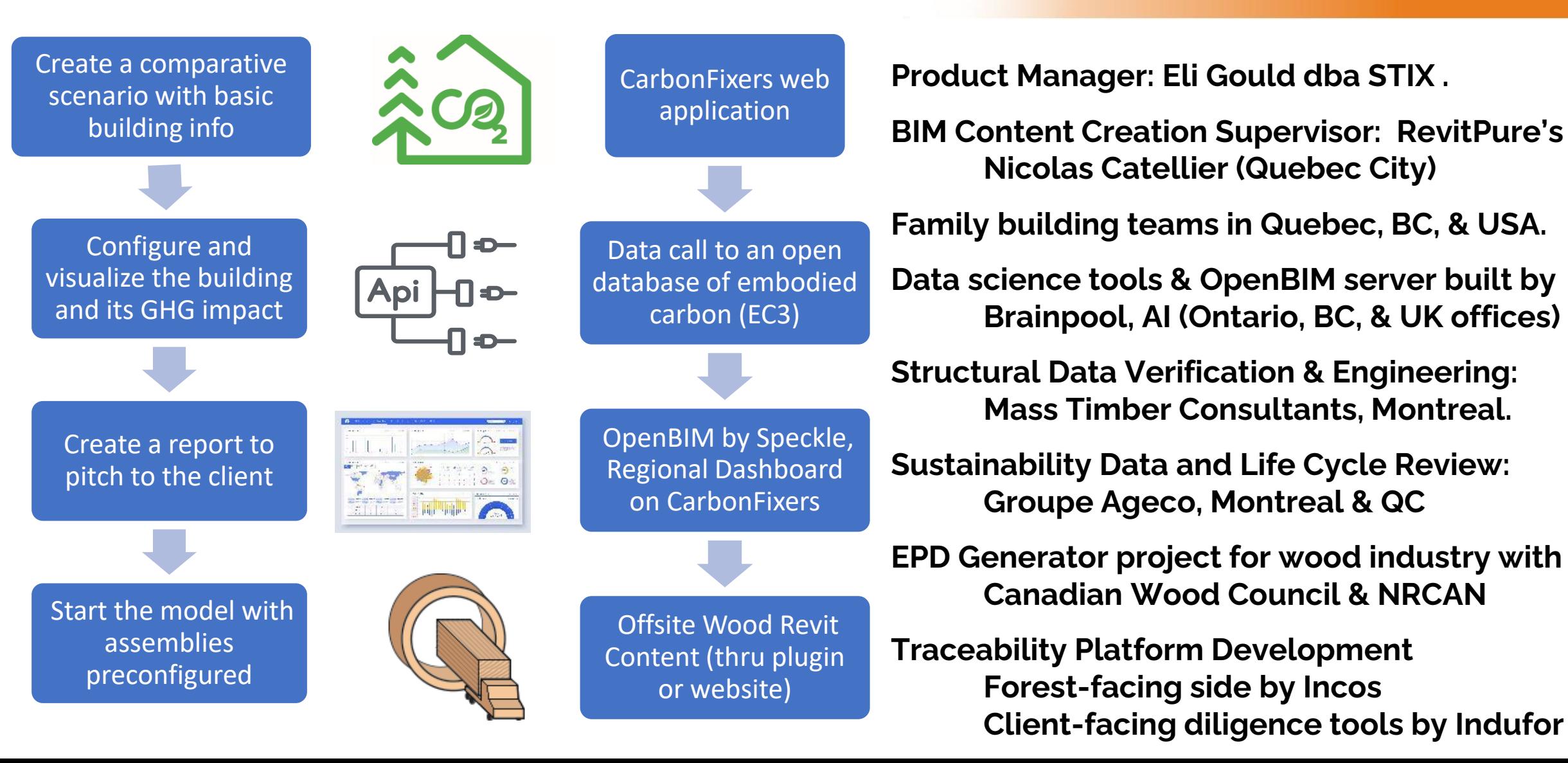

#### **What is BIM (Building Information Modeling), and what isn't.**

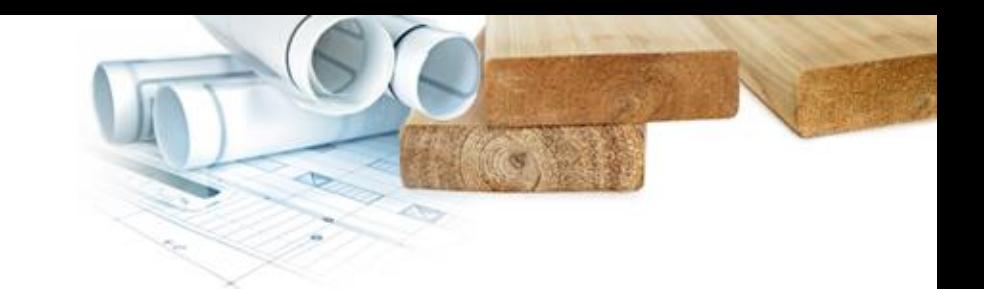

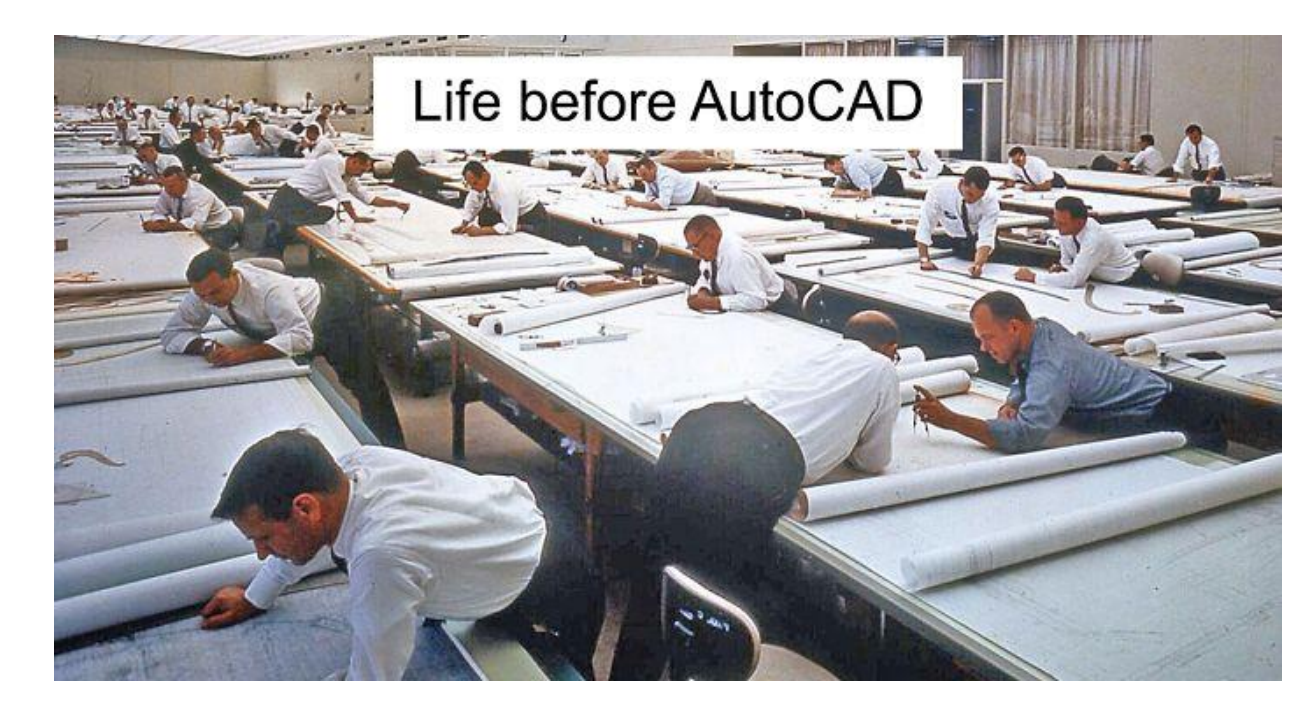

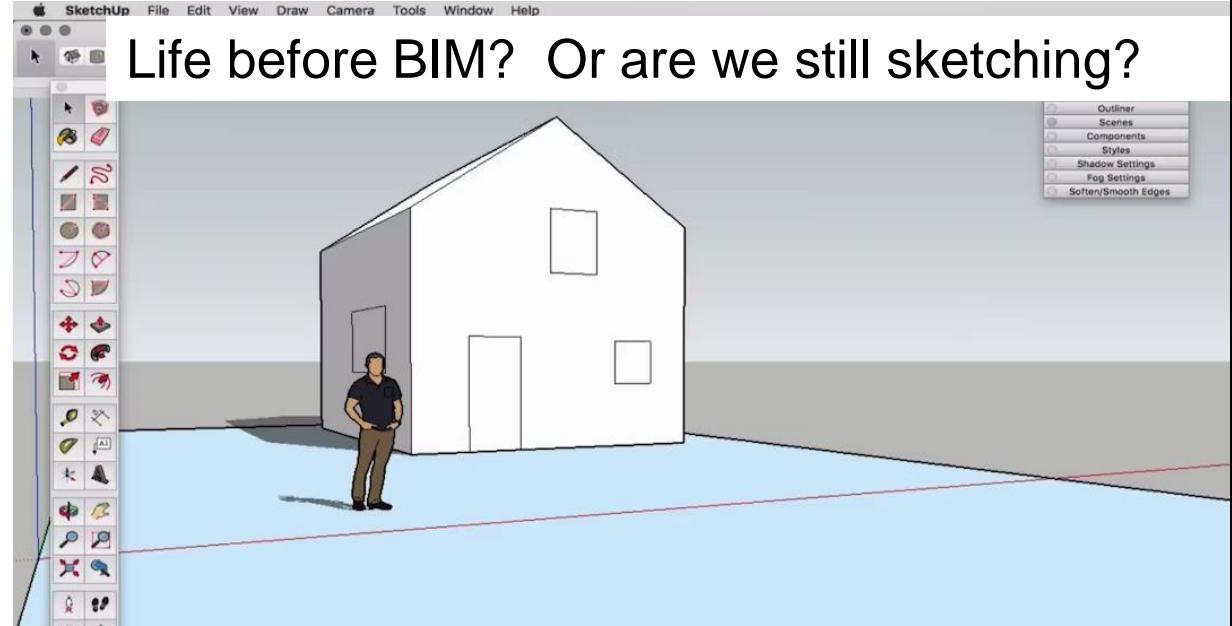

## **Linked data for coordinated drawings is mostly what we ask of our BIM model**.

roperties help

Apply

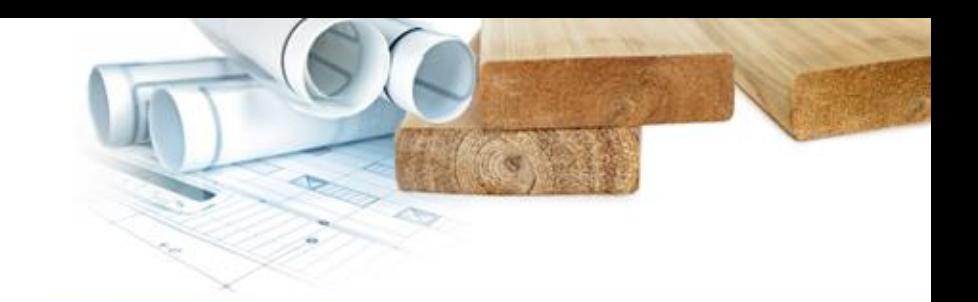

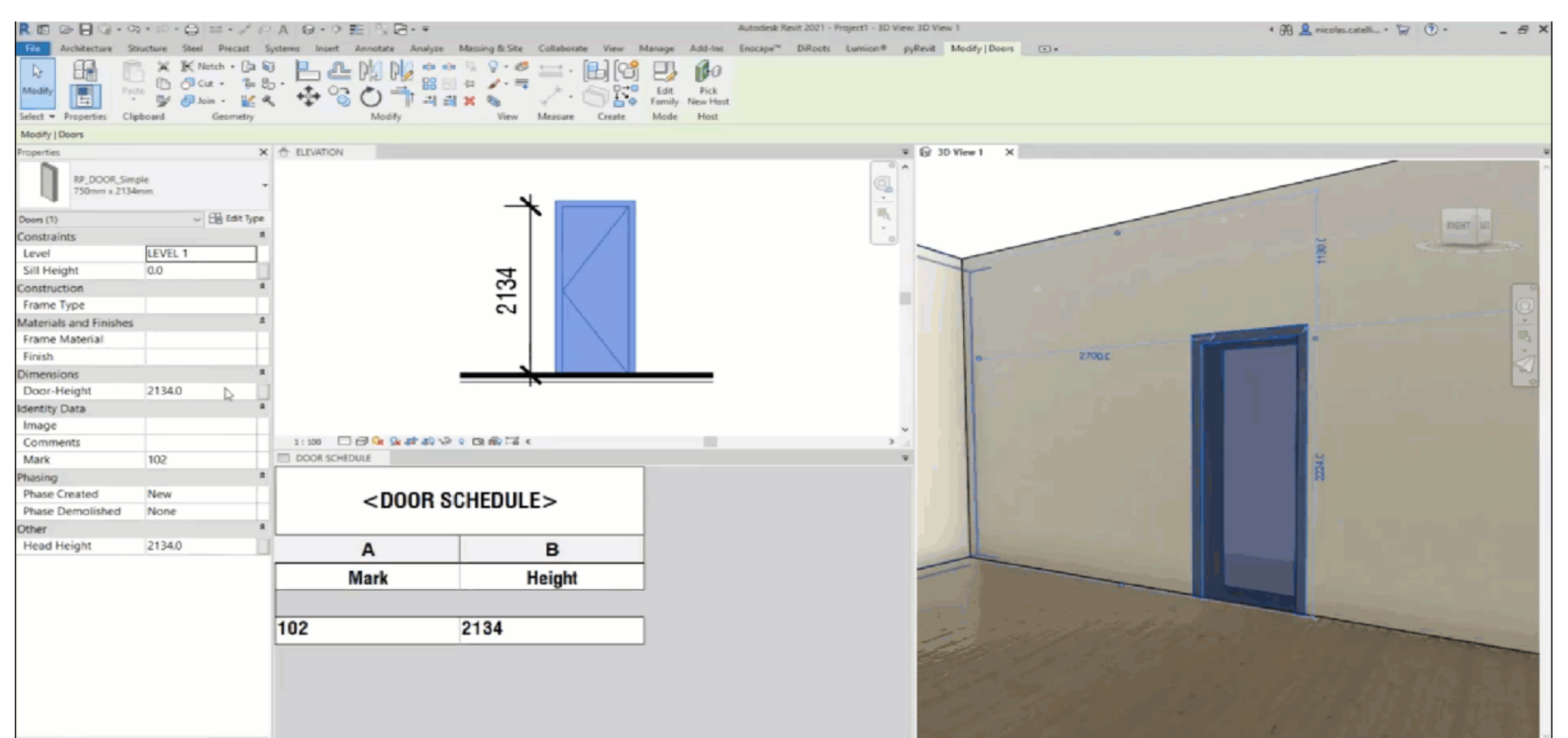

## **The art of making a fair comparison begins with the architect**

## **Intro by Eric Ross**

A regional leadership project, McDonough & Partners workspace for HITT, and the research behind it

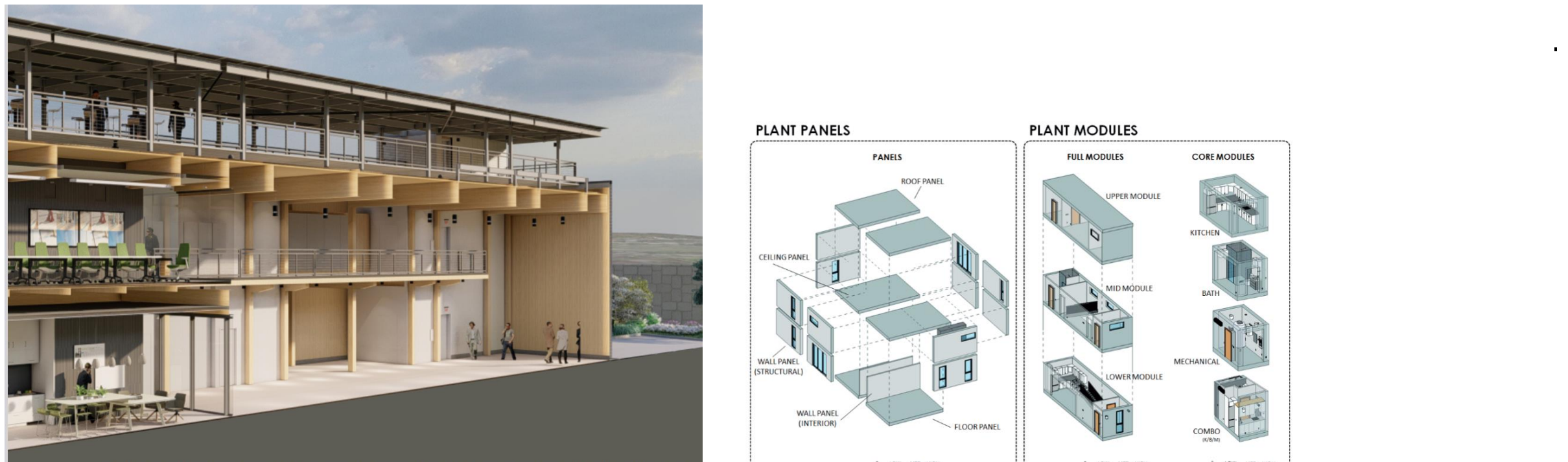

The HITT leasdership team has made material health a top priority for the design of the coLAB. As a team we have targeted all of the LEED v4 Materials and ces Credits as well as Living Building Challenge Materials Petal certification. Through the project specifications we made Cradle to Crad Declarations, Forest Stewardship Council, and Declare products the basis of design. Products that do not meet any of these certification standards are evaluated against the LEED and LBC credit criteria before being accepted. The bidding and negotiation process benefitted from the advocacy of the HITT leadership in their s of owner and contractor

**MATERIAL HEALTH** 

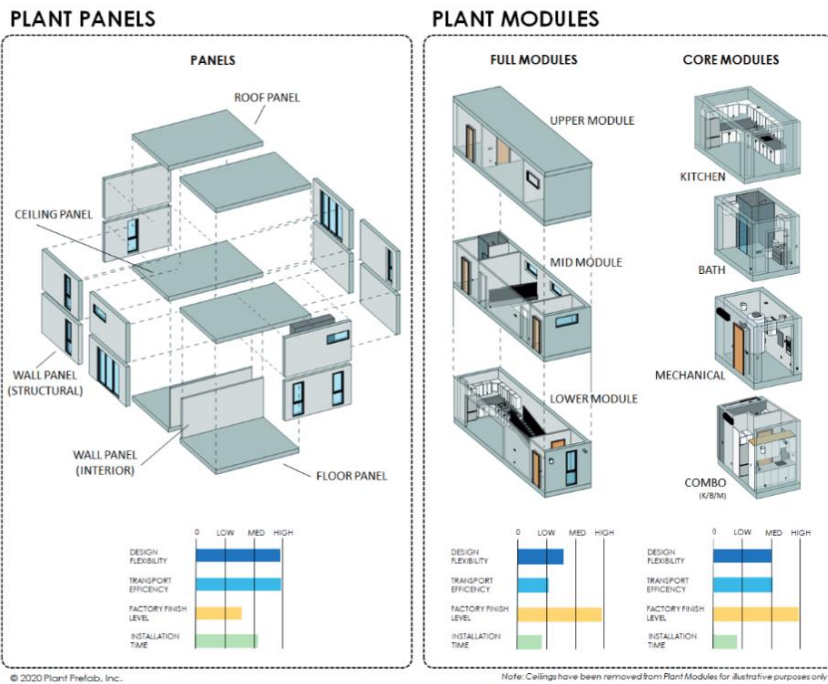

#### **Adding to the cart of the architect, along four main shopping aisles**

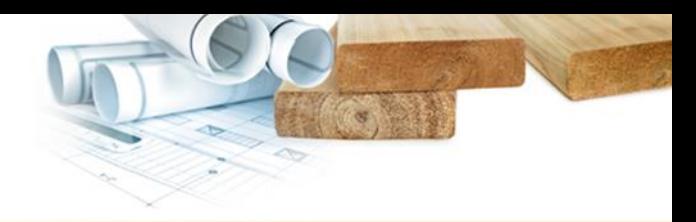

Mass Timber Columns/Beams (Loadable Components)

Floor System Families (Mass timber and EWP Framed)

Custom Enclosure Families (Wall and Roof Systems)

Volumetric Nested Families (coming soon, previews today)

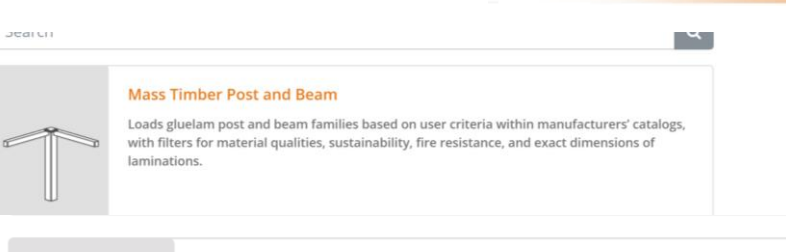

#### **Mass Timber Floors**

Creates Floor System families and materials based on user criteria within manufacturers' catalogs with filters for material qualities, sustainability, fire resistance, and exact dimensions of laminated assemblies.

#### **Light Wood Framed Enclosures**

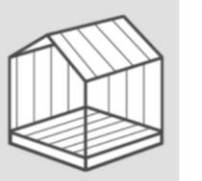

Select Light Wood Frame Enclosure families based on user defined criteria with details, expertise, and specifications from available fabricators of offsite panelized structures. Data is built in to provide calculations of carbon benefits, sustainability metrics, and continuously improved content to optimize for offsite production.

#### **Volumetric Modular Assemblies**

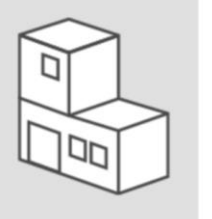

This future stream will download open-source Modular and Volumetric Assembly example projects from a 2020 nonprofit initiative to prefabricate school and elder care additions in response to pandemic conditions. In the future we will offer a new stream to provide guidance to architects on how to optimize for modular design considerations.

**The art of making a fair comparison is becoming more nuanced with hybrid systems (Ross & Nordic example)**

> \*Carbon uptake during growth of wood -764.65

kgCO2eg per 1 m<sup>3</sup>

 $+$ 

 $+$ 

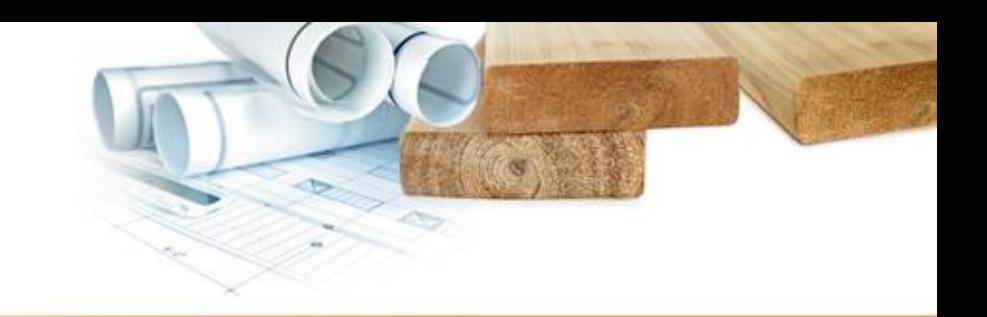

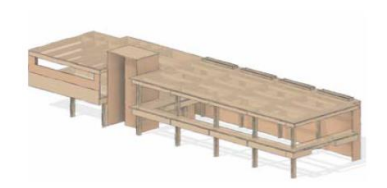

**ALL HOLZ BUILD** 

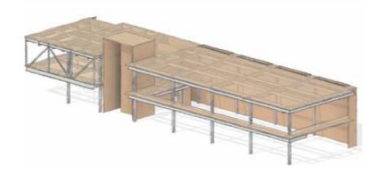

**HYBRID HOLZ AND STEEL** 

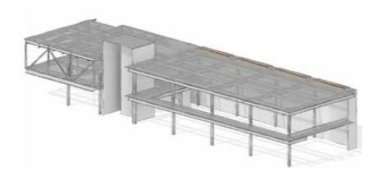

Wood Mass =  $0t$ Steel Mass =  $65.9t$ Conc. Mass =  $419.2 t$ Total Mass = 488 t

'Cradle to Gate'

**Global Warming** 

potential from Tally<sup>®</sup>

Wood Mass =  $177t$ Total Mass = 177 t

**184.5 mtCO2eg** 

Wood Mass =  $114t$ Steel Mass =  $57t$ Total Mass = 171 t

178.7 mtCO2eq

STEEL AND CONCRETE OPTION

184.5 mtCO2eq

 $= -179.5$  mtCO2eq 4.5 mtCO2eq

 $275.97 \text{ mtCO2eq} = +91.47 \text{ mtCO2eq}$ 

 $177.74 \text{ mtCO2eq} = +0.95 \text{ mtCO2eq}$ 

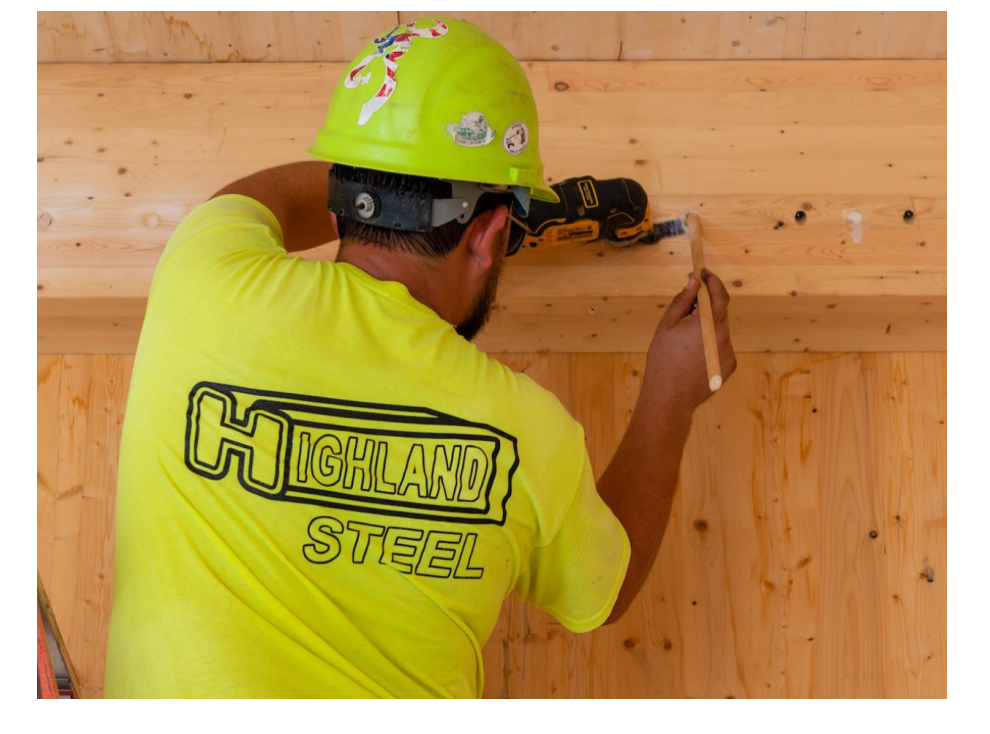

**The art of making a fair comparison with hybrid systems (Art Massif & Silver Maple example)**

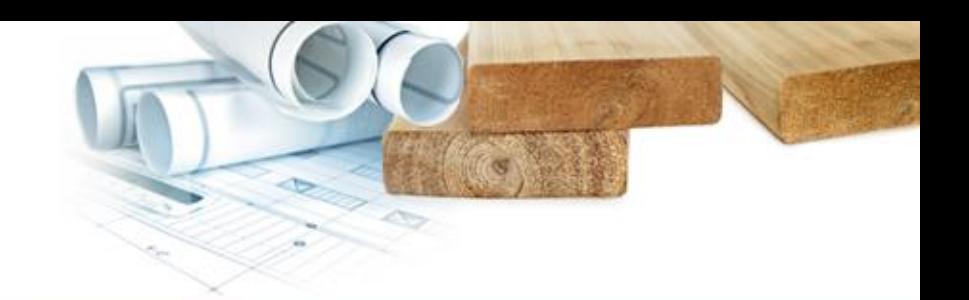

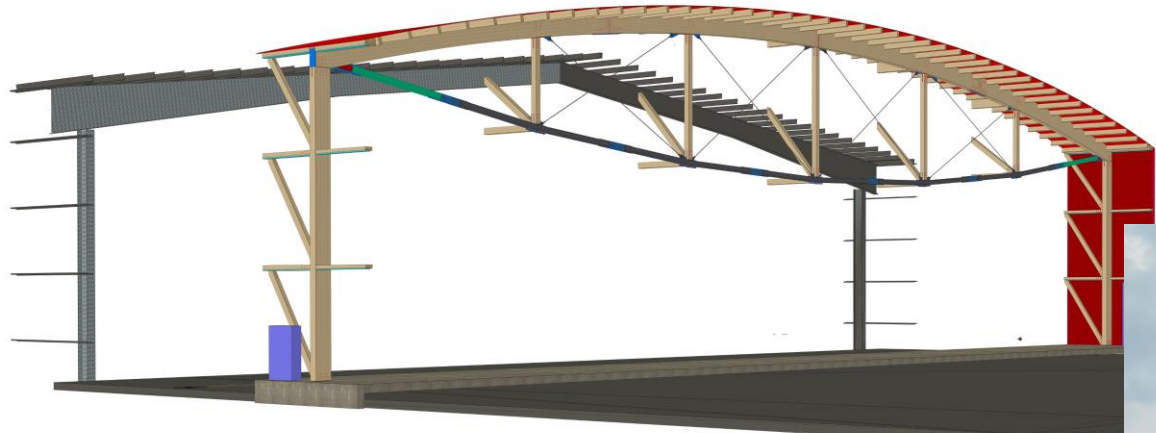

#### **Results**

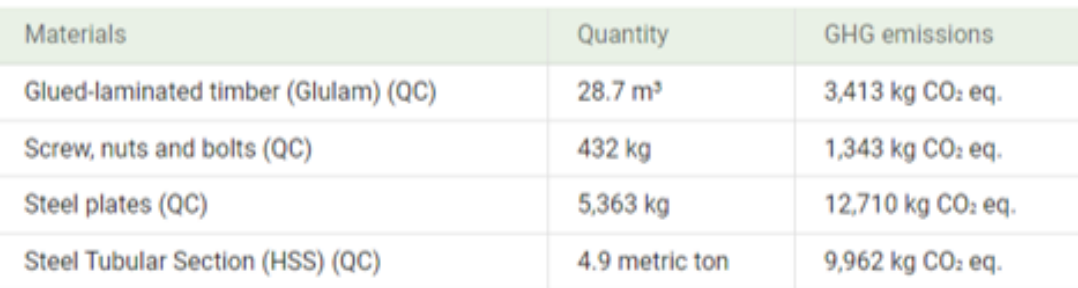

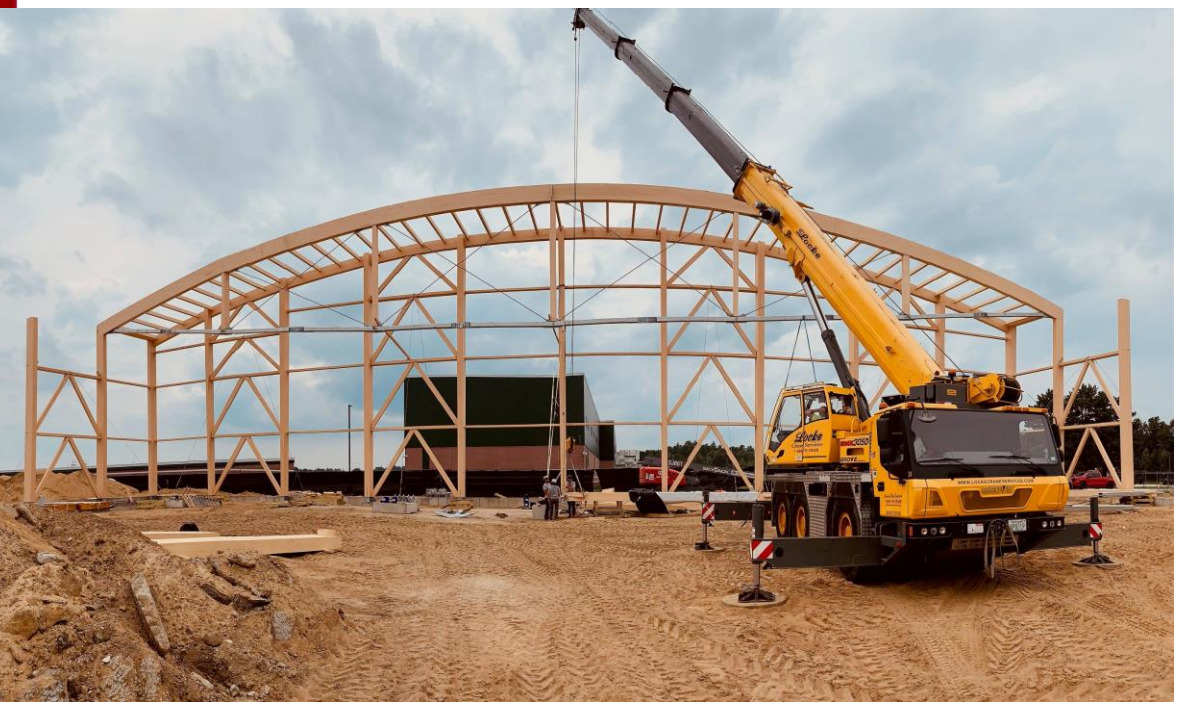

## **[www.offsitewood.org](http://www.offsitewood.org/) source of advanced families & support files: wood textures, details, and carbon integration pilots**

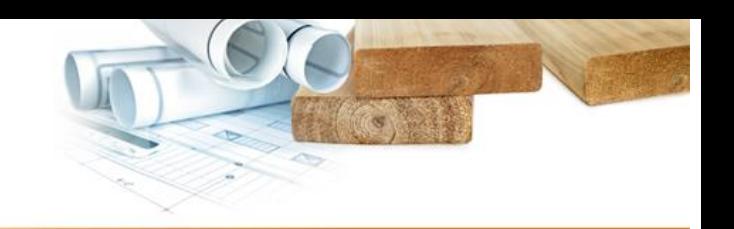

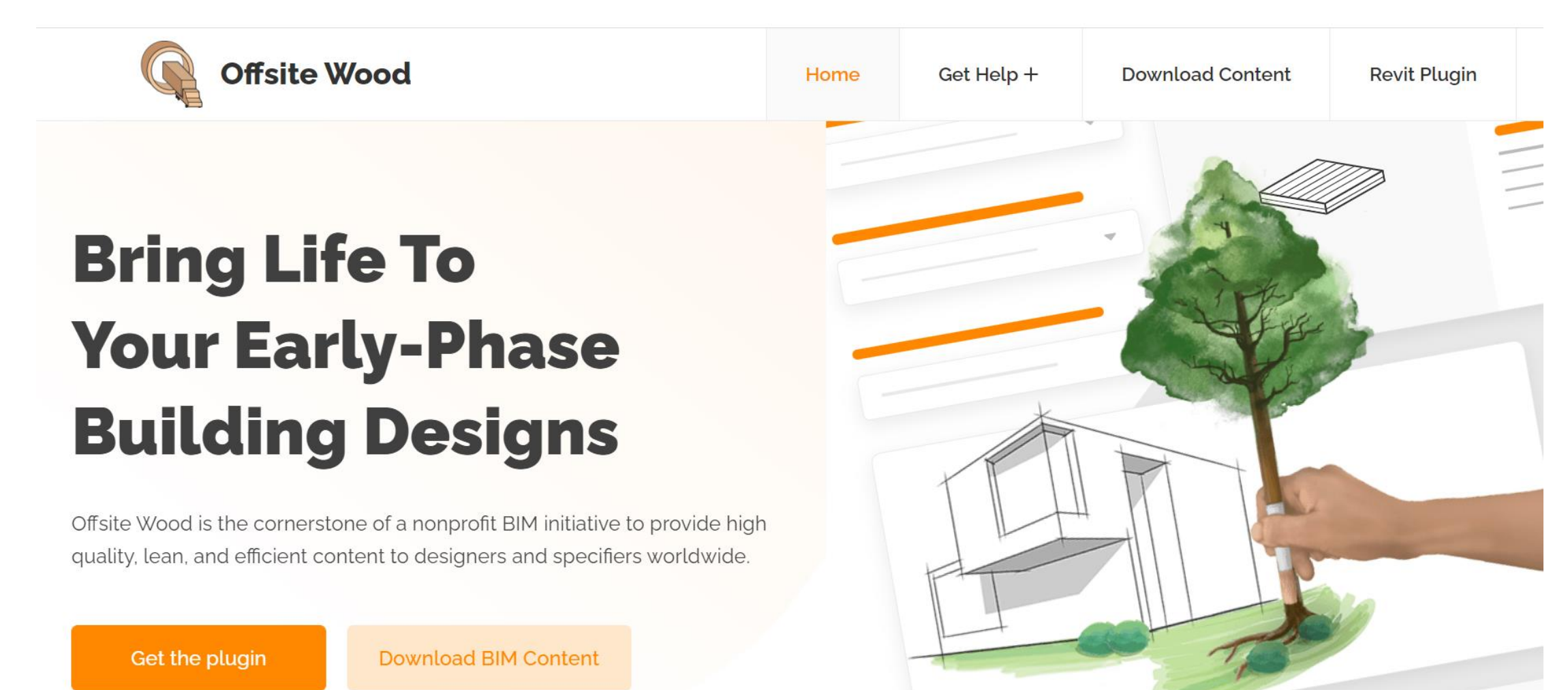

**[www.offsitewood.org](http://www.offsitewood.org/) example of sophisticated sytems like timber curtainwall in a container file**

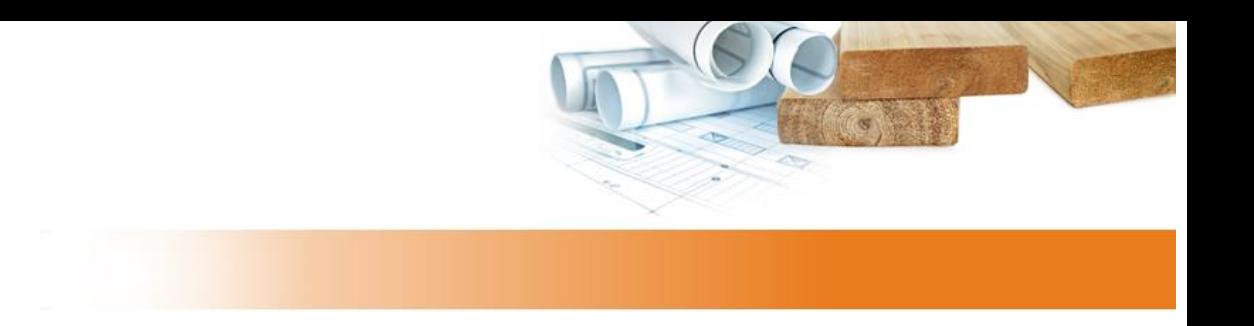

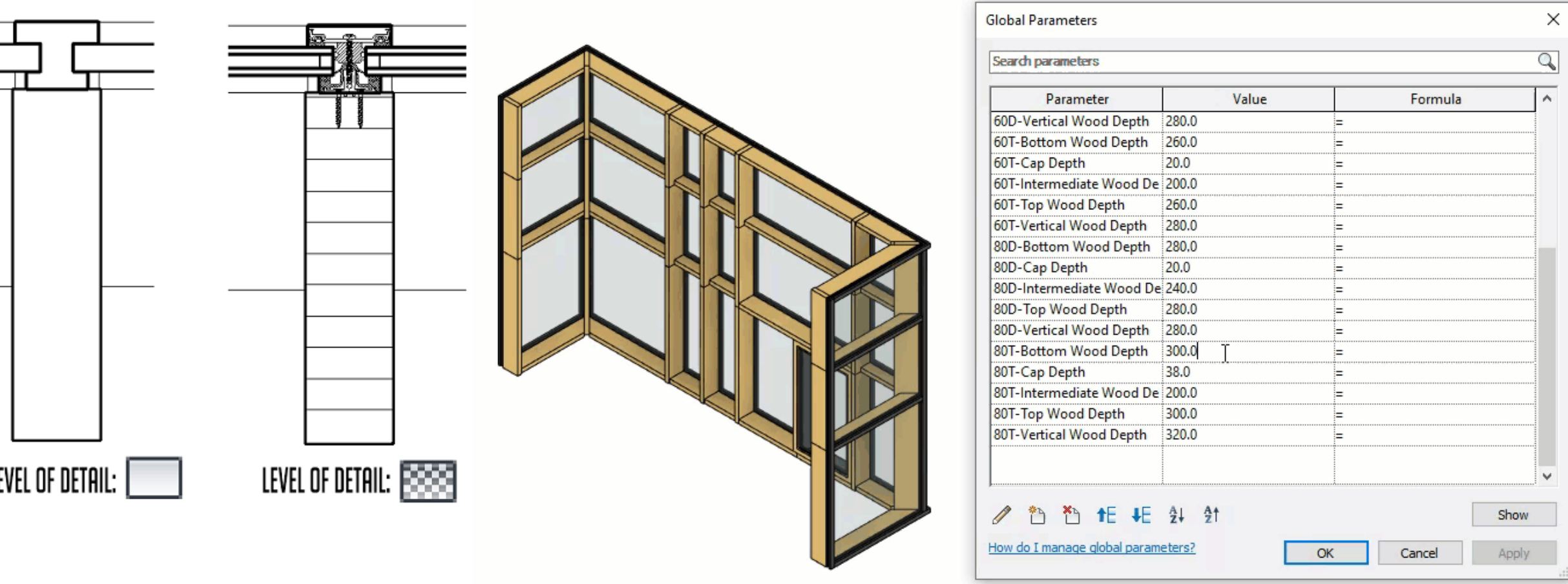

**Can we simultaneously educate about a young industry, and ask for help to guide our R&D?**

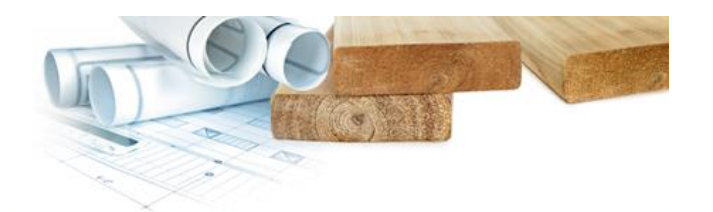

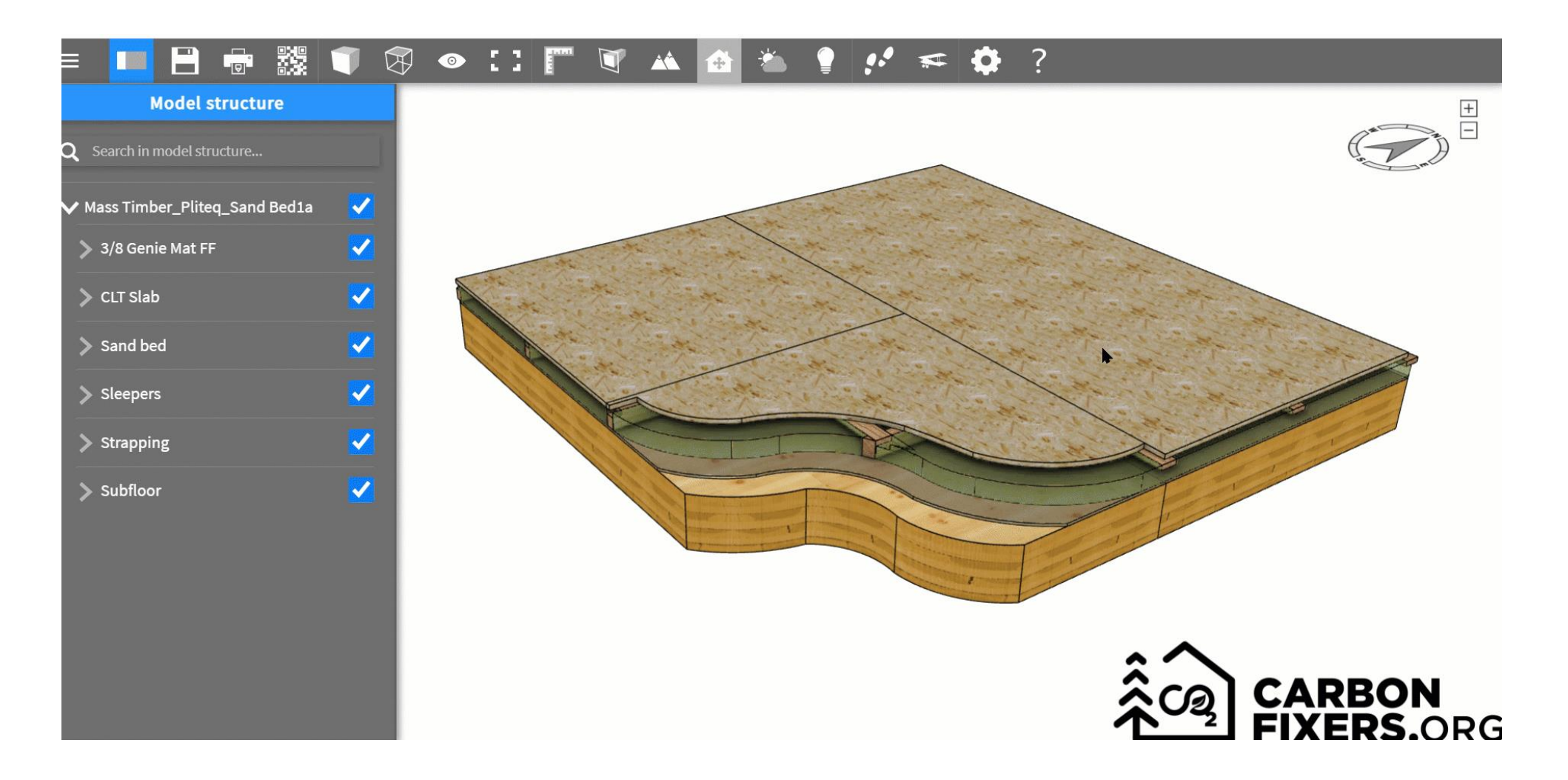

**Downstream community #1: wood joinery and framing applications used by fabricators**

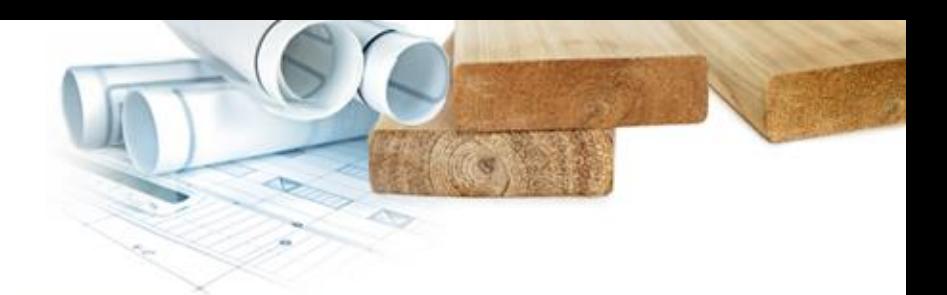

**(Note on DfMA & DfMAD)**

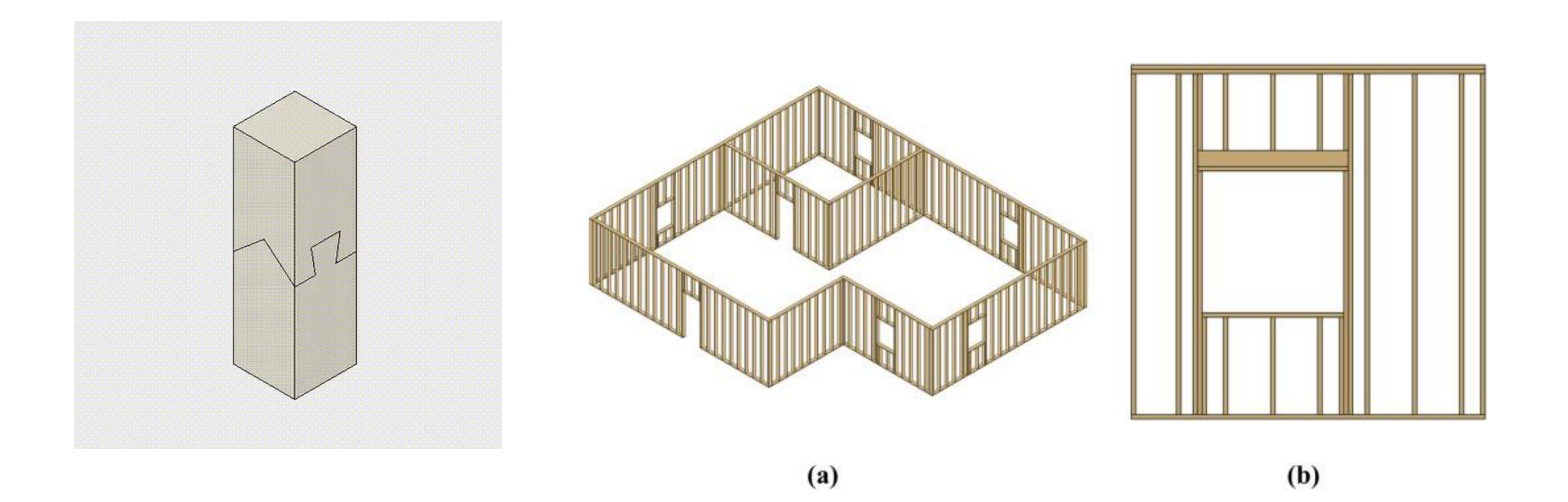

**Downstream expert community #2: Engineers (especially builders of open sourced parametric modellers).** 

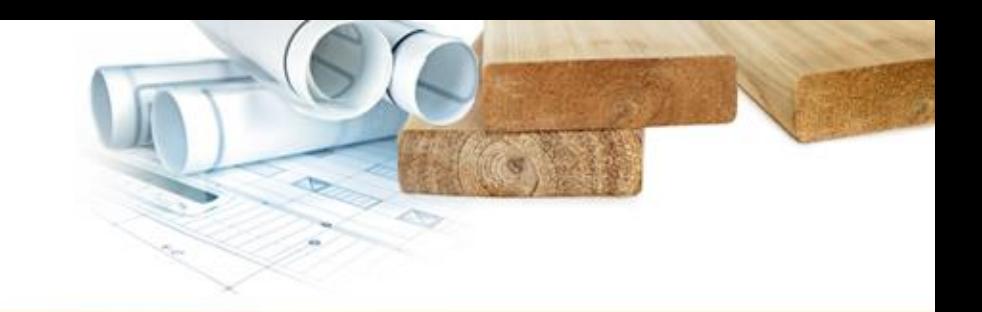

#### Graphical scripting with Grasshopper & Rhino

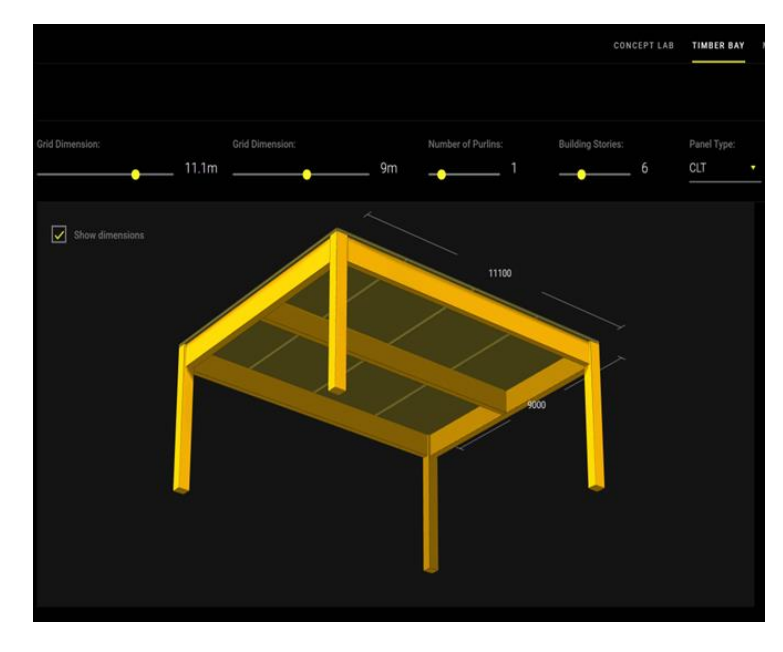

#### Rhino can now run inside of CAD/CAM too

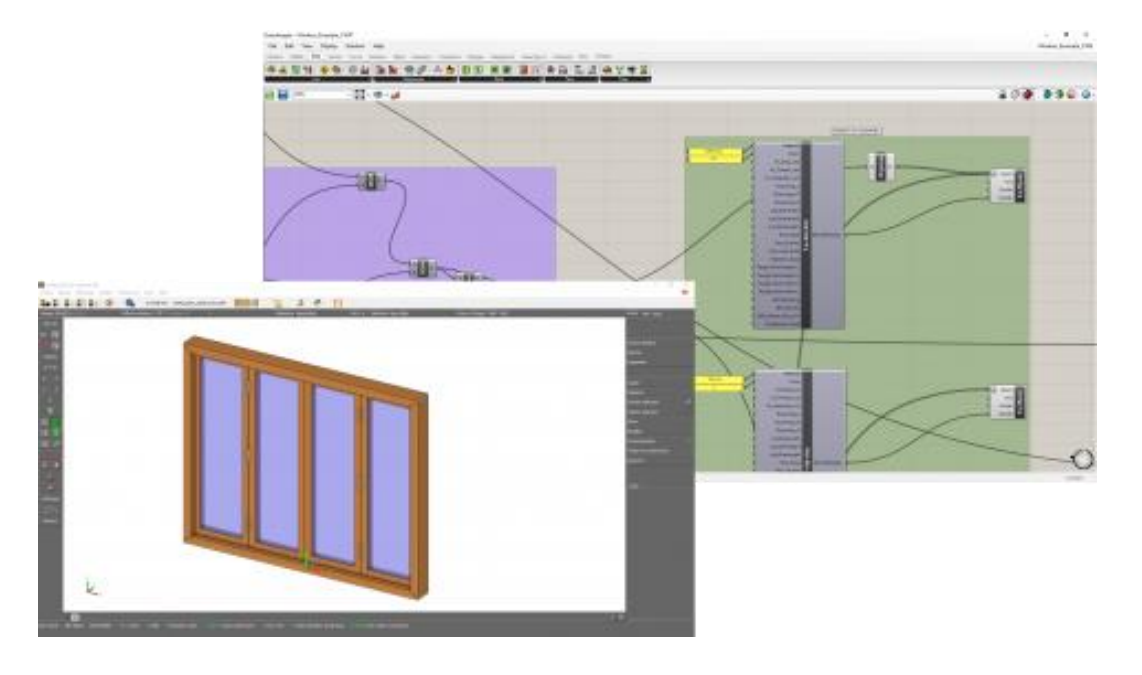

Credit: Fast & Epp "Timber Bay Design Tool" Credit: Food4Rhino

## **Downstream expert community #3: Life Cycle Analysis plugins (eg TallyCAT)**

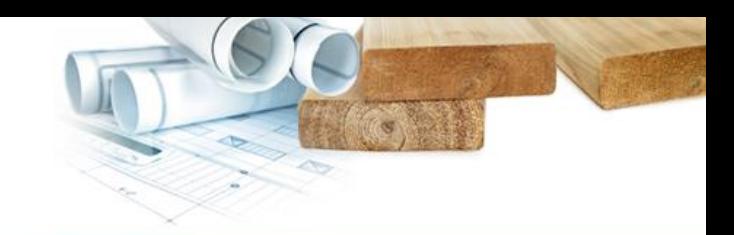

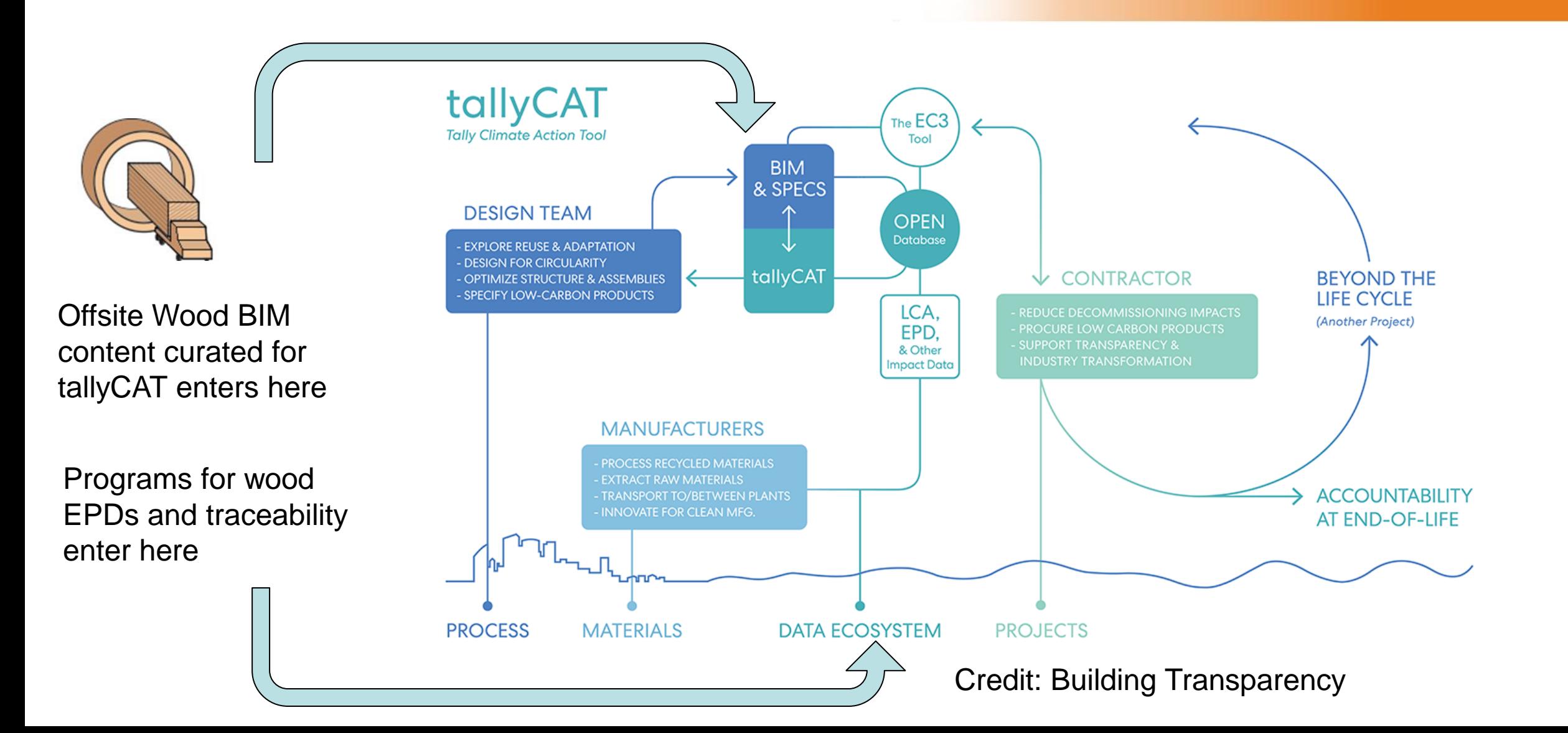

#### **Are catalogs obsolete? Not yet**!

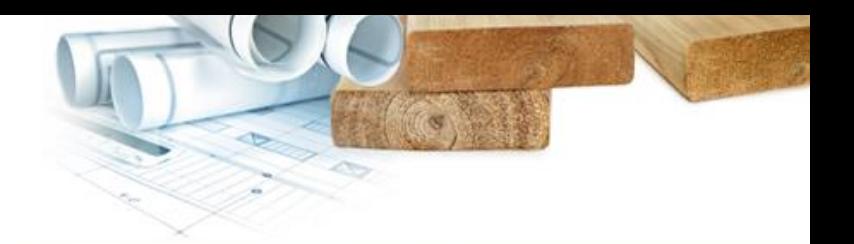

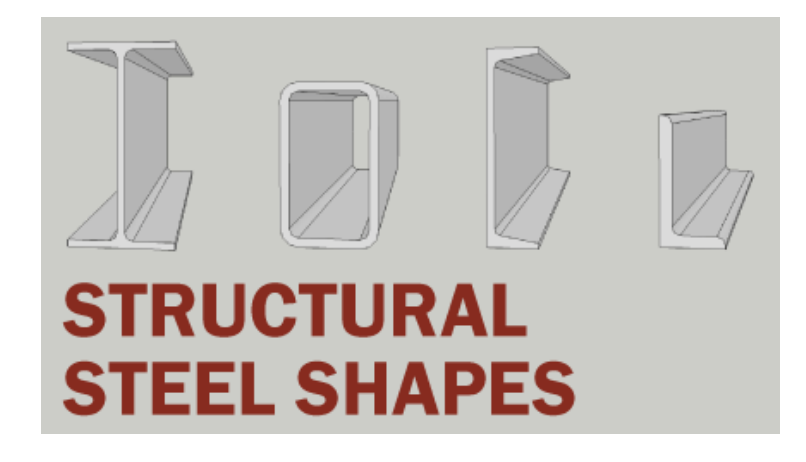

#### Credit: ArchToolBox

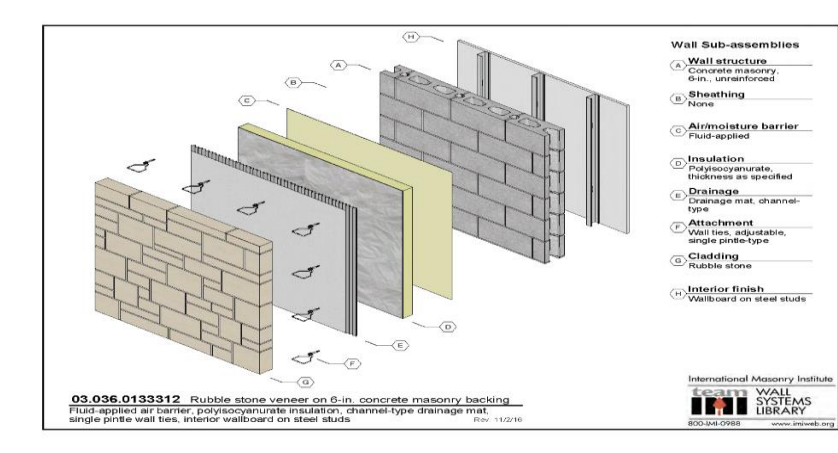

Credit: International Masonry Institute **Credit: International Masonry Institute** Credit: **Offsite Wood initiative** 

Wood System Families by

## **Example 1 of industry consent vs the limits of digital technology**

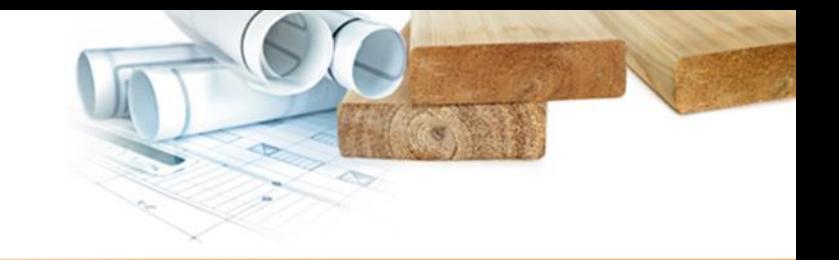

**(CLT slab limits)**

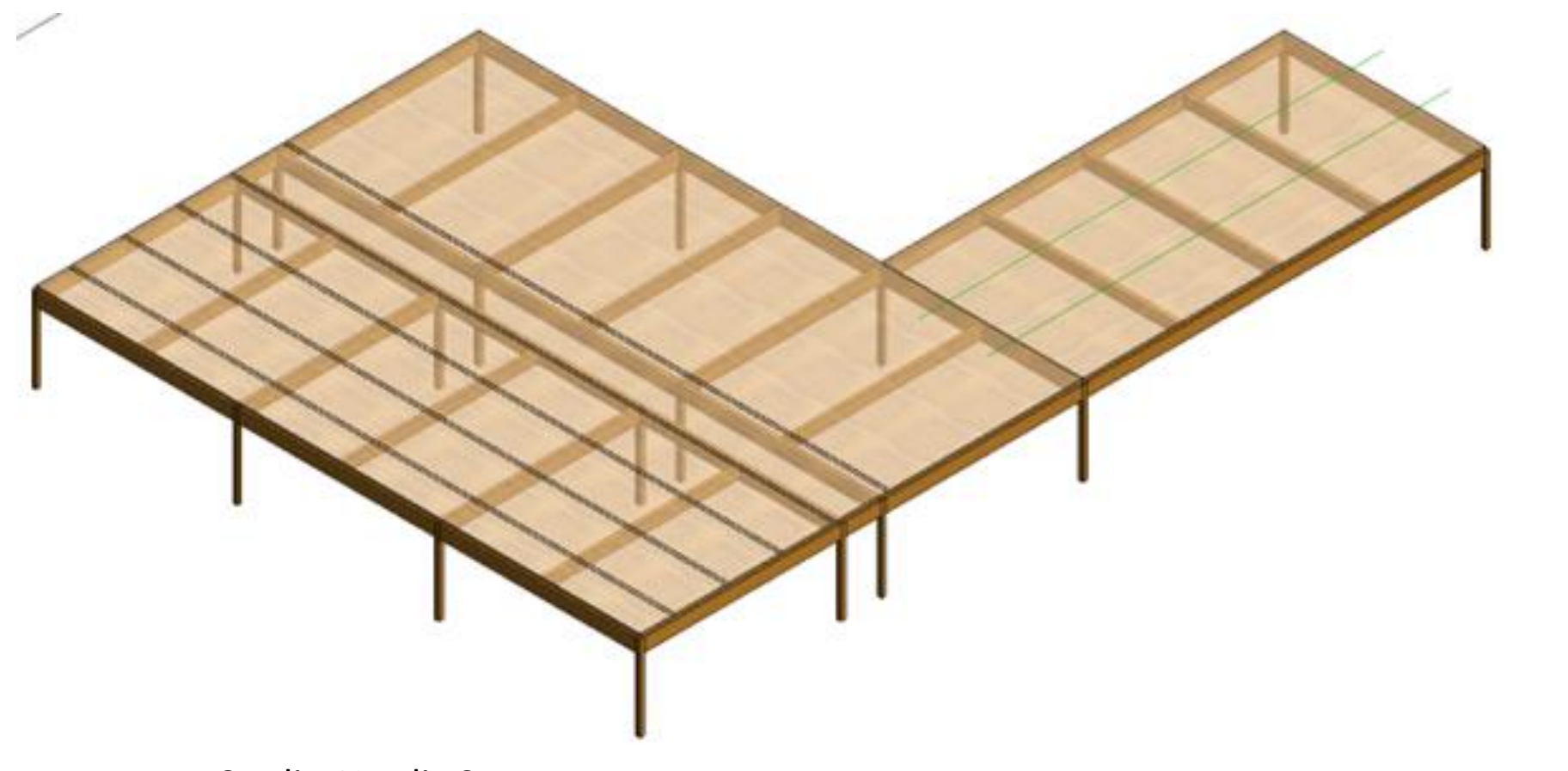

## **Example 2 of industry consent vs the limits of digital technology**

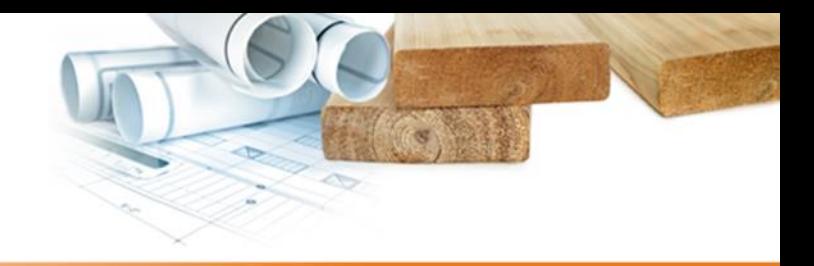

## **(Building physics)**

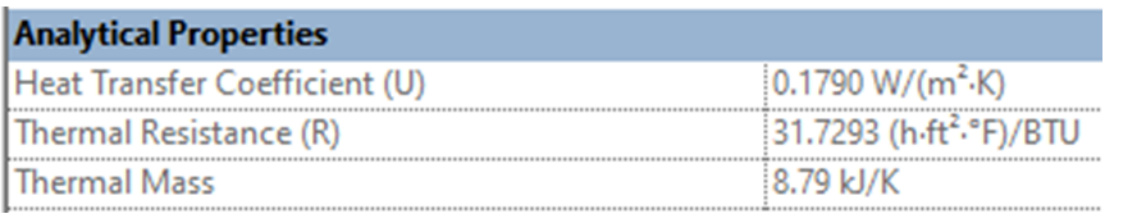

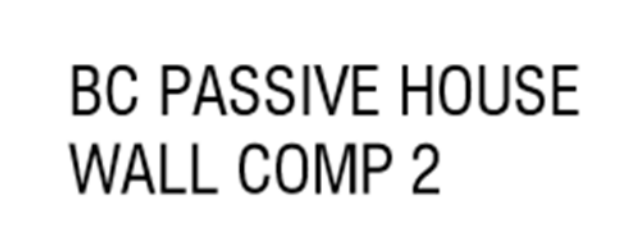

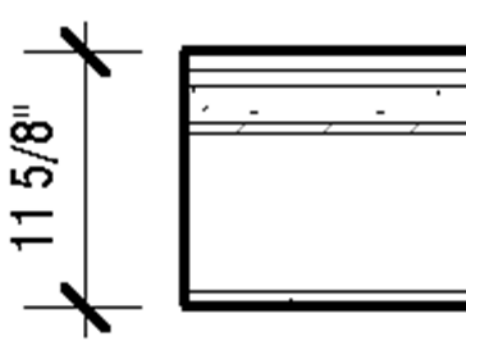

Credit: BC housing.org

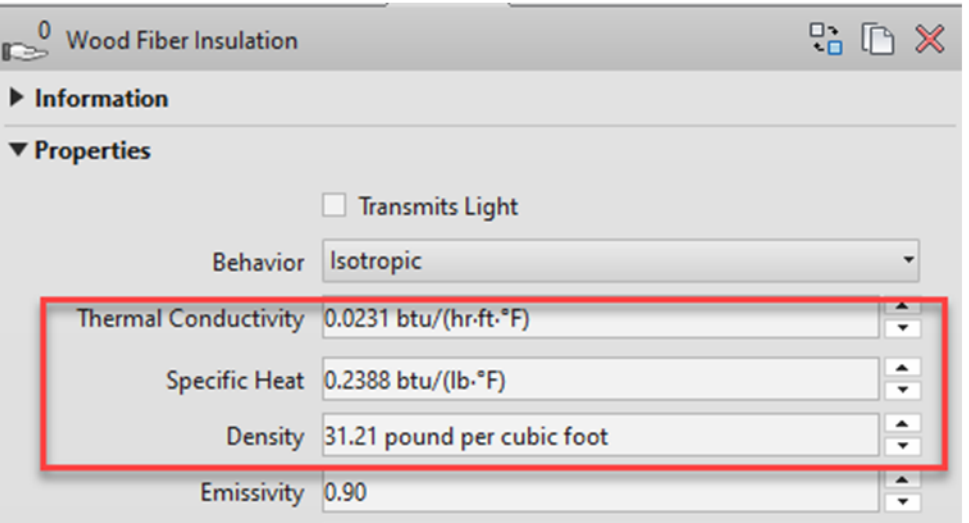

**Example 2 of industry consent vs the limits of digital technology**

**(EWP Joists and EPDs)**

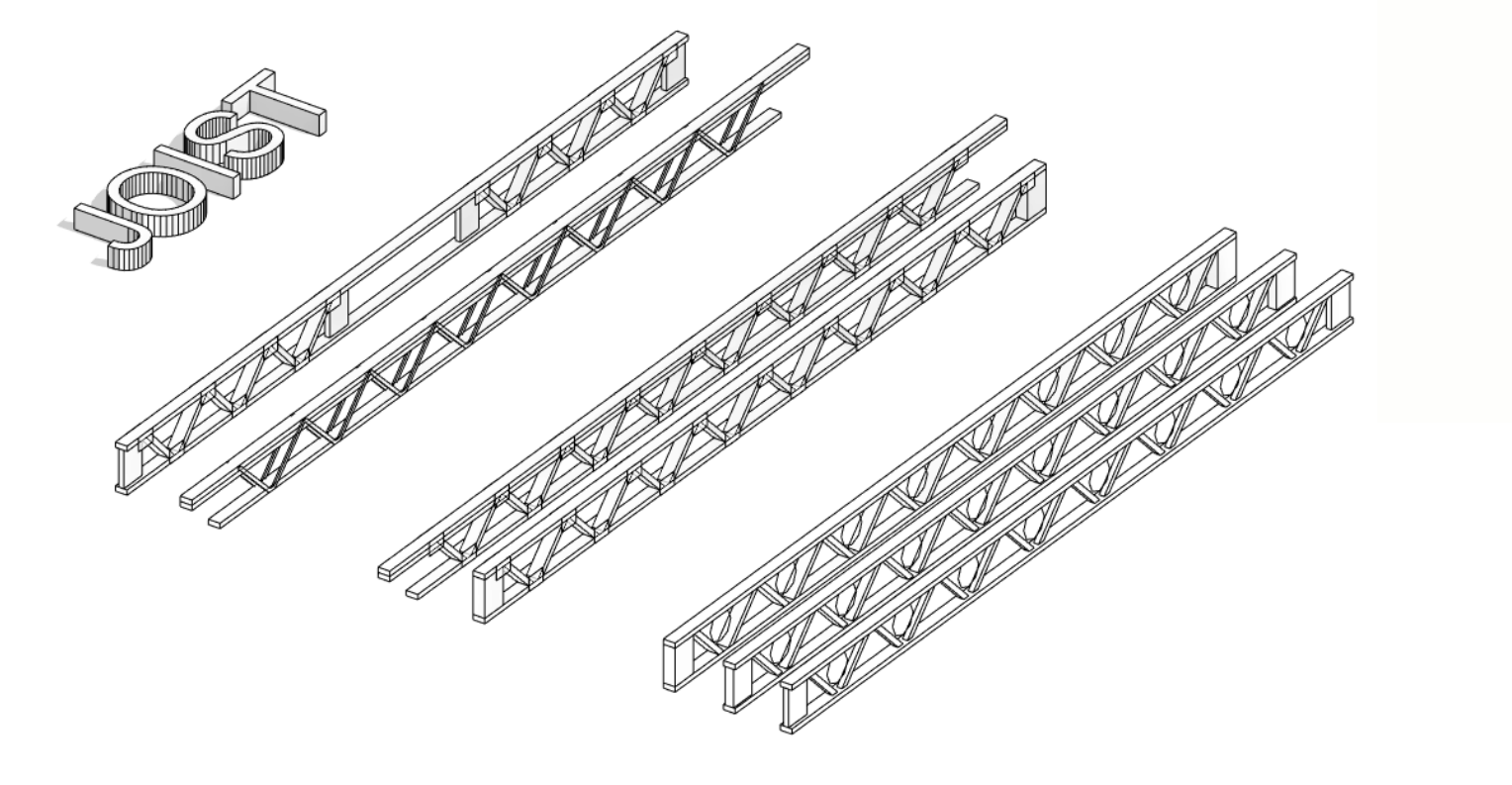

Credit: Triforce by Structures Barrette

**Increasing sophistication: nested families with both eastern and western regional variation: joist, rim, girders, & columns.**

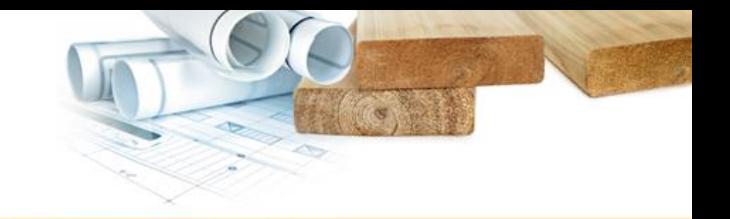

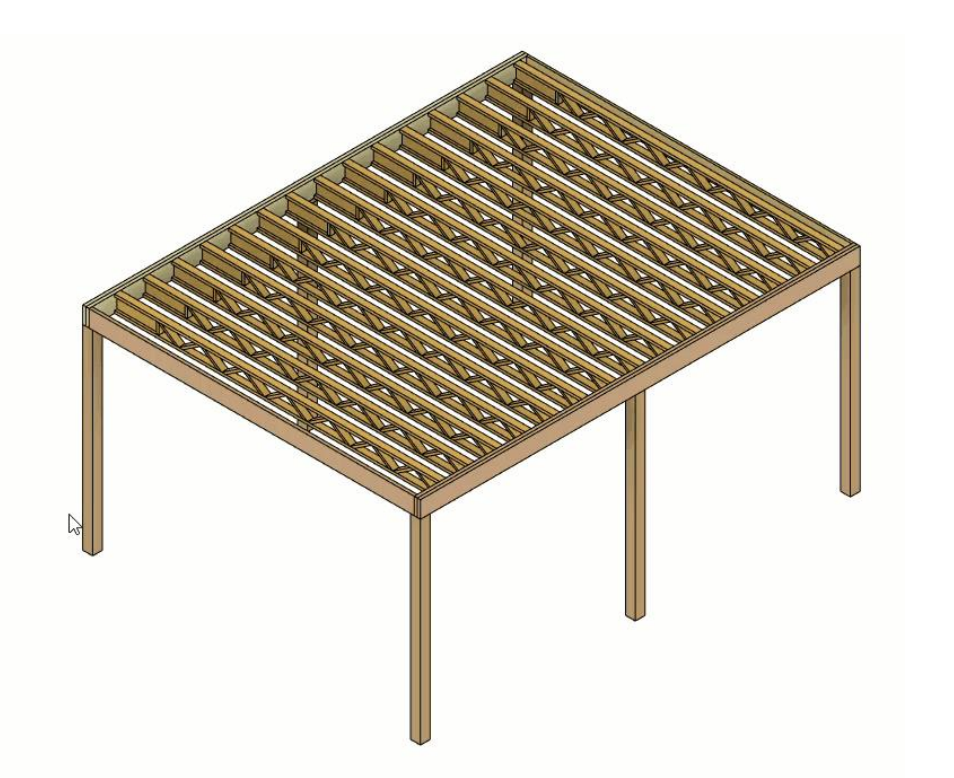

#### <Generic Model Material Takeoff>

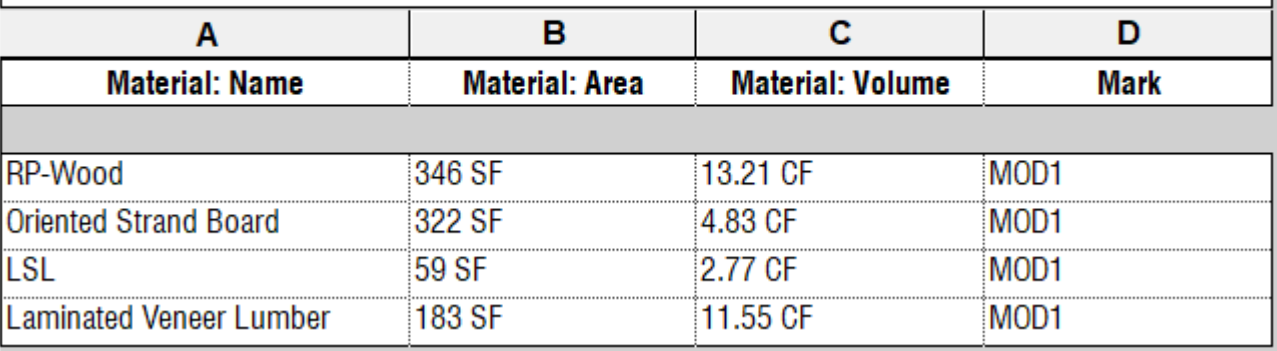

Credit: Nicholas Catellier dba BIMPure

**Increasing sophistication: starting to guide post spacing, warn about governing spans**

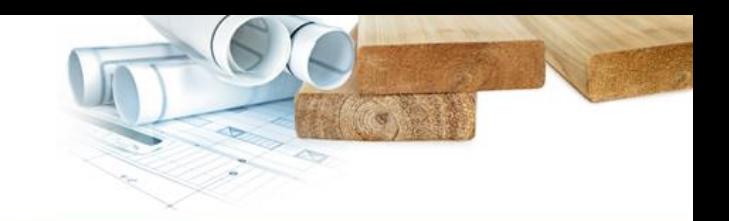

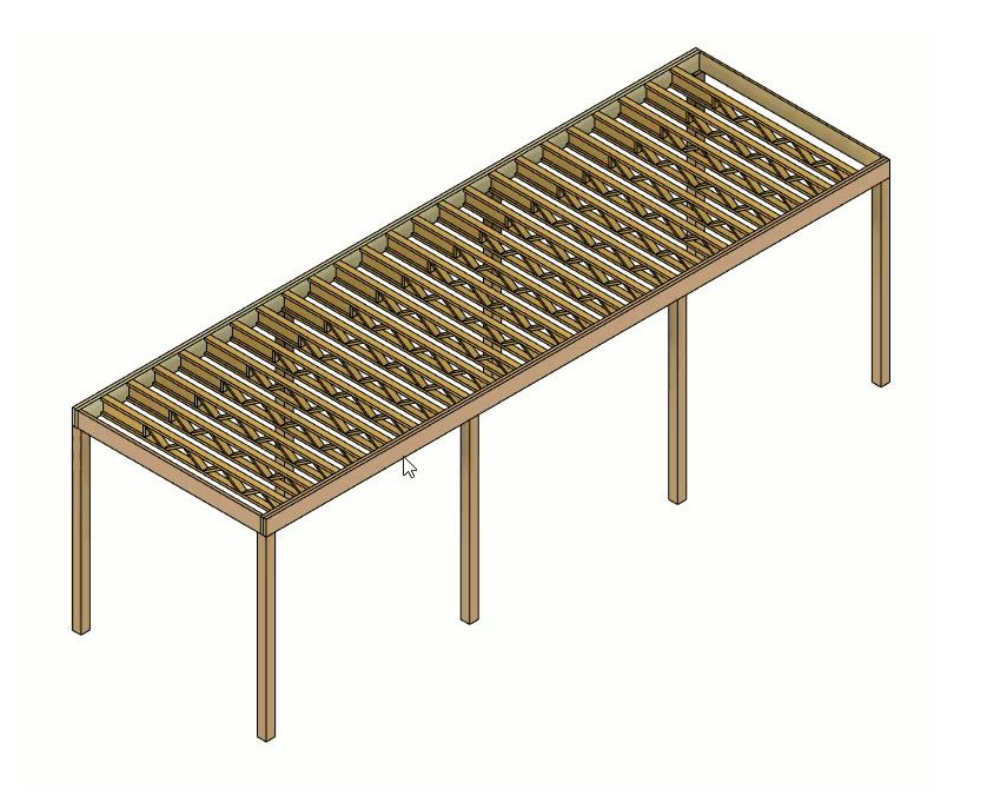

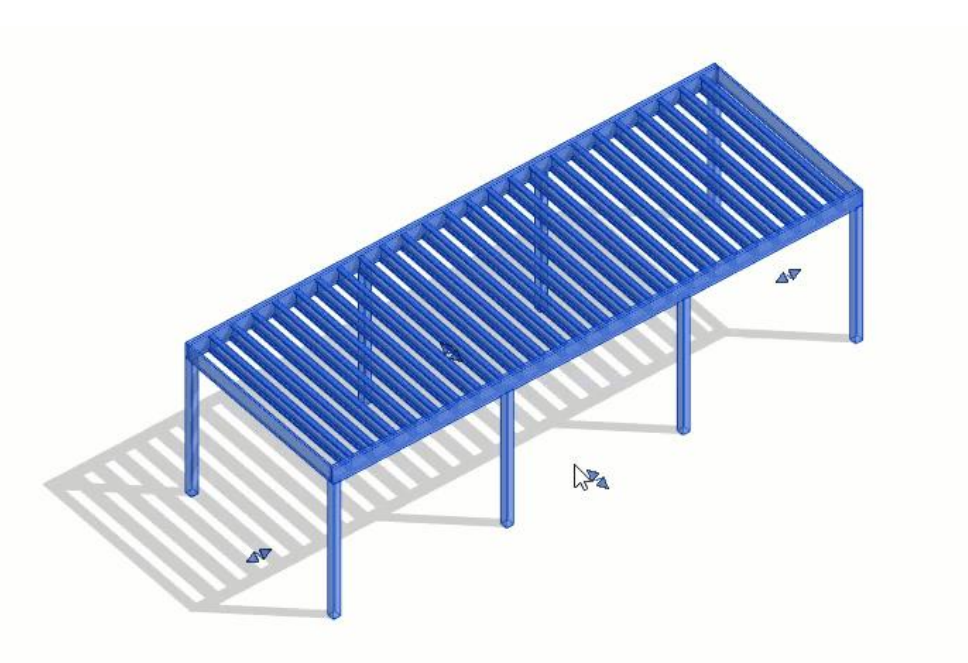

Credit: Nicholas Catellier dba BIMPure

## **Letting the architect output to an EPD database, then toggle the detail back off**

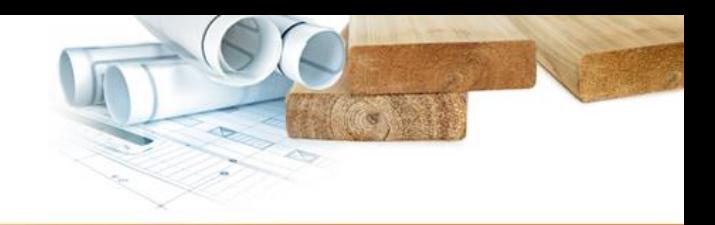

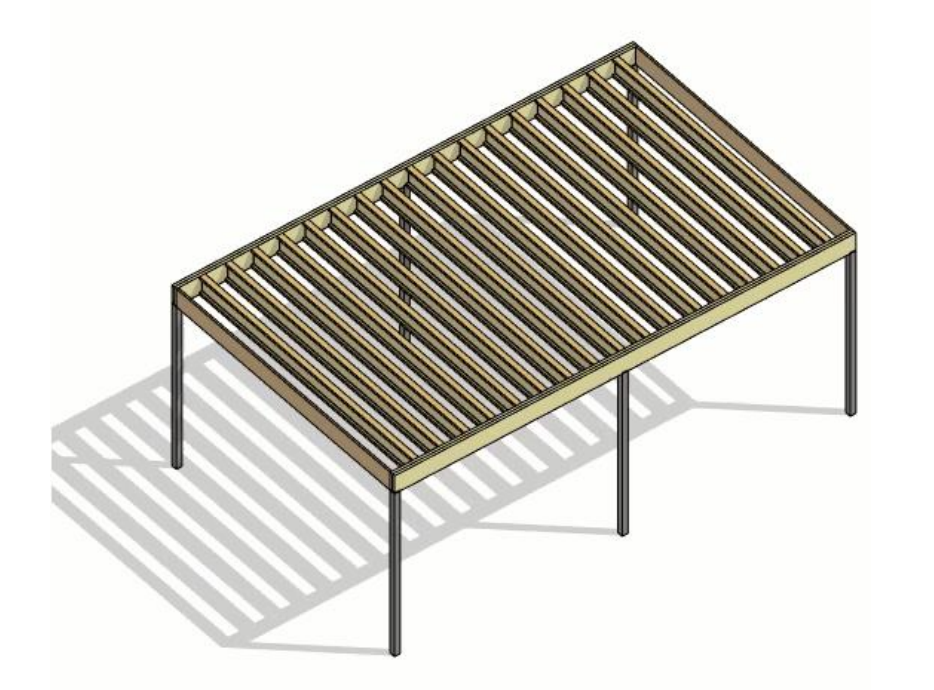

1/4"=1'0" 国用家 Q to 液形倍め 0 象质瘢币12 <

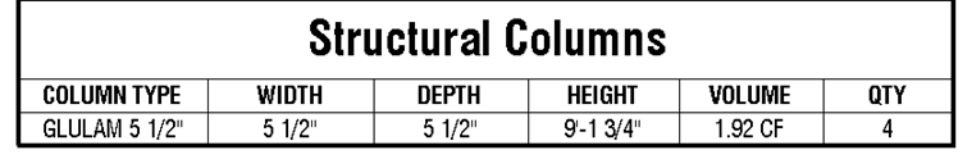

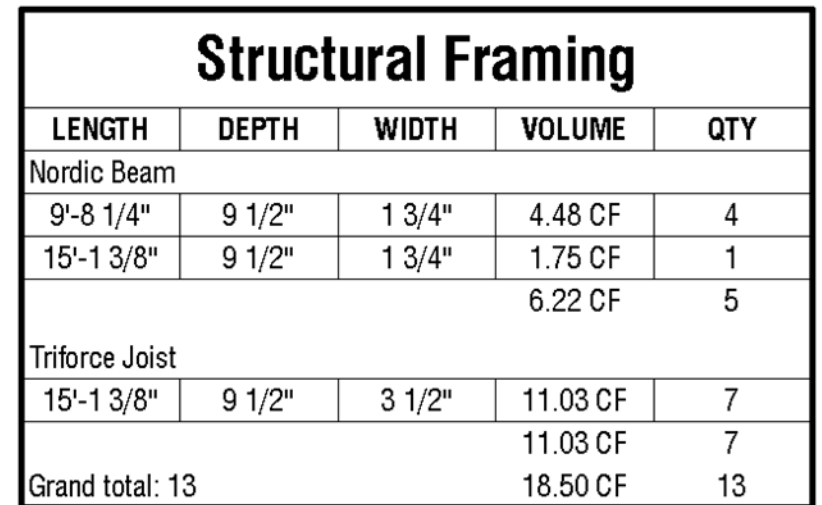

Credit: Nicholas Catellier dba BIMPure

**While we build more BIM content, we build beta testing relationships & buildings!** 

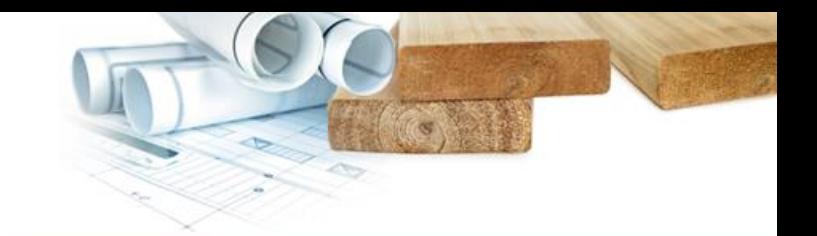

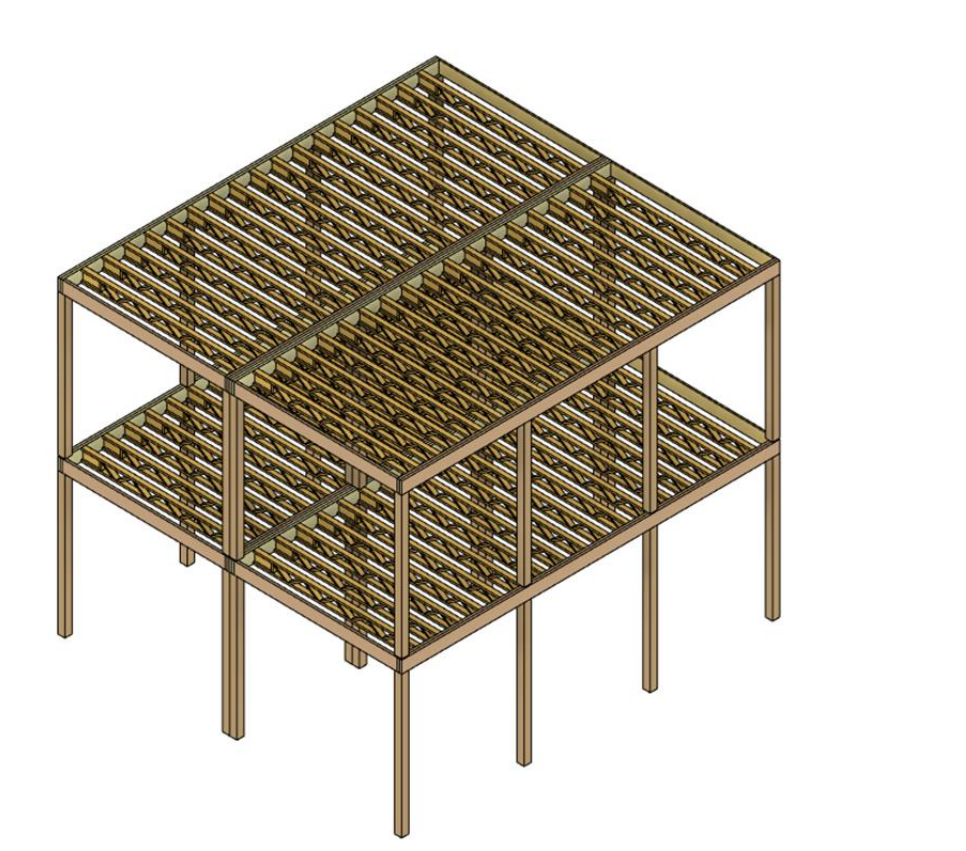

Boston 7 story, at 70' with no concrete podium, wood walls (non-load bearing), and only minimal steel. A competitive, Passivehaus, urban infill precedent for mass timber housing.

Credit: Nordic, Haycon, MFDS, H&O, & QWEB

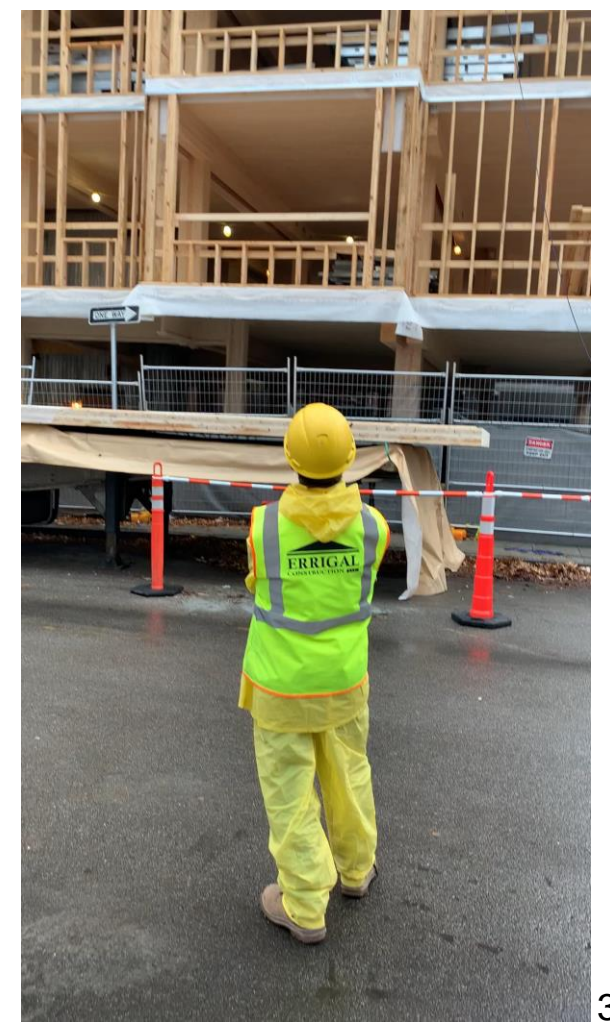

34

#### **Housewarming tour, born as a beta tester**

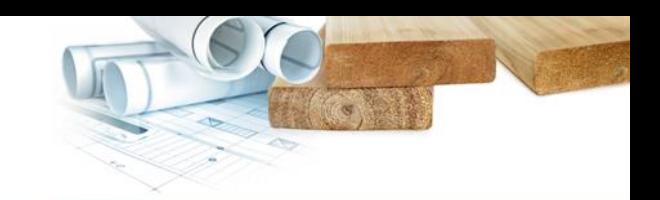

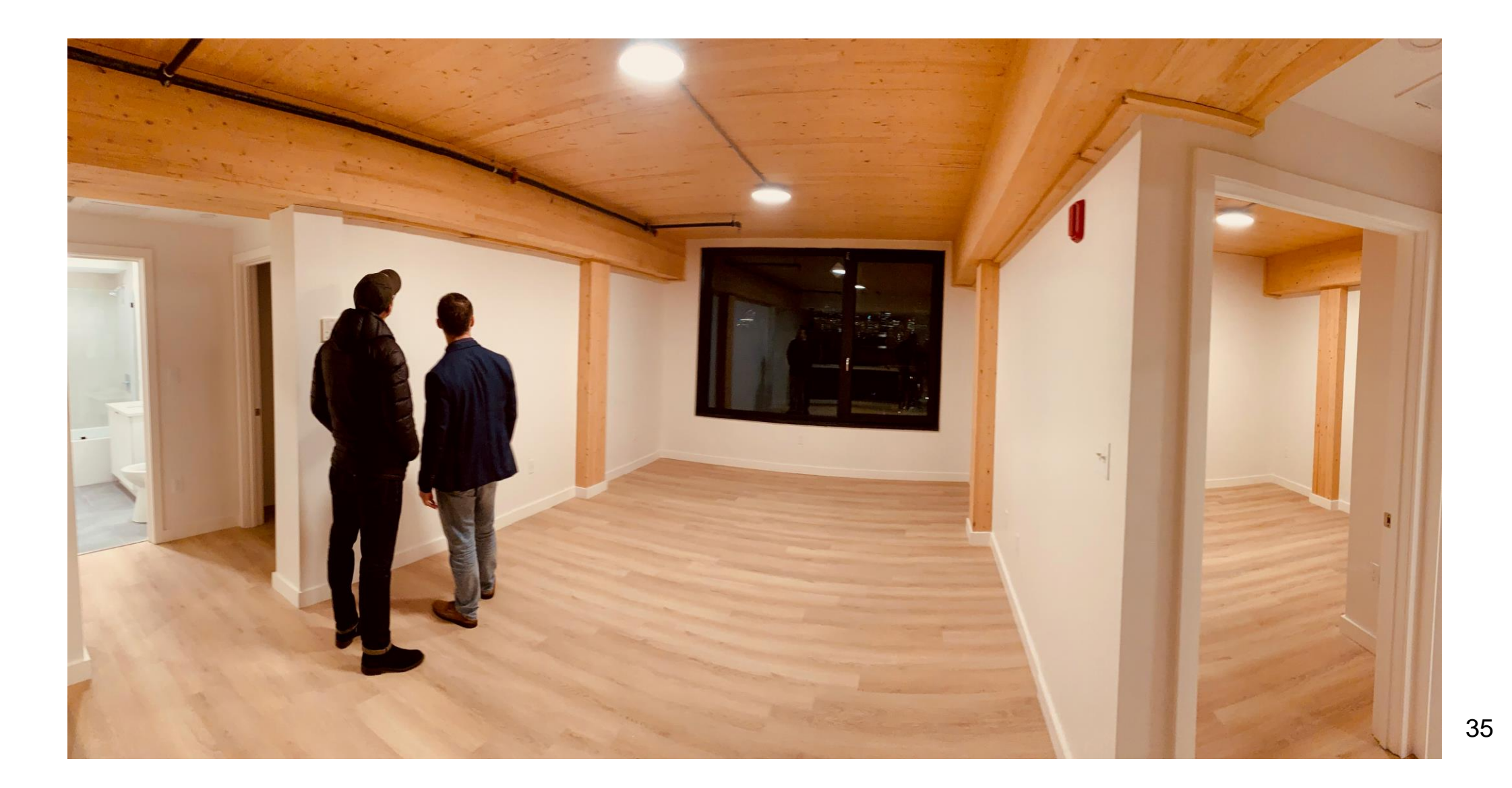

**Web access within BIM creates new markets for content delivery. All of the below…or a fourth?**

#### Object marketplace model

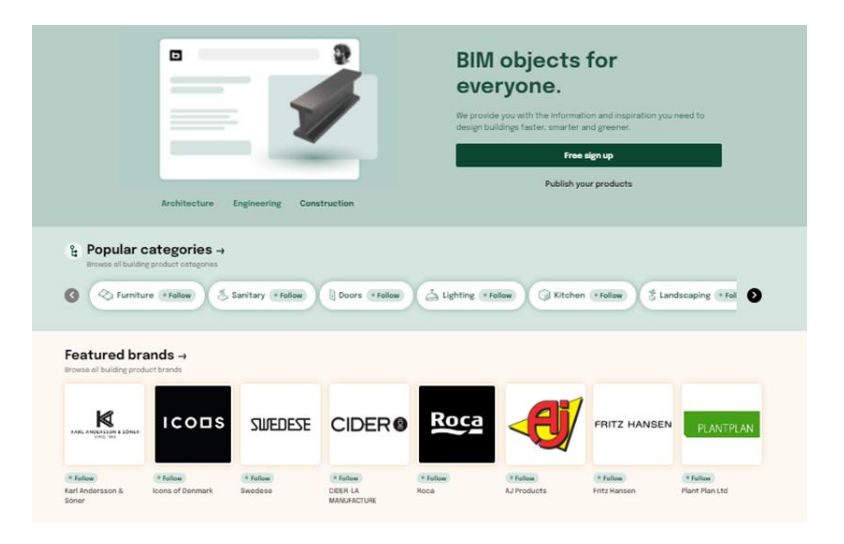

Credit: BIM Object Credit: BIM Smith Credit: Insight

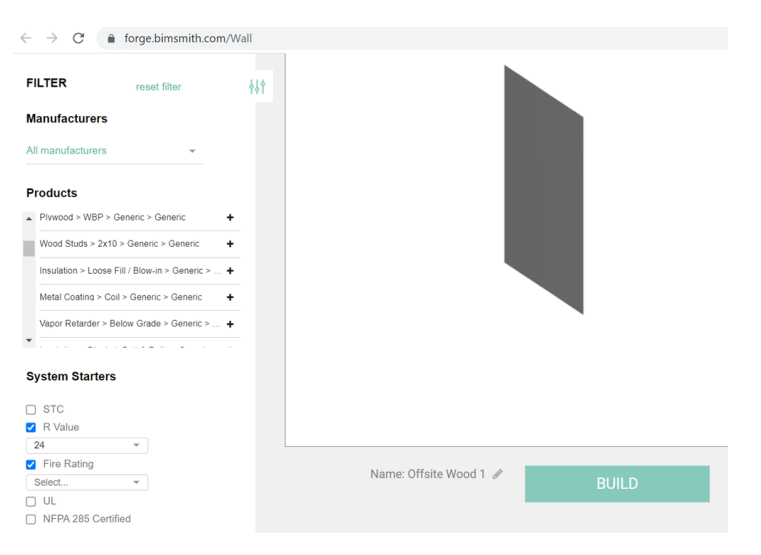

#### Online configurator model Calculation as cloud service model

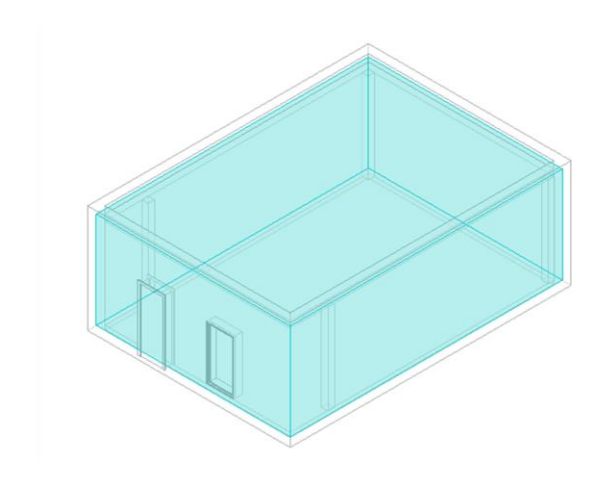

 $\sqrt{2}$ 

Create **Energy Mode** 

#### **A purpose-built bridge between open tools**

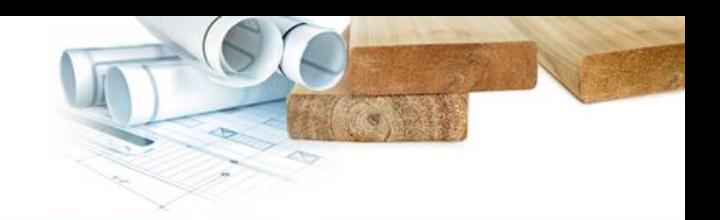

#### **Carbon Fixers API**

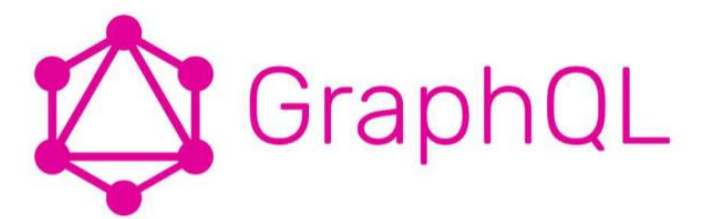

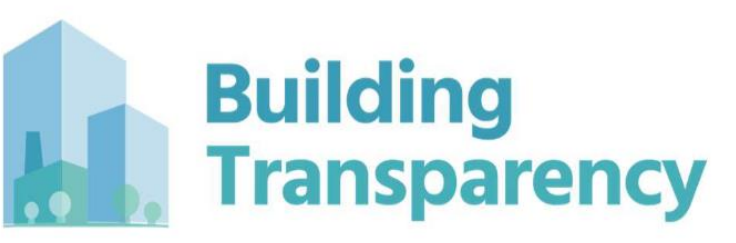

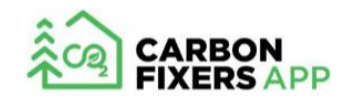

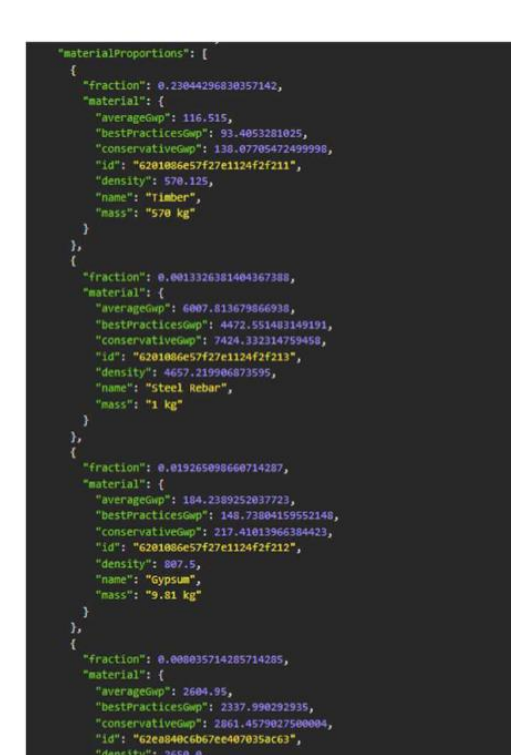

"name": "Glue", "mass": "1 kg"

#### Credit: Andrew Norris of

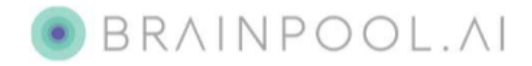

**A web app to bring our BIM and carbonconscious assembly building data back upstream**

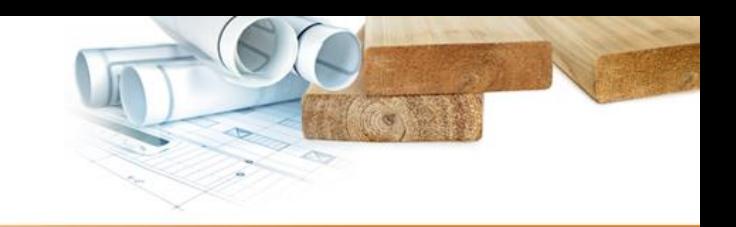

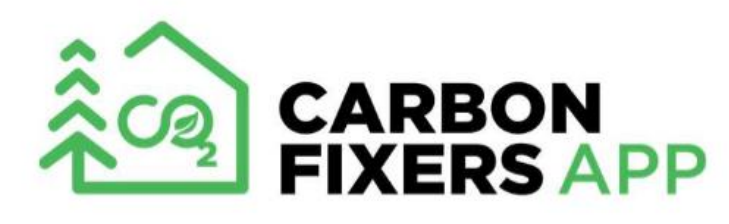

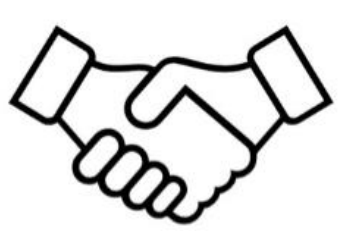

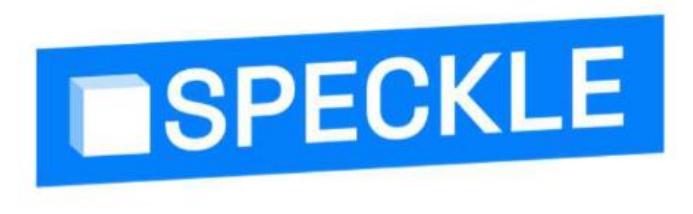

- ✔ Aggregate Carbon Data from EPDs ✔ Create Carbon Estimates from **Expert Approved Pre-Fabricated Assemblies**
- ✔ Compare Components, Materials, and Transportation GHG
- ✔ Cloud Based Version Control
- ✔ Interoperability for 3D Models
- ✔ Modern *Collaboration* Tools
- ✔ Automated Pipelines

**Why we need version control of transparency data, (from our young developer's perspective)**

## **Version Control Local Chaos**

**Messy** 

**Local Lame Hard to Collaborate** 

> **It's Never Really** 'Final' is it?

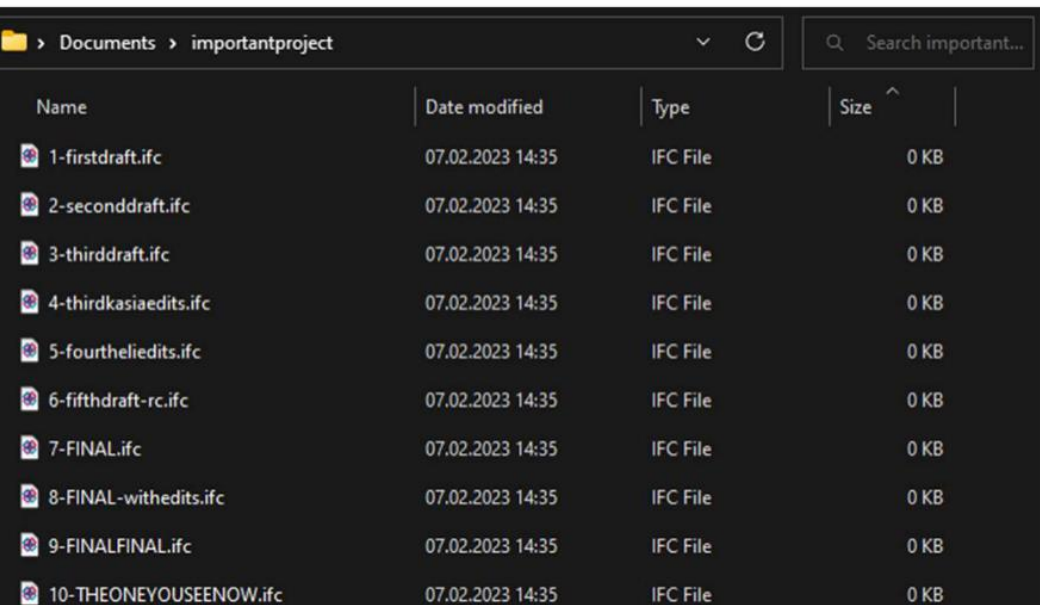

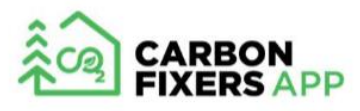

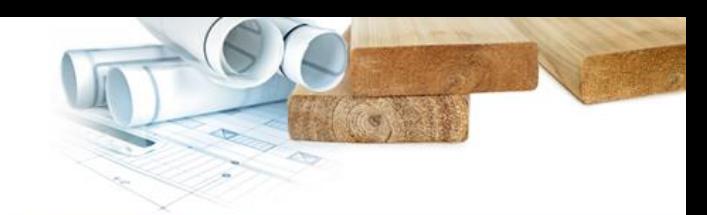

#### **One of the first online collaboration portals being built by the prefabricator (that we know of)**

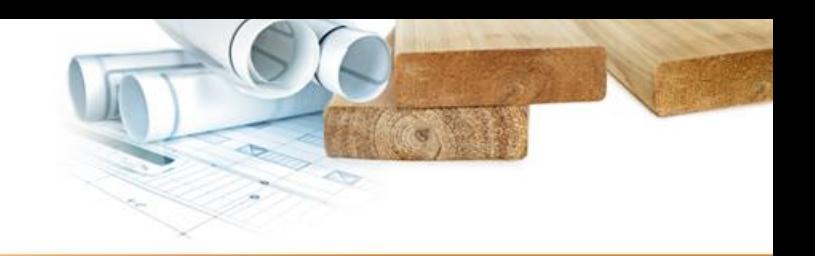

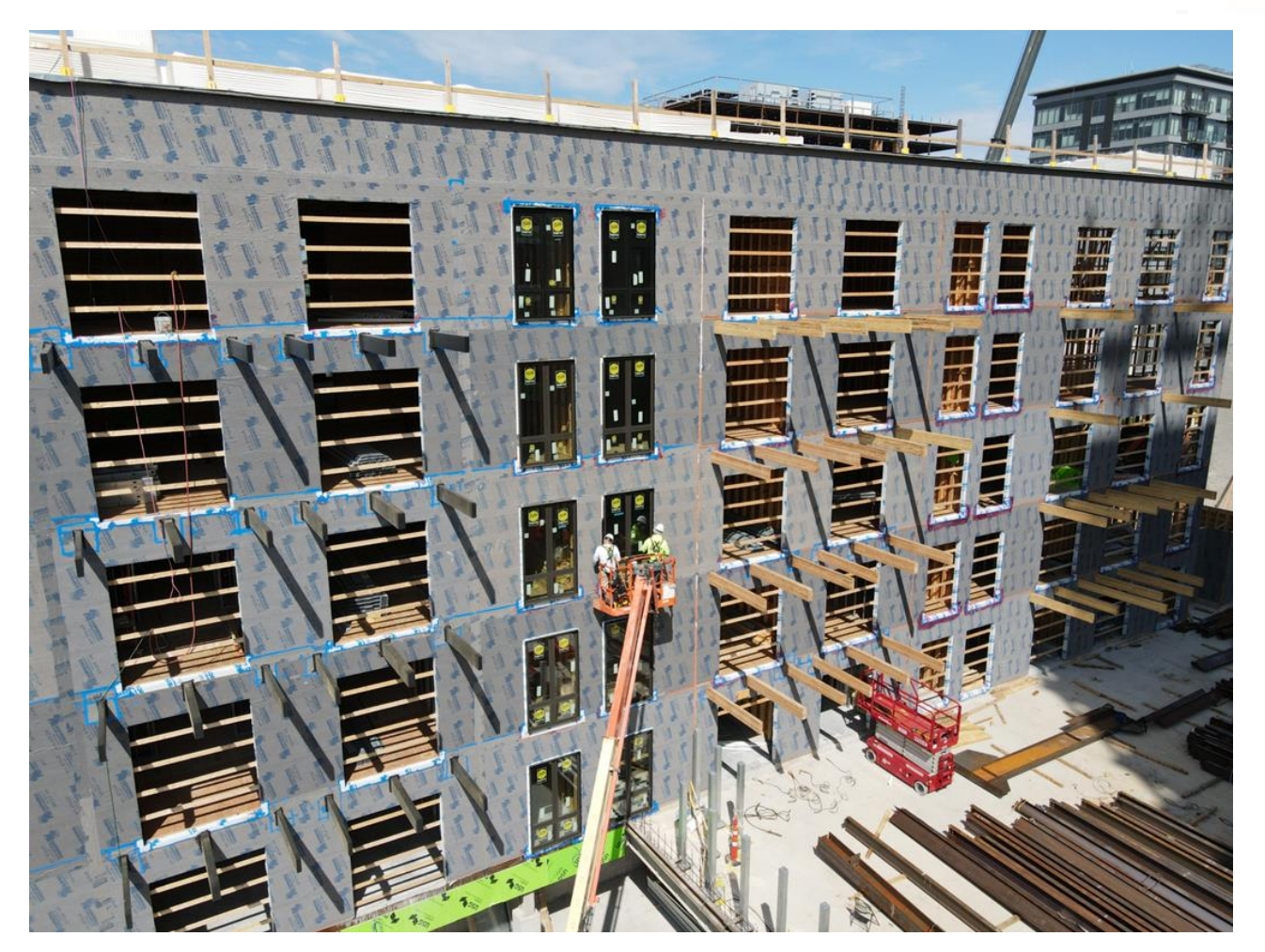

## **Speckle Interoperability**

#### **Speckle Connectors**

Extract and exchange data in real time between the most popular AEC applications using our tailored connectors.

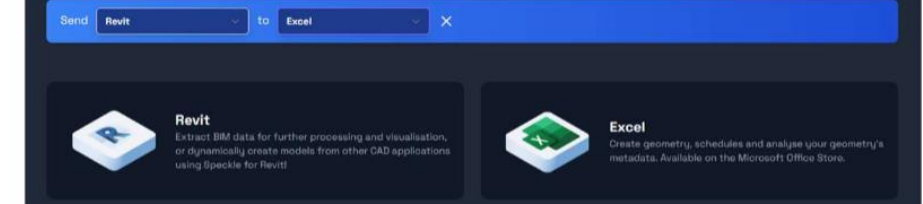

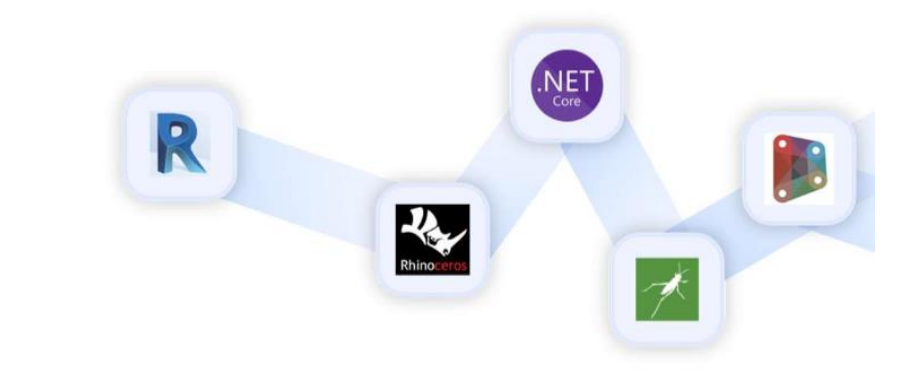

<sup>40</sup> Credit: AmeriCan Structures

## **The whole assembly can be published, refined, ingredients added, and validated.**

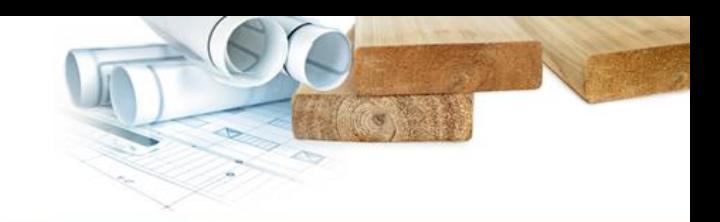

Filter assemblies to the requirements that you set.

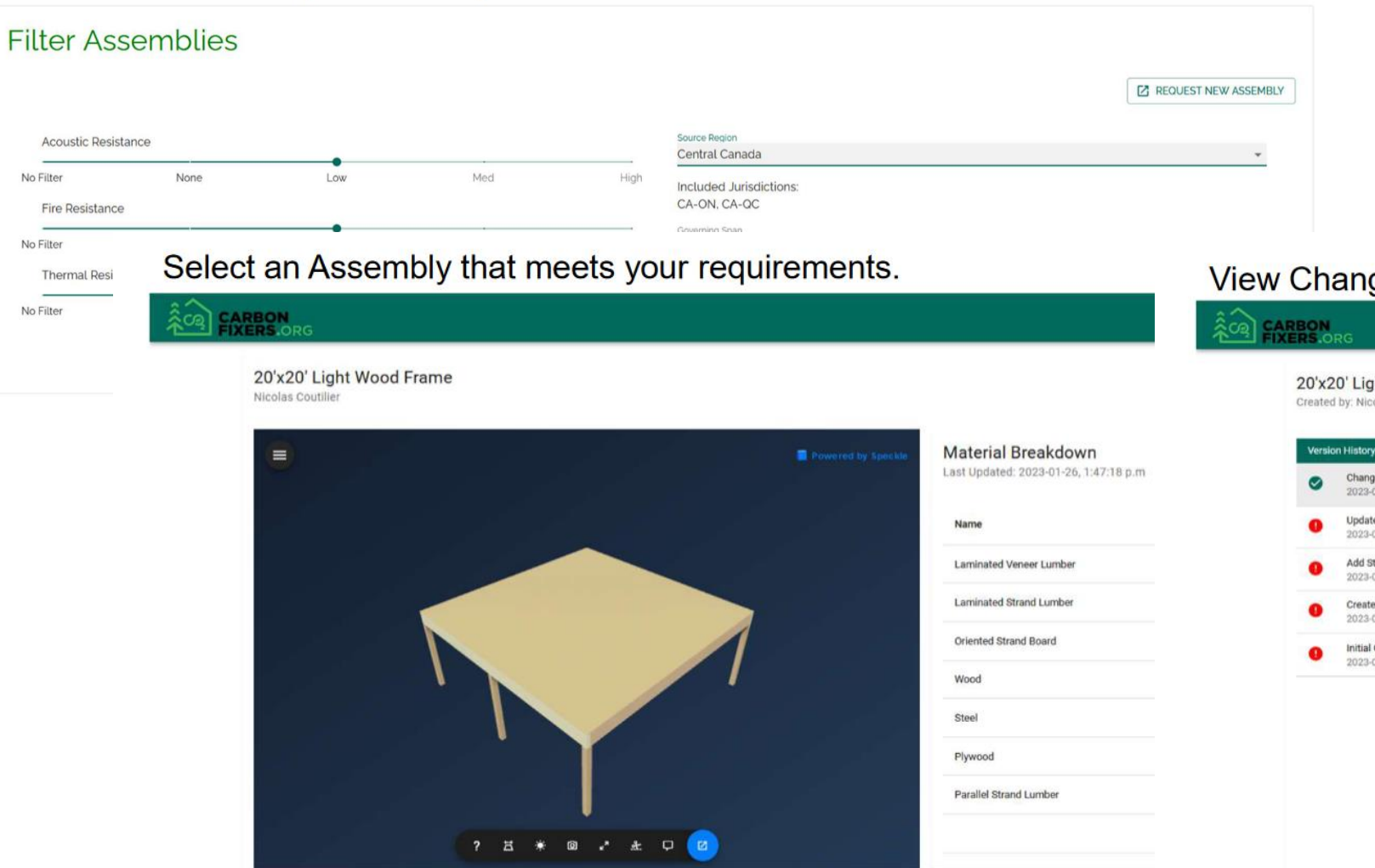

#### ge History for this Assembly

**County** 

#### tht Wood Frame

olas Coutilier

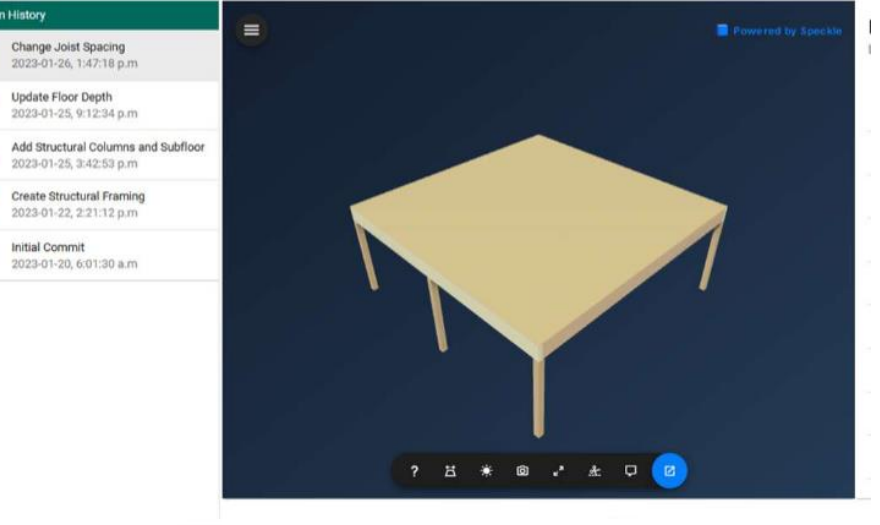

#### **The web user drives their own large form generator with the assemblies offered**

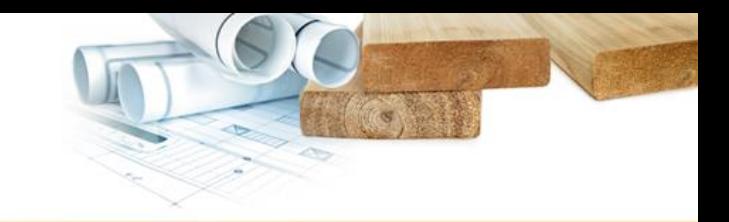

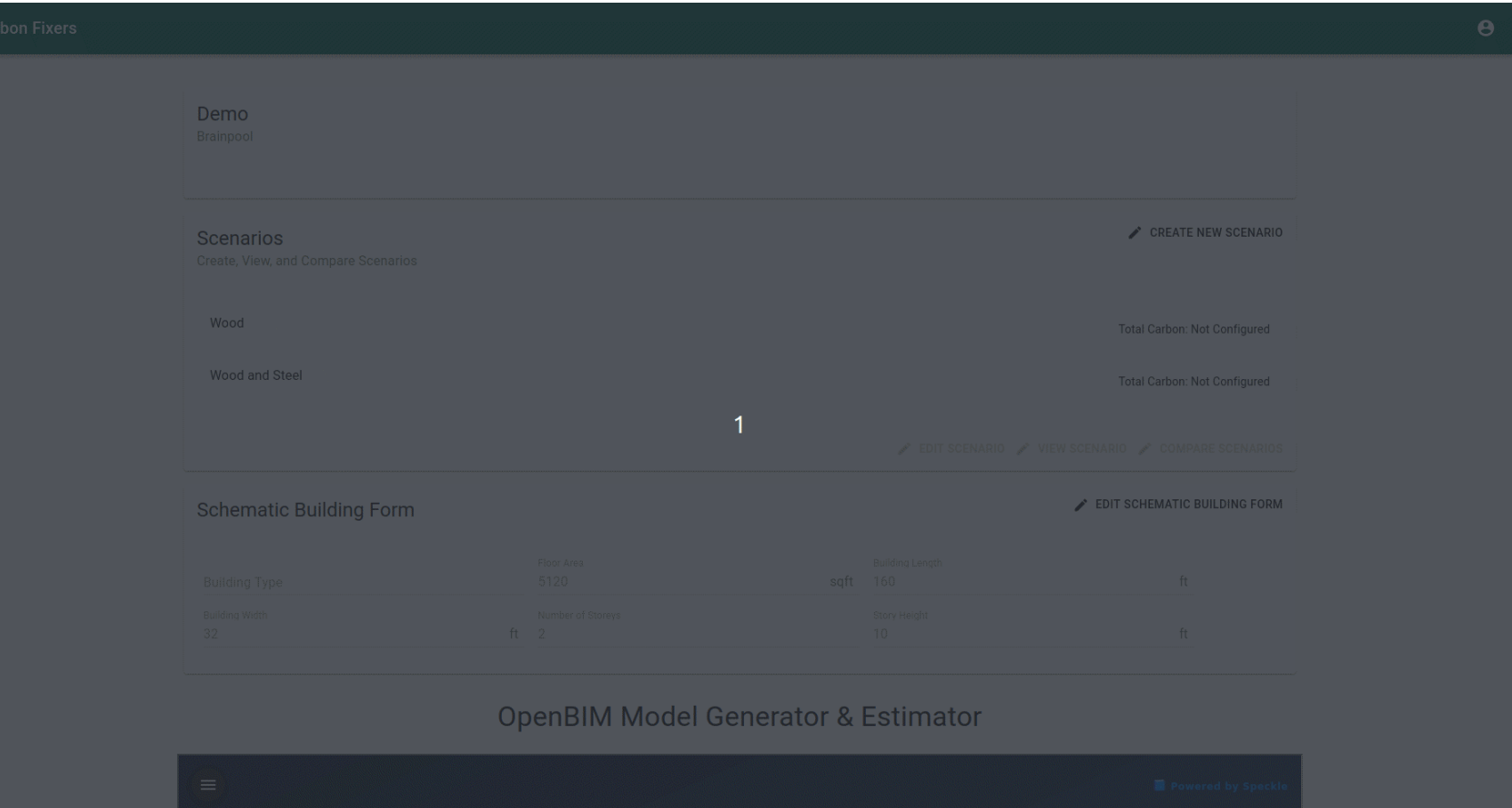

#### **An experts dashboard drives performance equivalence, ingredients, and EPD data.**

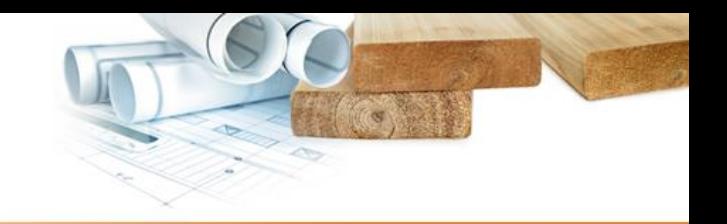

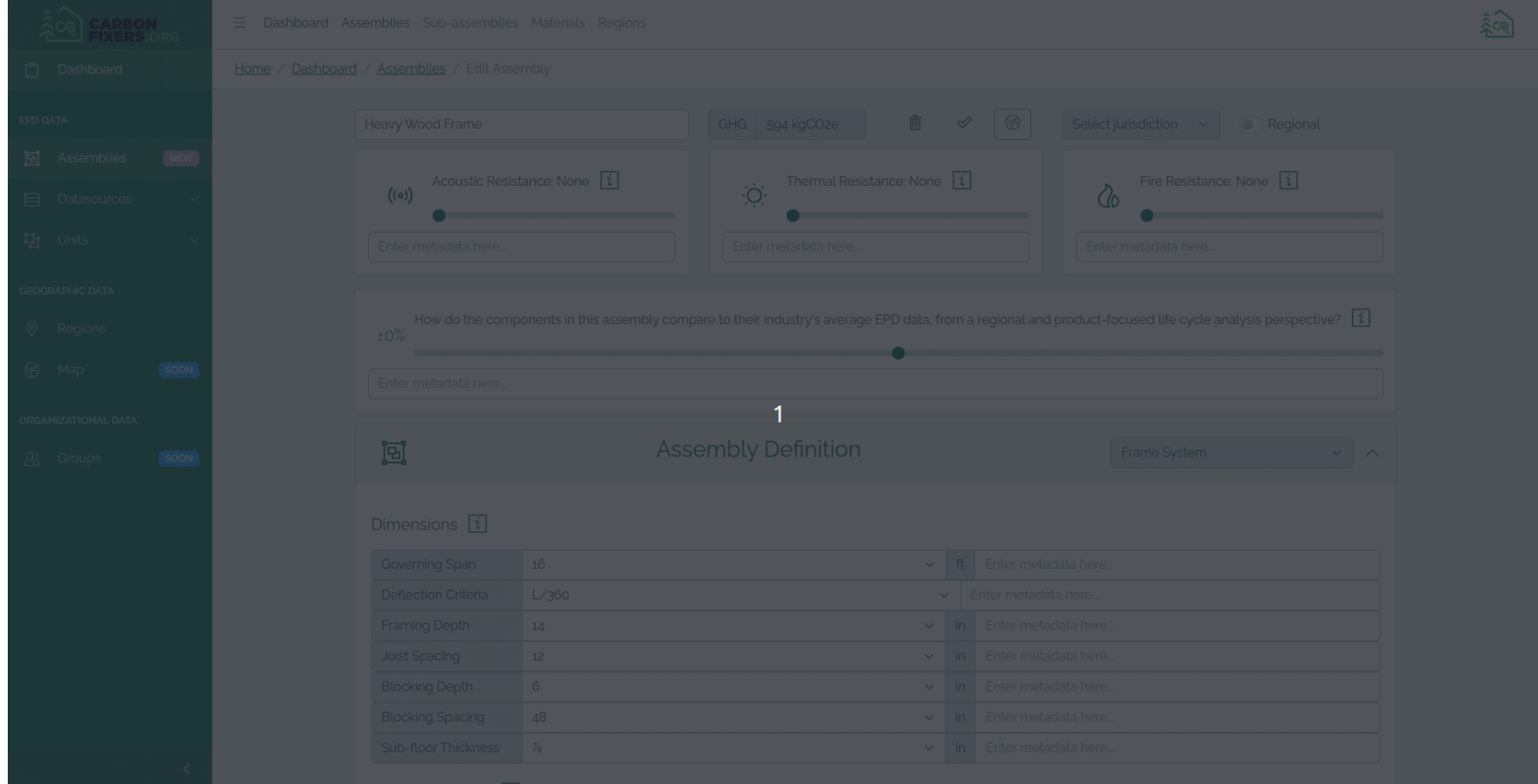

#### **The building assemblies align with BIM families.**

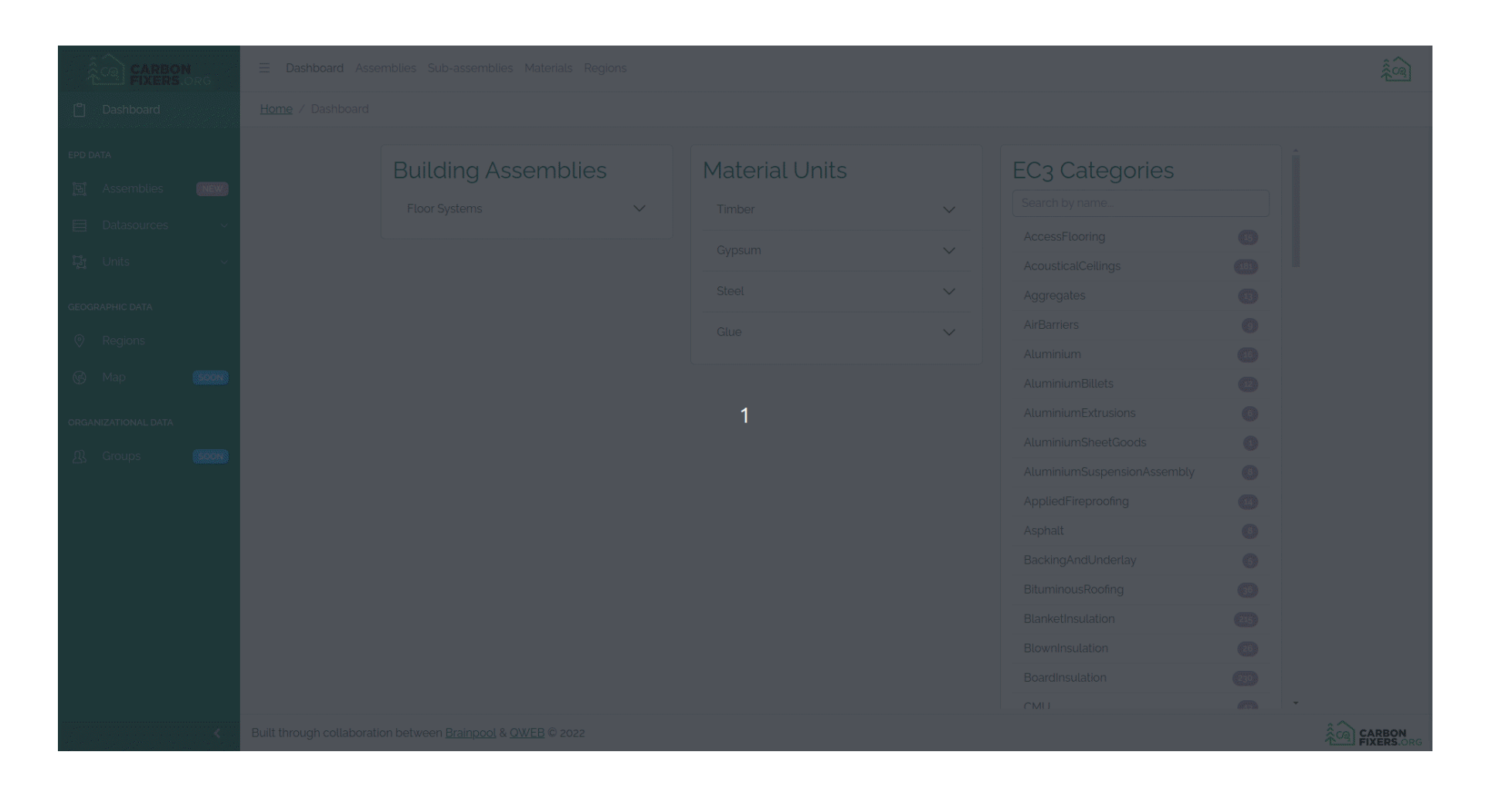

#### **Fabrication plant EPDs are used to aggregate regional materials and calculate transport out.**

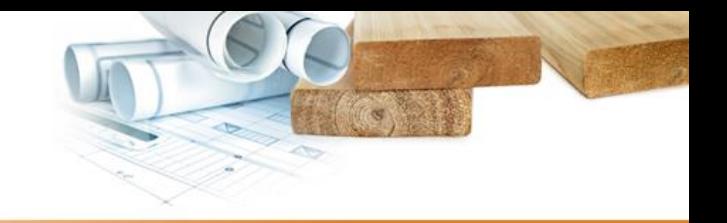

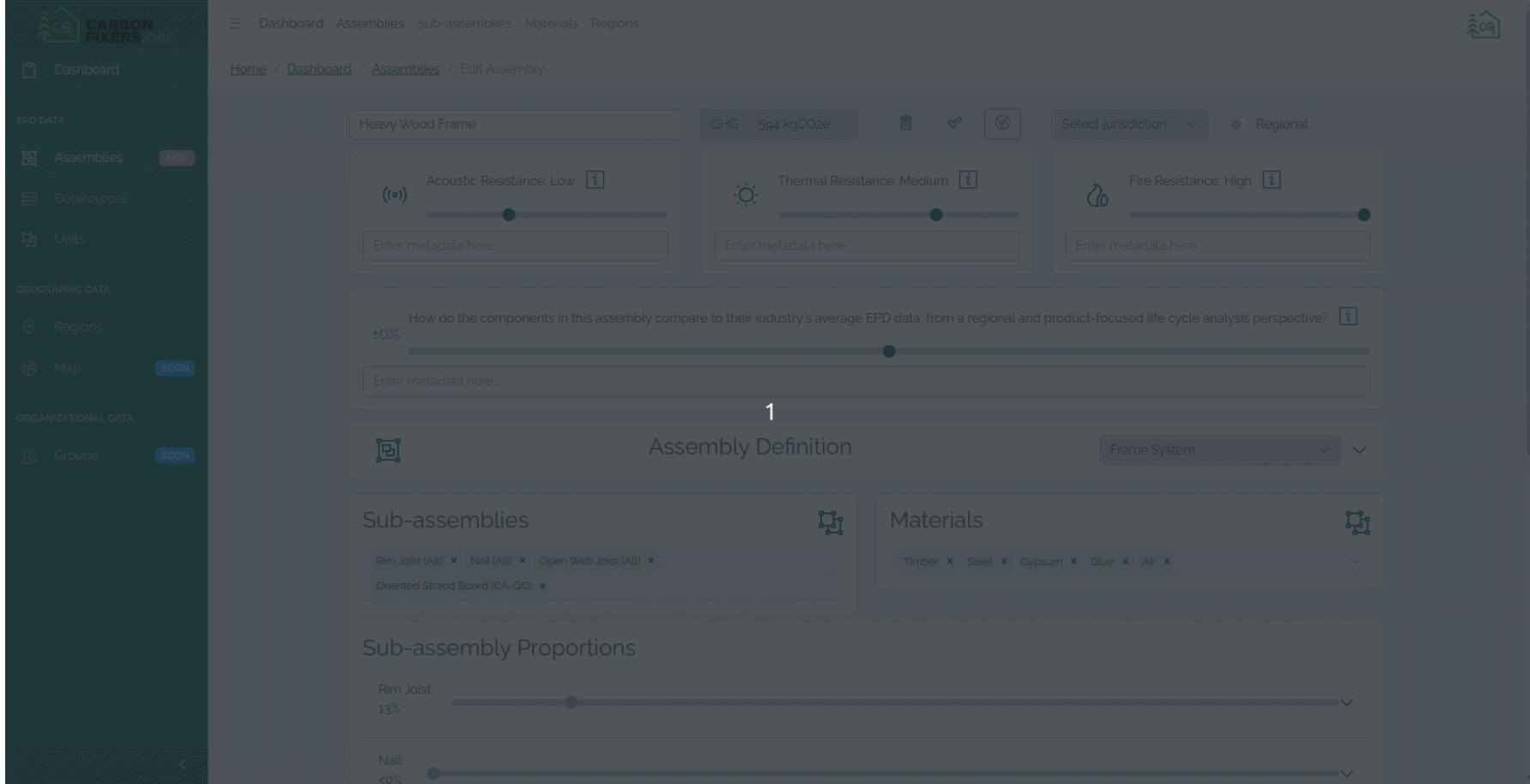

#### **We do know that real transport calculations tend to soften border lines.**

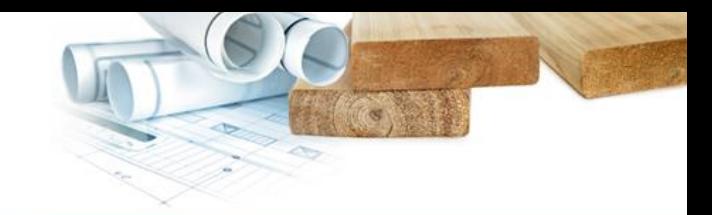

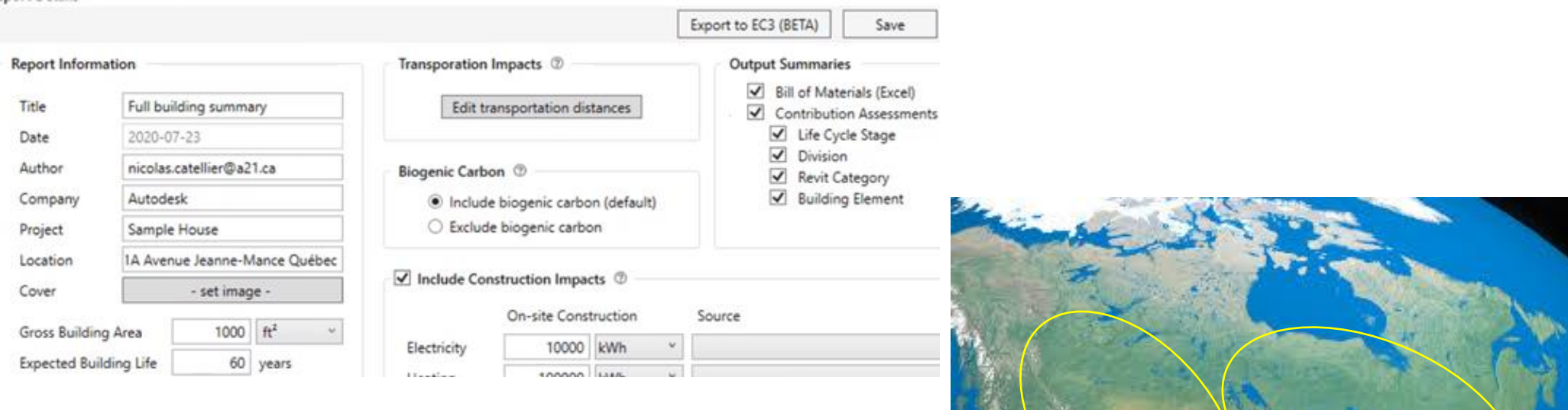

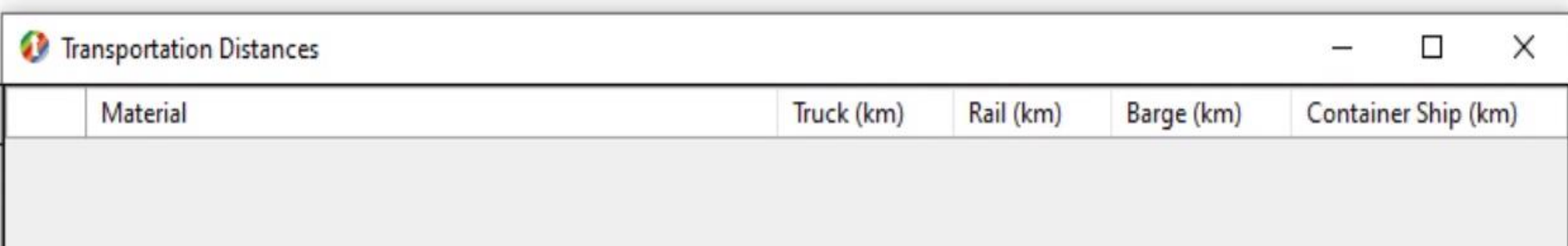

**Our mission in 2024 is to educate and include defensible biogenic methodologies.**

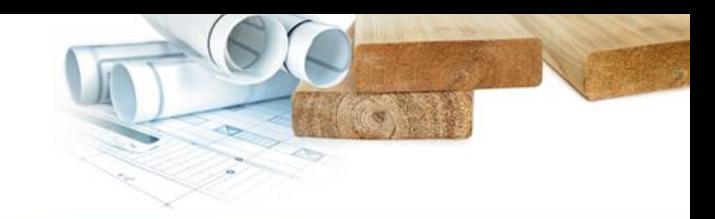

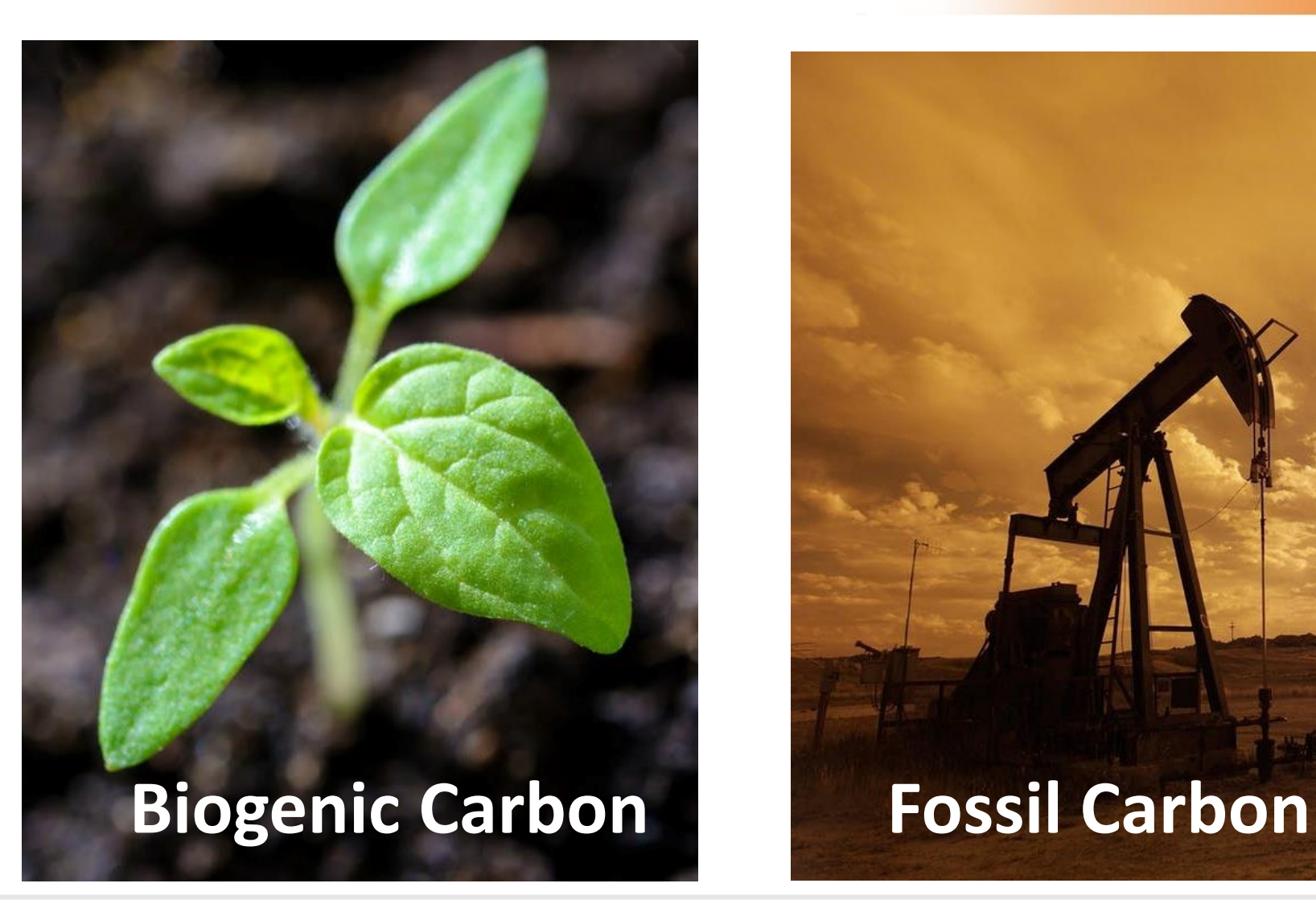

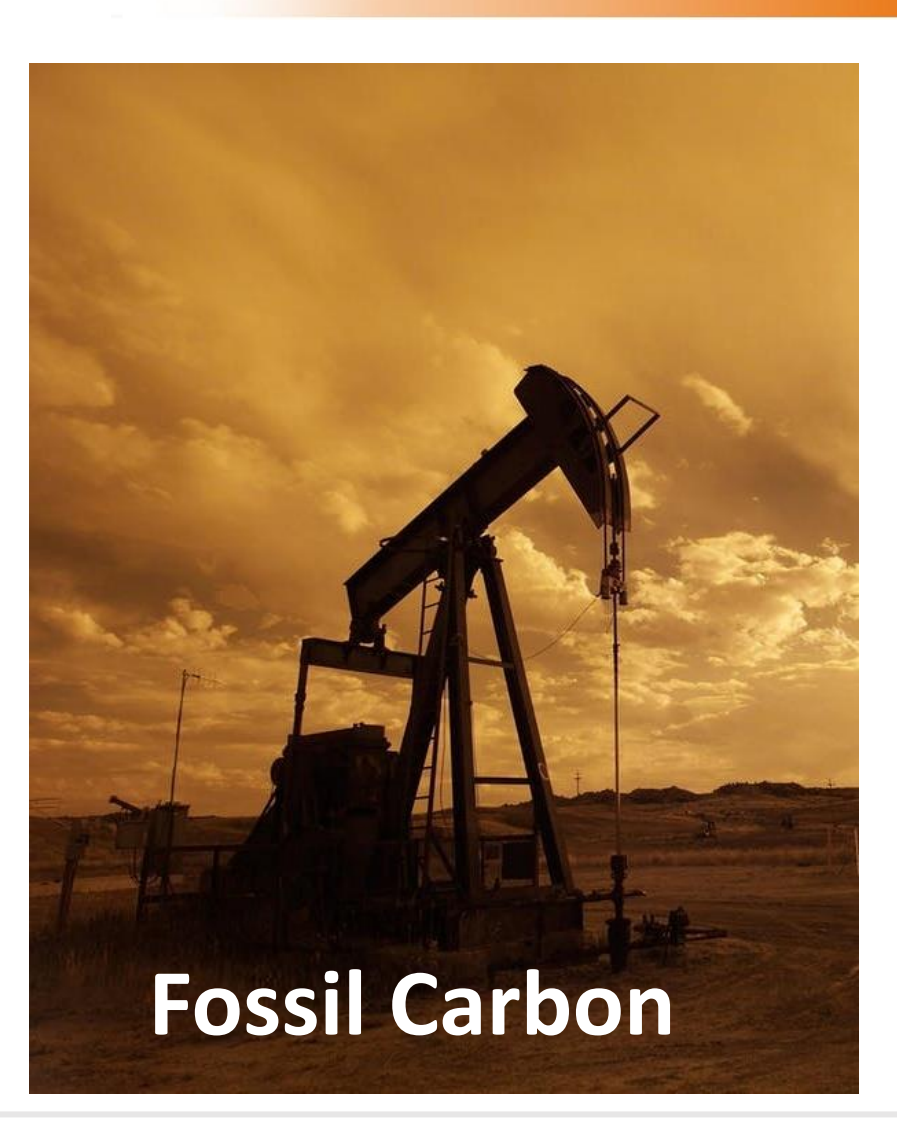

**We also need to remind that even beyond biogenic calculation there are carbon benefits outside current frameworks.** 

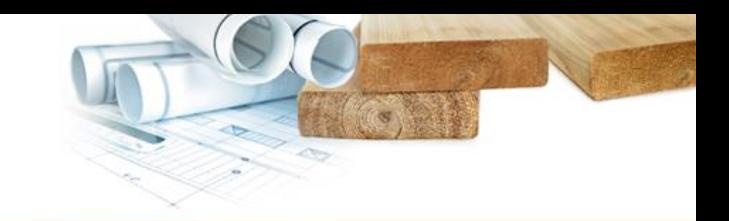

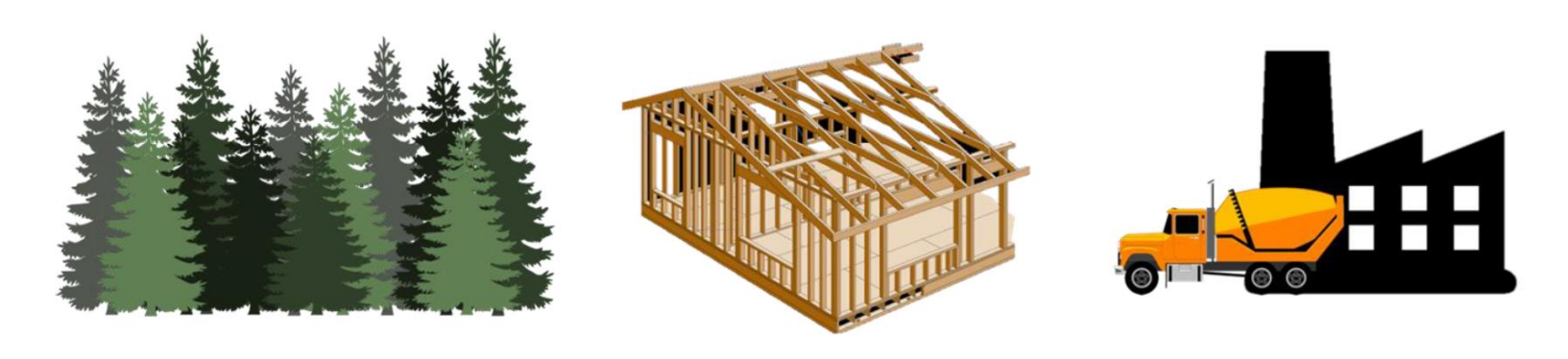

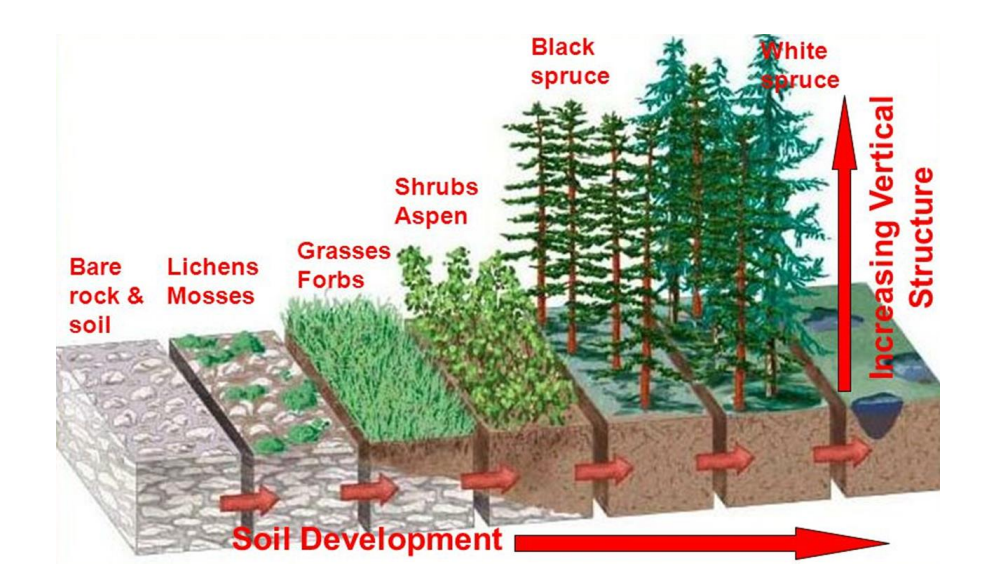

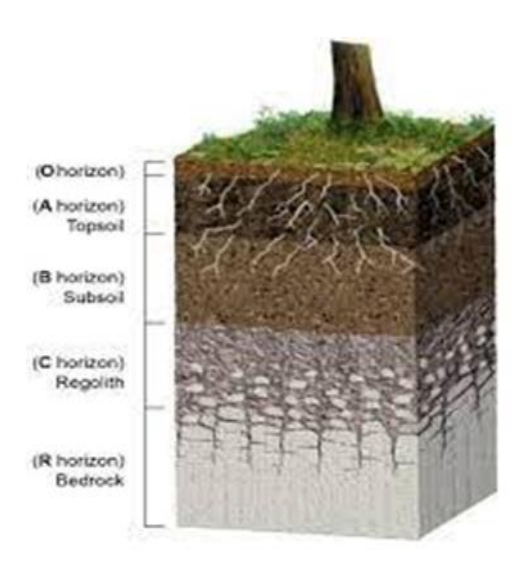

**Traceability is already being practiced by landscape managers (New Zealand wildfire example from Indufor)** 

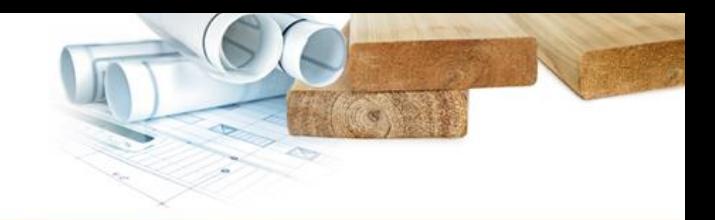

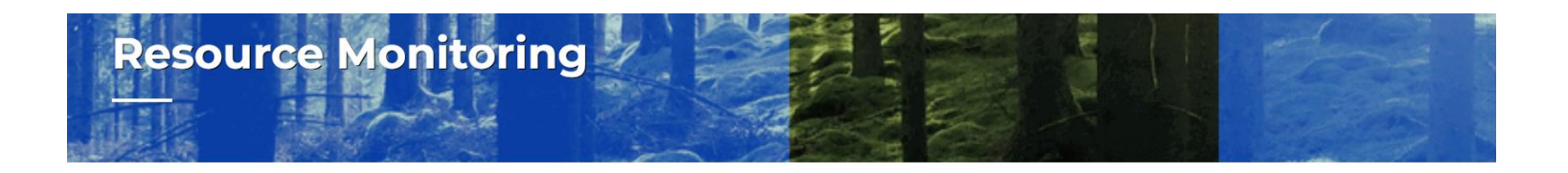

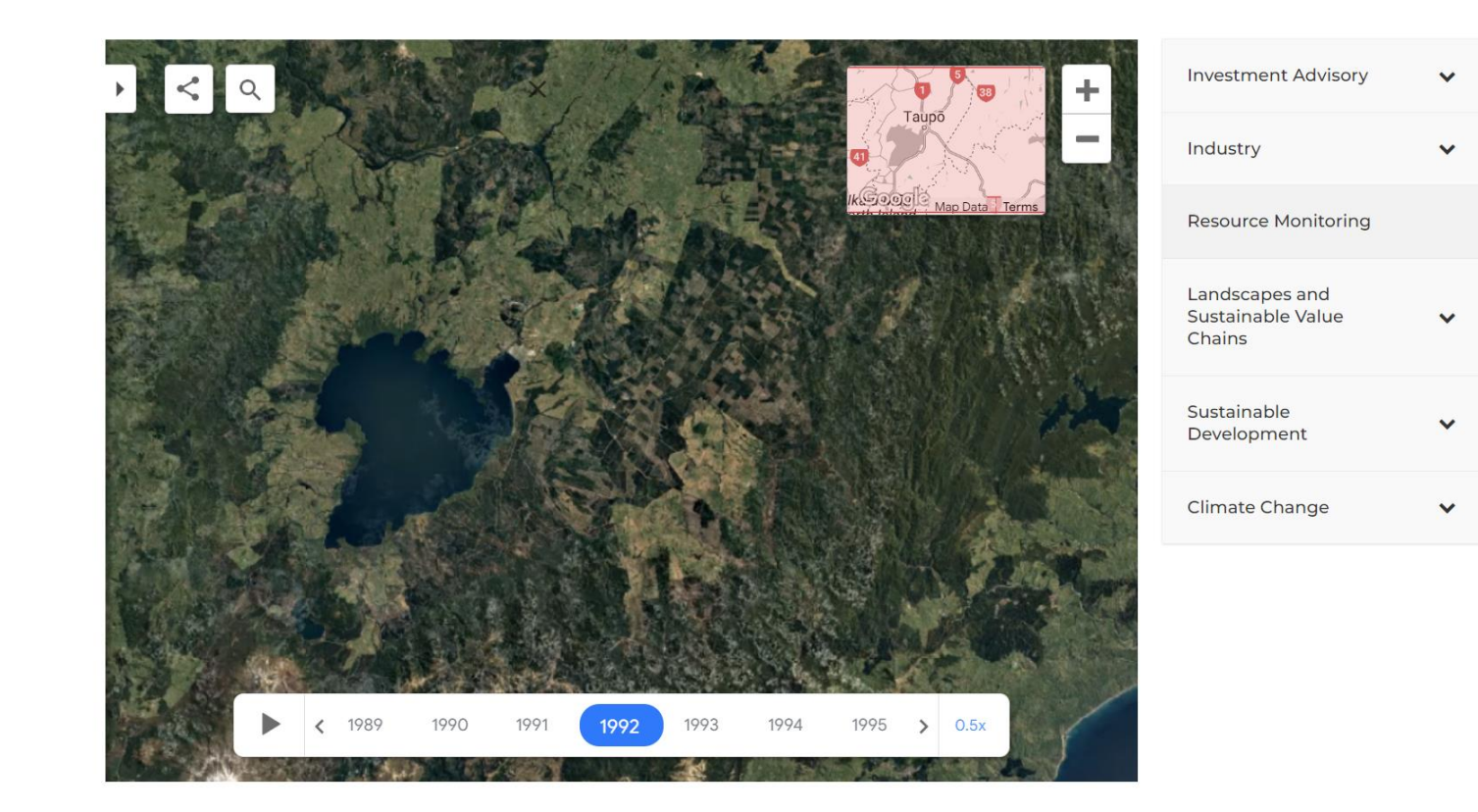

#### **Traceability is already being practiced by landscape managers (Quebec example from woodsupplychain.com)**

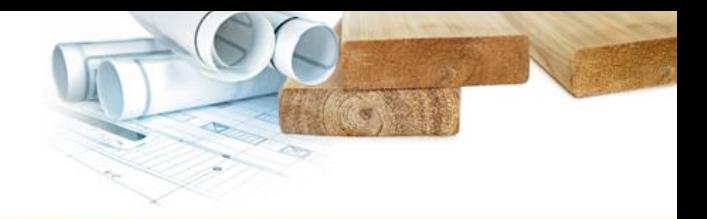

G

woodsupplychain.com

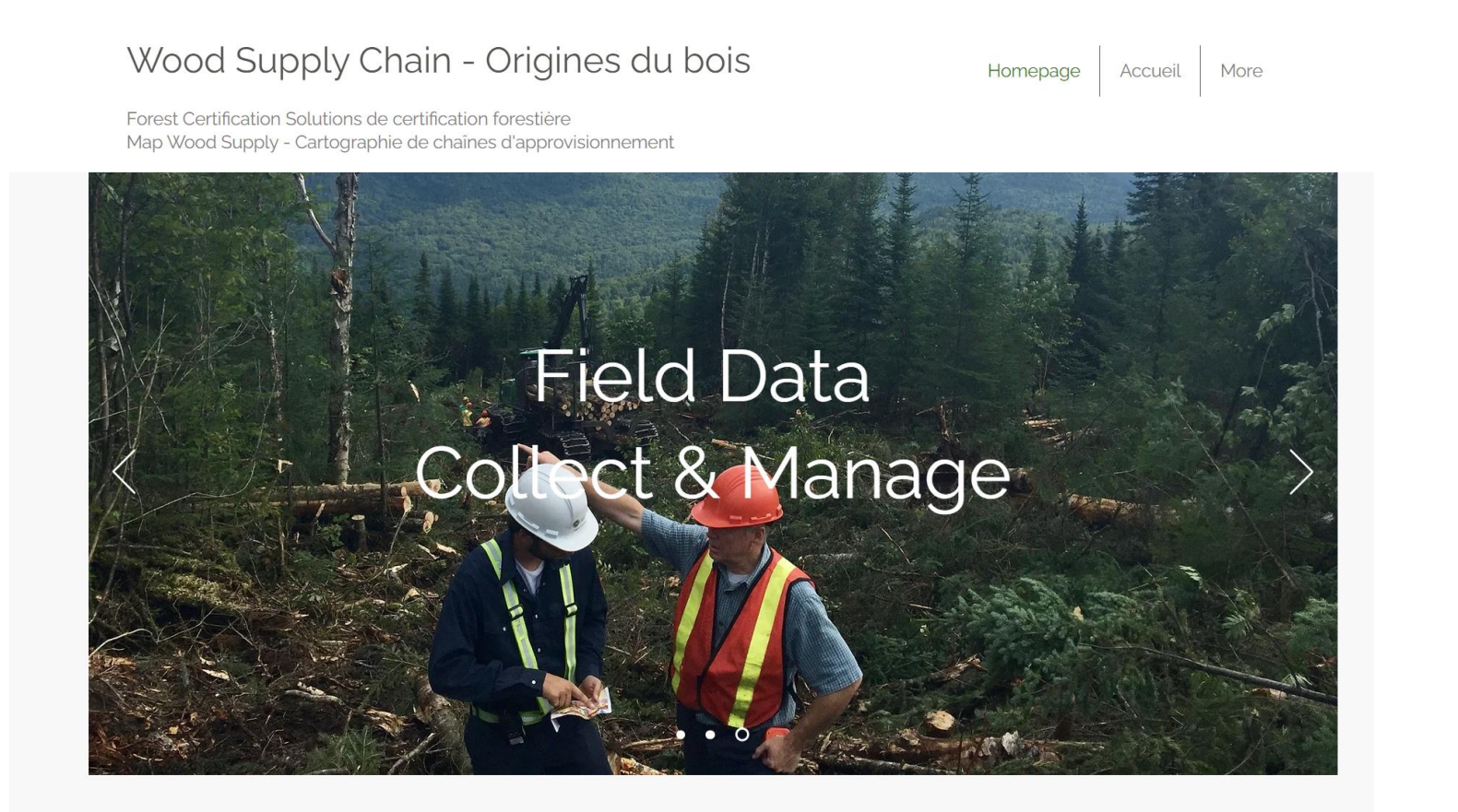

**An EPD generator for wood may never be able to integrate a knowledge map this complex. Reporting framework?**

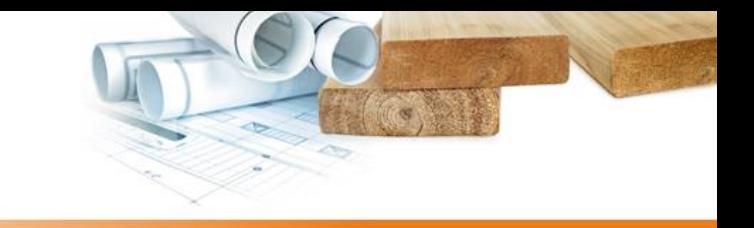

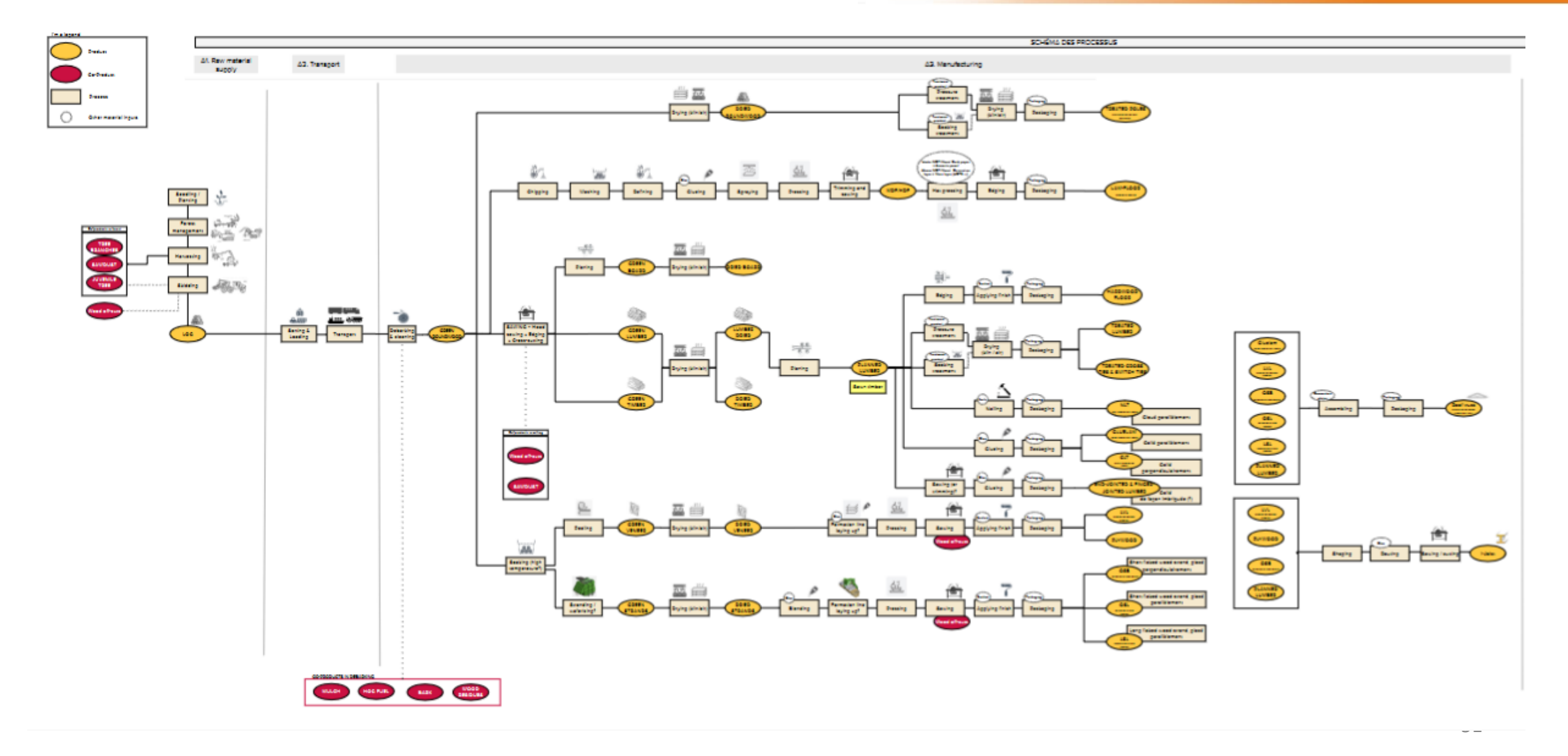

**If we can succeed, tomorrow's metrics may be able to get simpler. In the meantime, thanks to all open-sourced tool builders!**

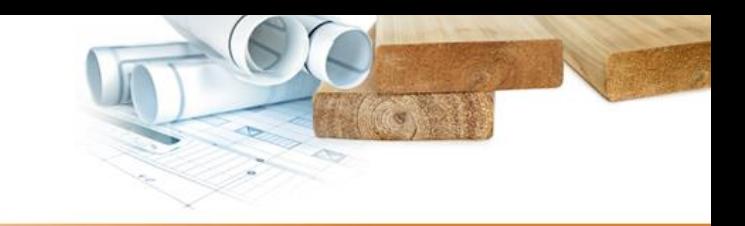

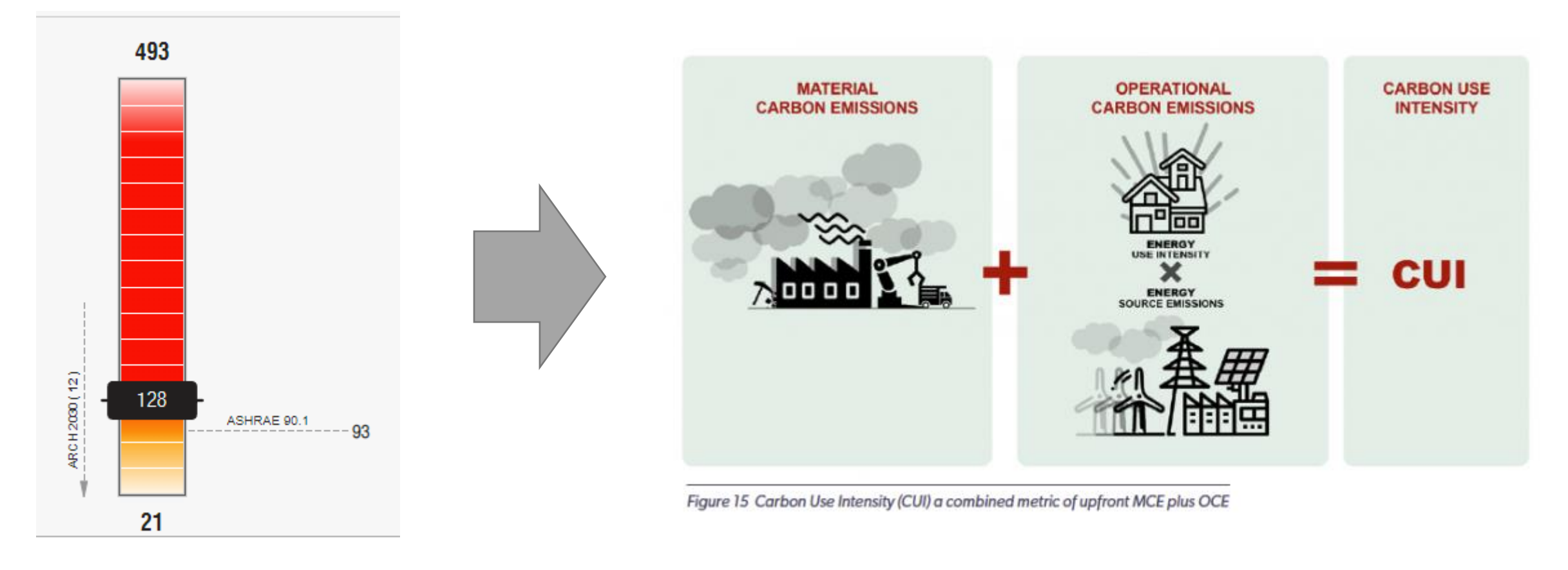

# Thank you!

#### Québec.ca/international **FIBSHAN**

•

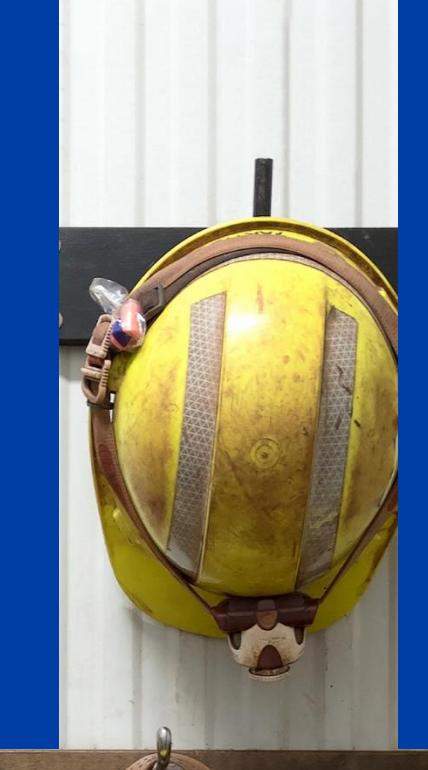

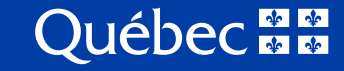

**A suite of tools designed to deliver in early phases**

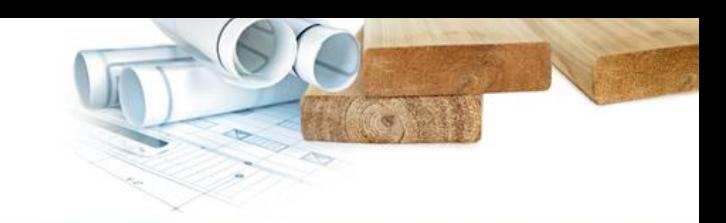

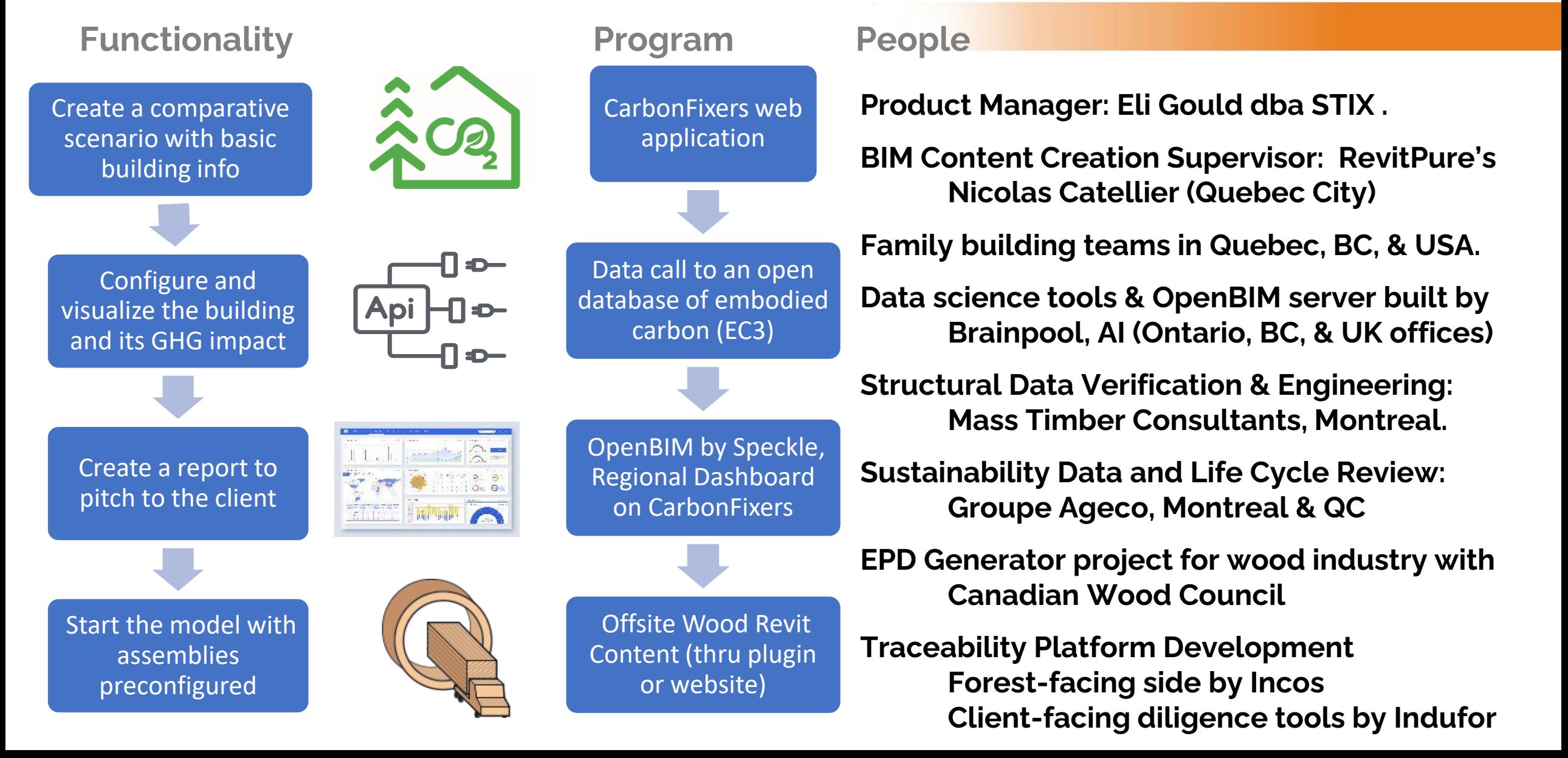